**Visual Computing Systems Stanford CS348K, Spring 2022**

### **Lecture 4:**

# **Frankencamera + Finishing up the Camera Pipeline**

# **Local tone adjustment**

**Improve picture's aesthetics by locally adjusting contrast, boosting dark regions, decreasing bright weight weight weight weight weight weight weight weight weight weight weight weight weight weight weight weight weight weight weight weight weight weight weight weight we regions (no physical basis)**

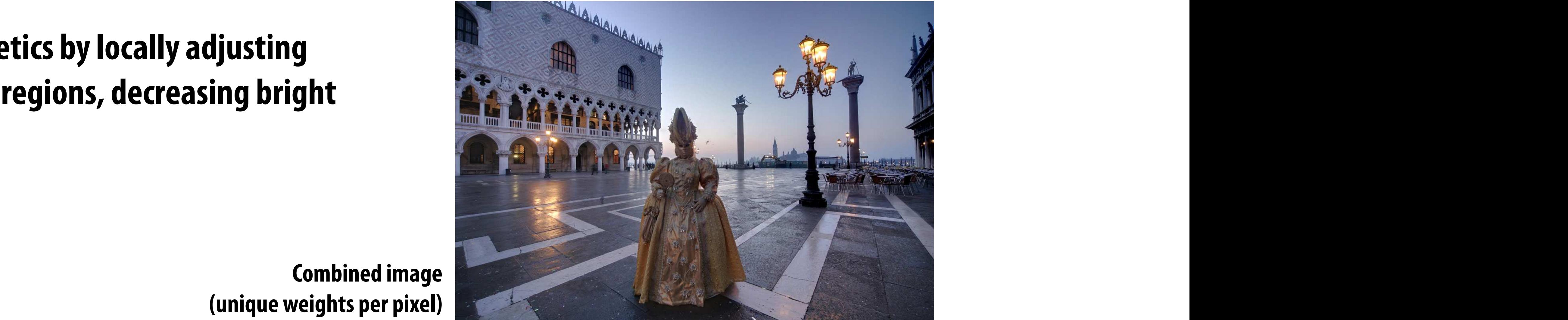

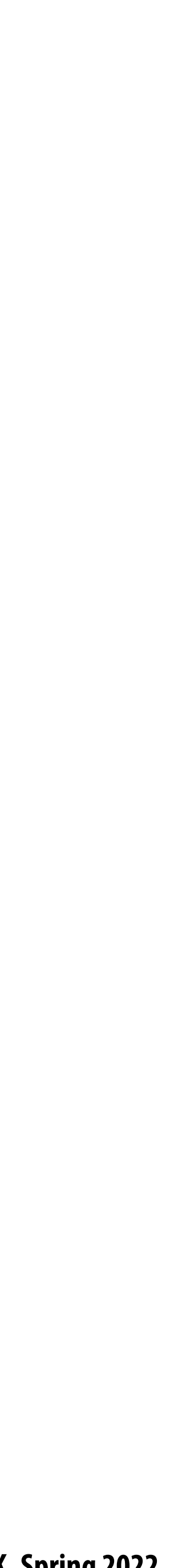

 $\mathbf{a}$  Input images with corresponding with corresponding with  $\mathbf{b}$  Fused results (b)  $\mathbf{b}$ **Image credit: Mertens 2007**

**Weights**

**Combined image**

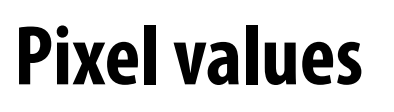

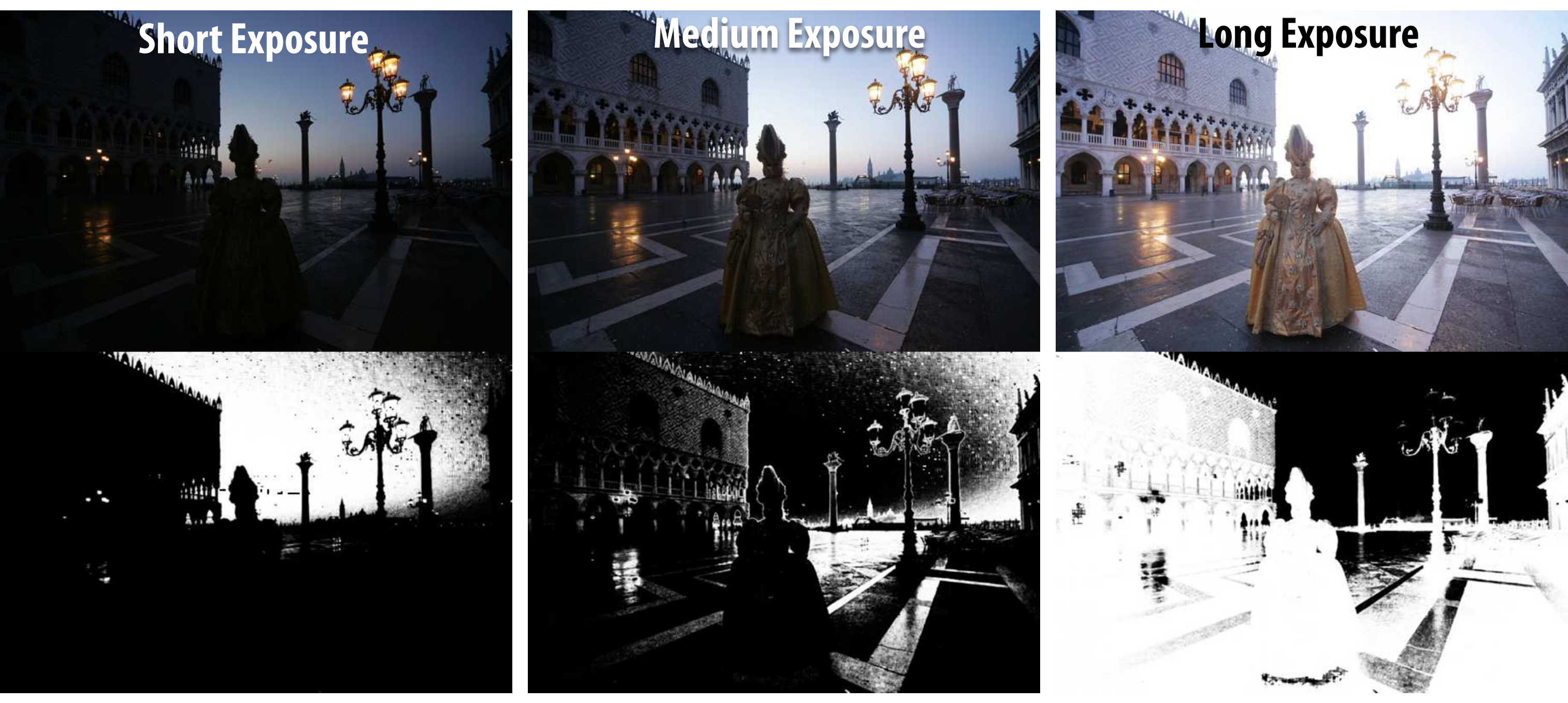

# **Challenge of merging images**

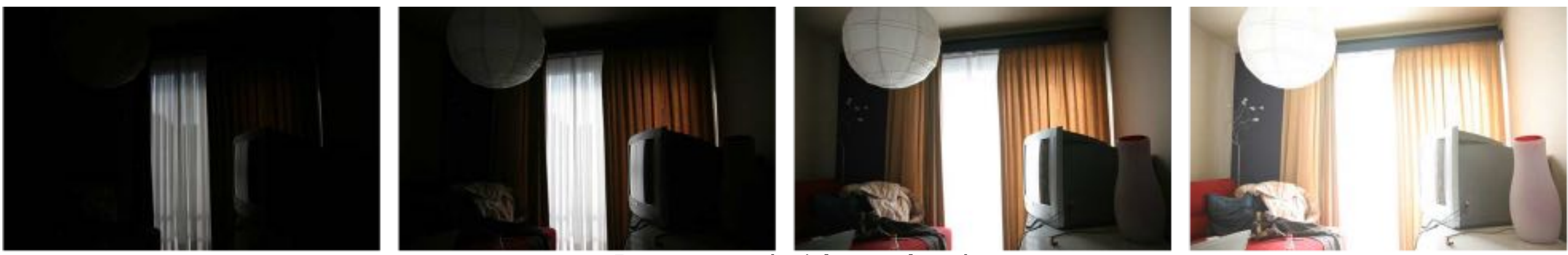

**Four exposures (weights not shown)**

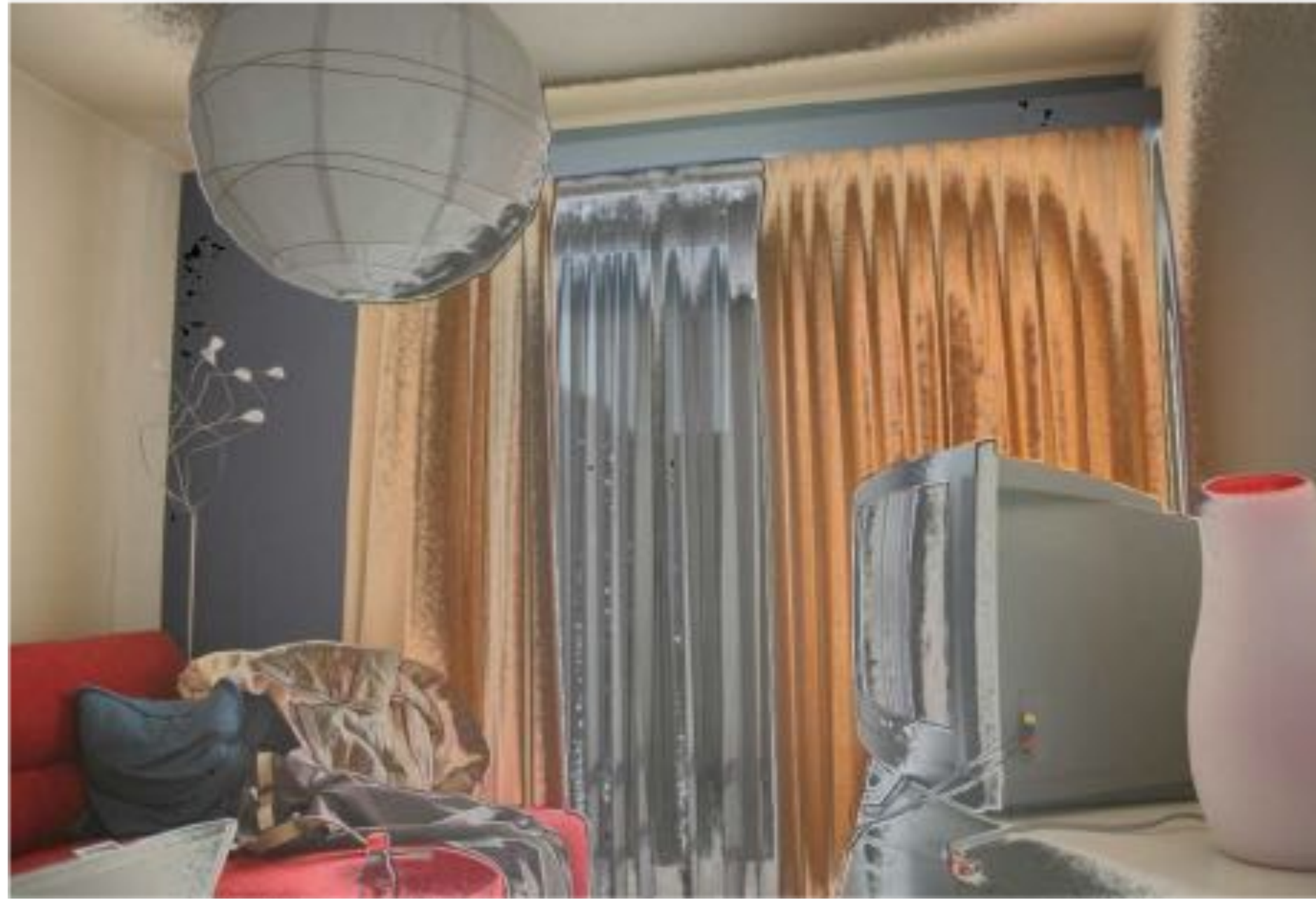

**Merged result (based on weight masks) Notice heavy "banding" since absolute intensity of di!erent exposures is di!erent**

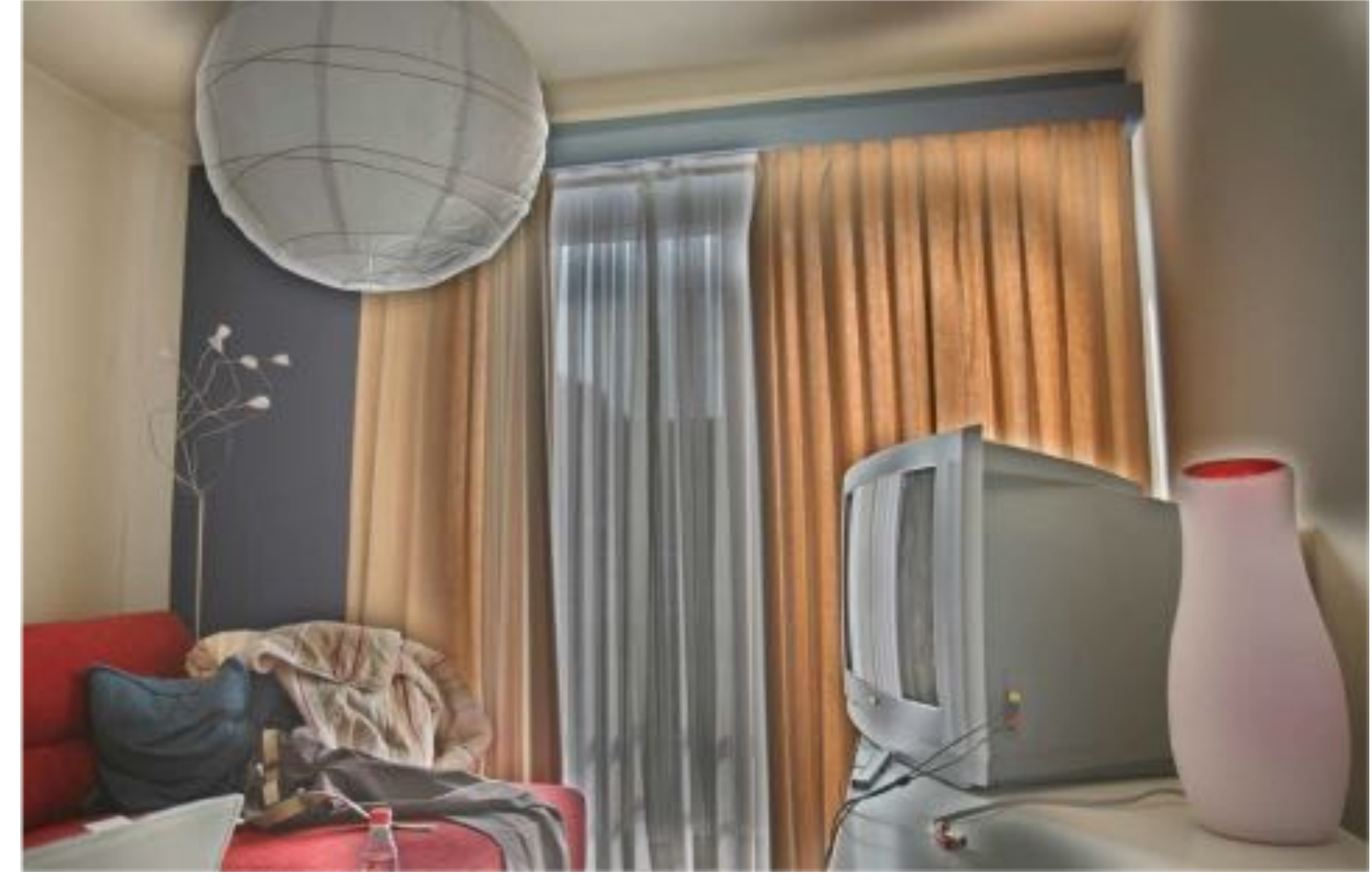

**Merged result (after blurring weight mask) Notice "halos" near edges**

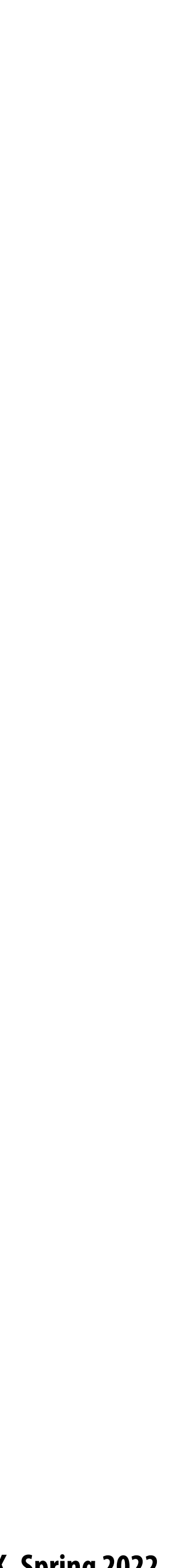

### **Gaussian pyramid**

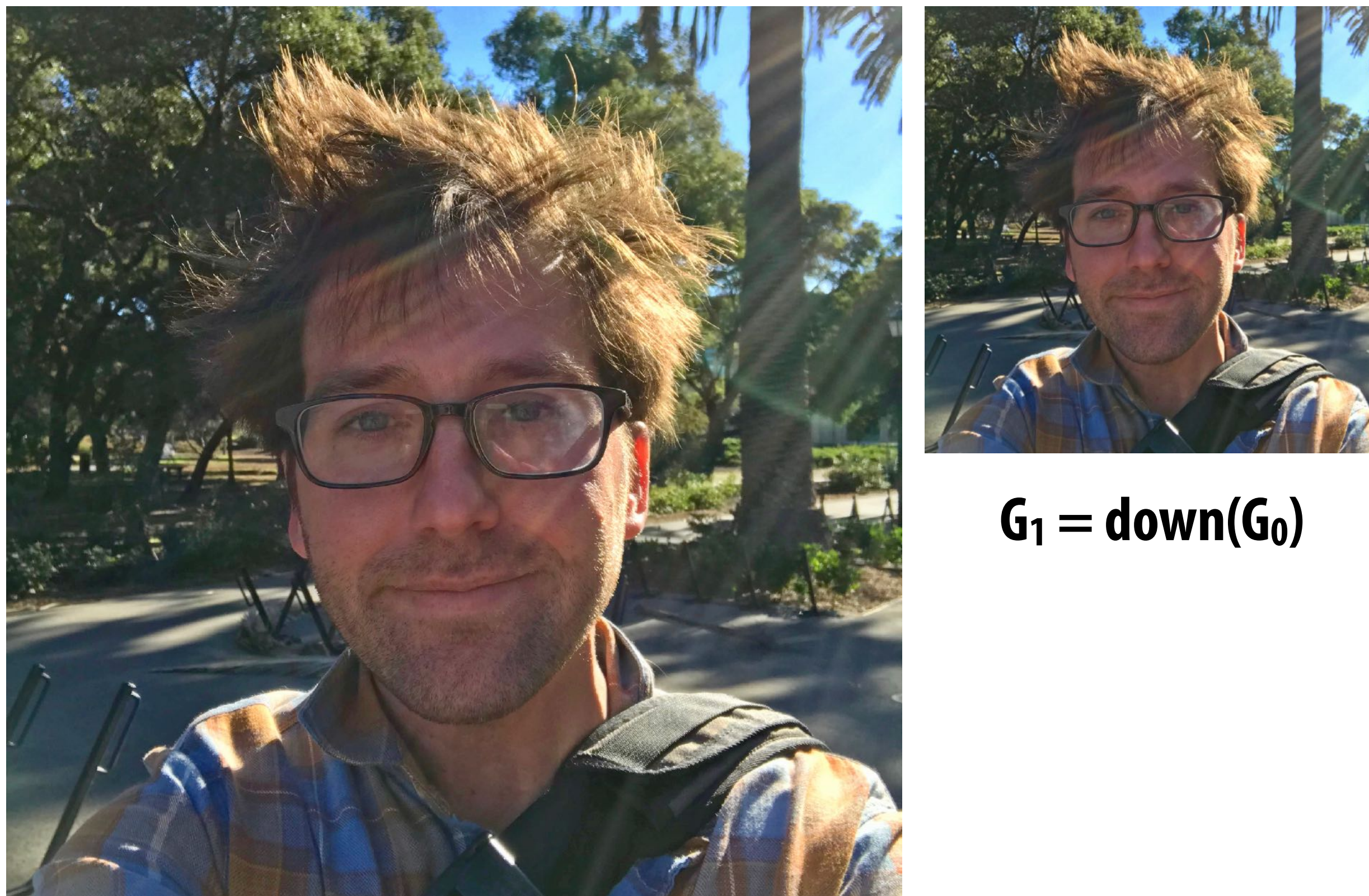

### $G_0 = image$ **Each image in pyramid contains increasingly low-pass "ltered signal**

**down() = downsample operation**

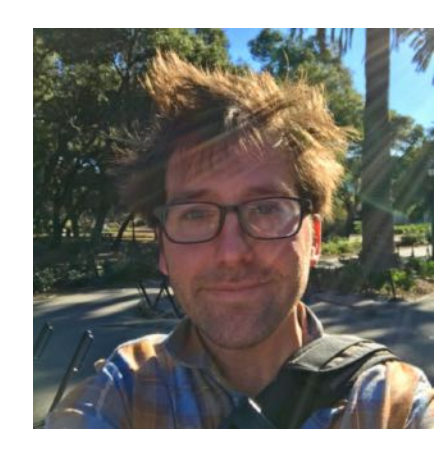

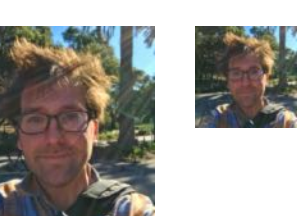

### $G_2 = down(G_1)$

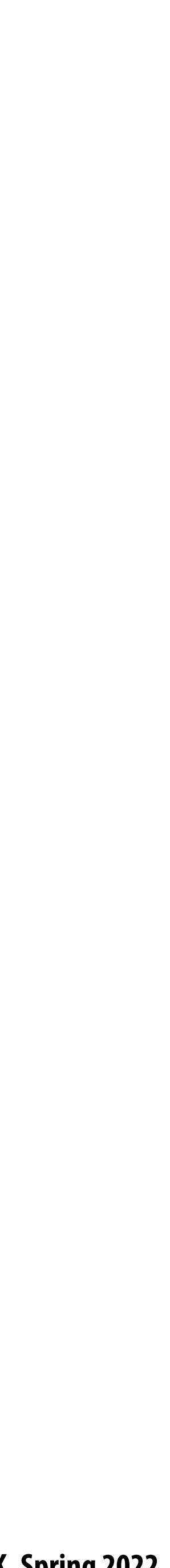

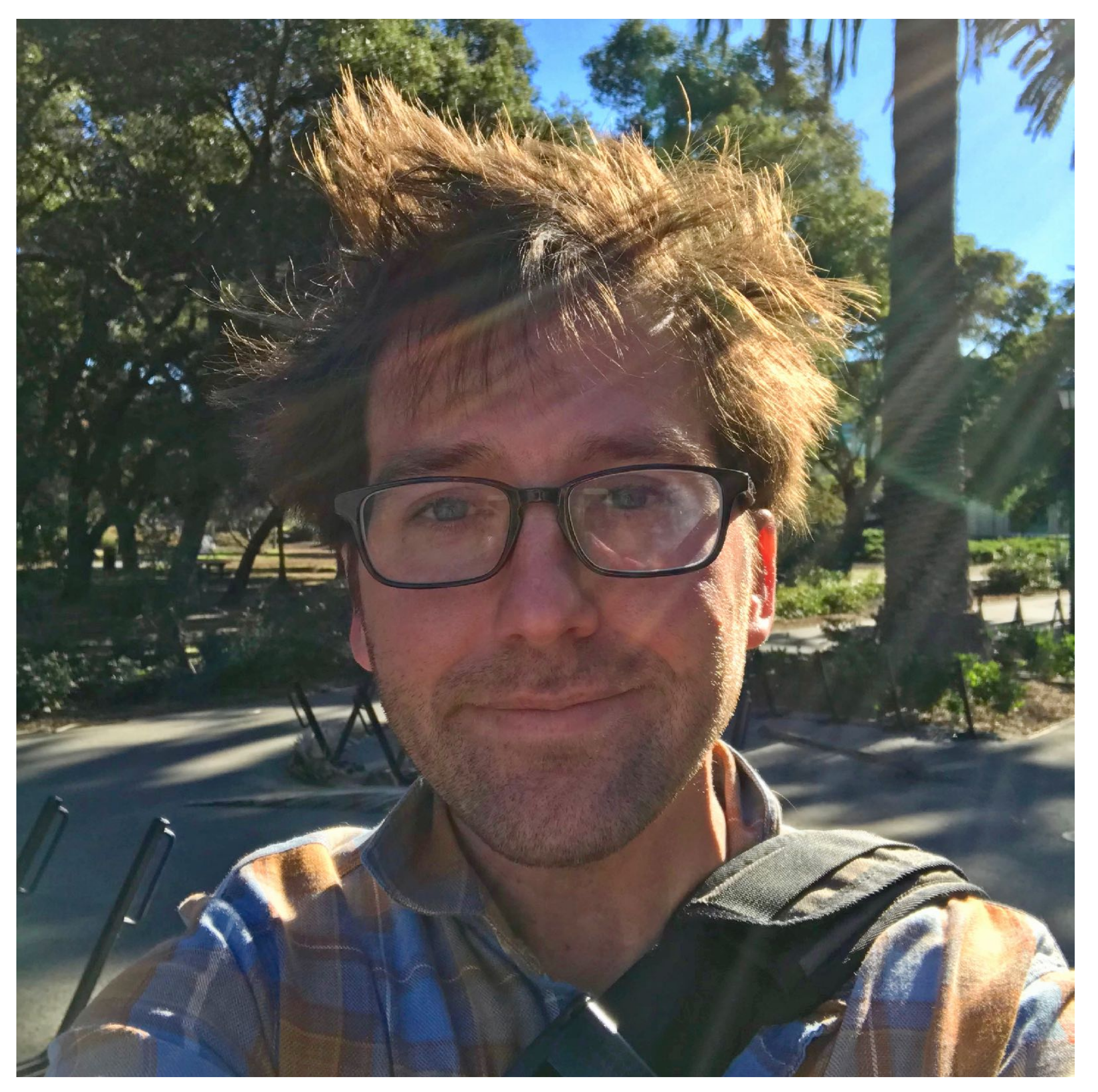

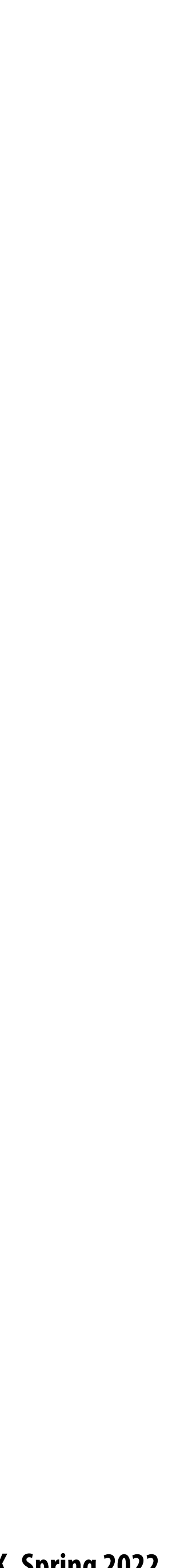

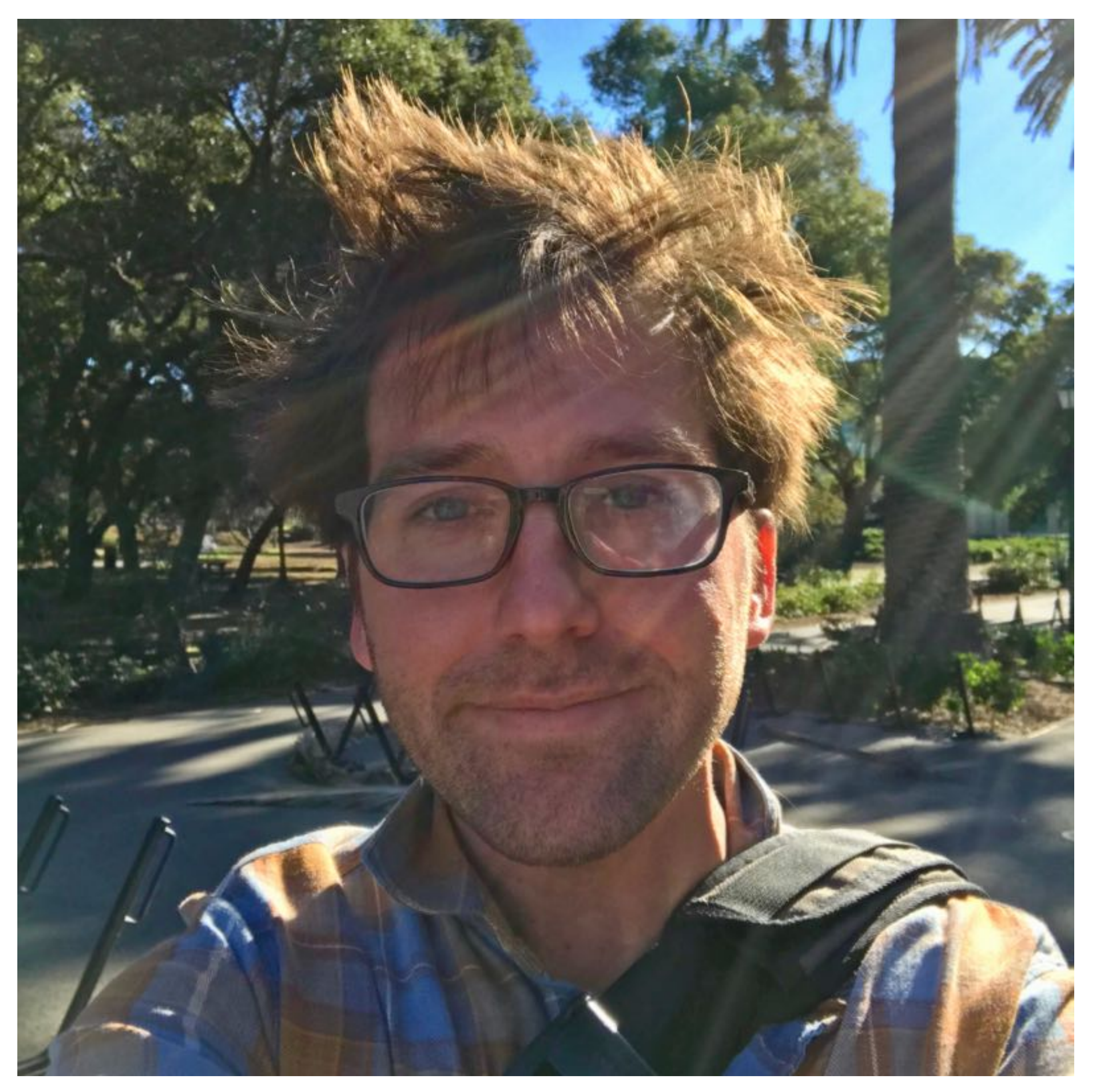

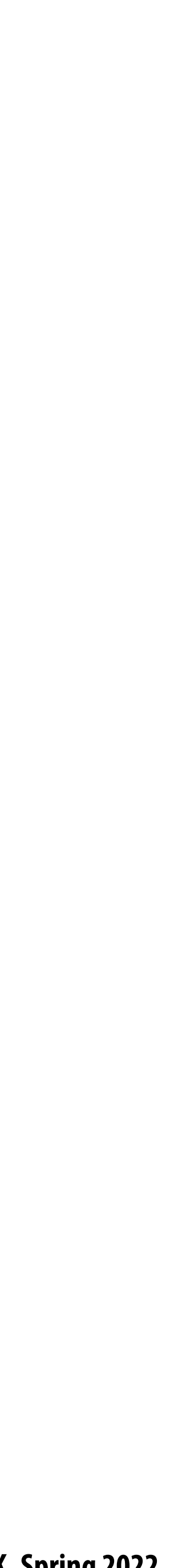

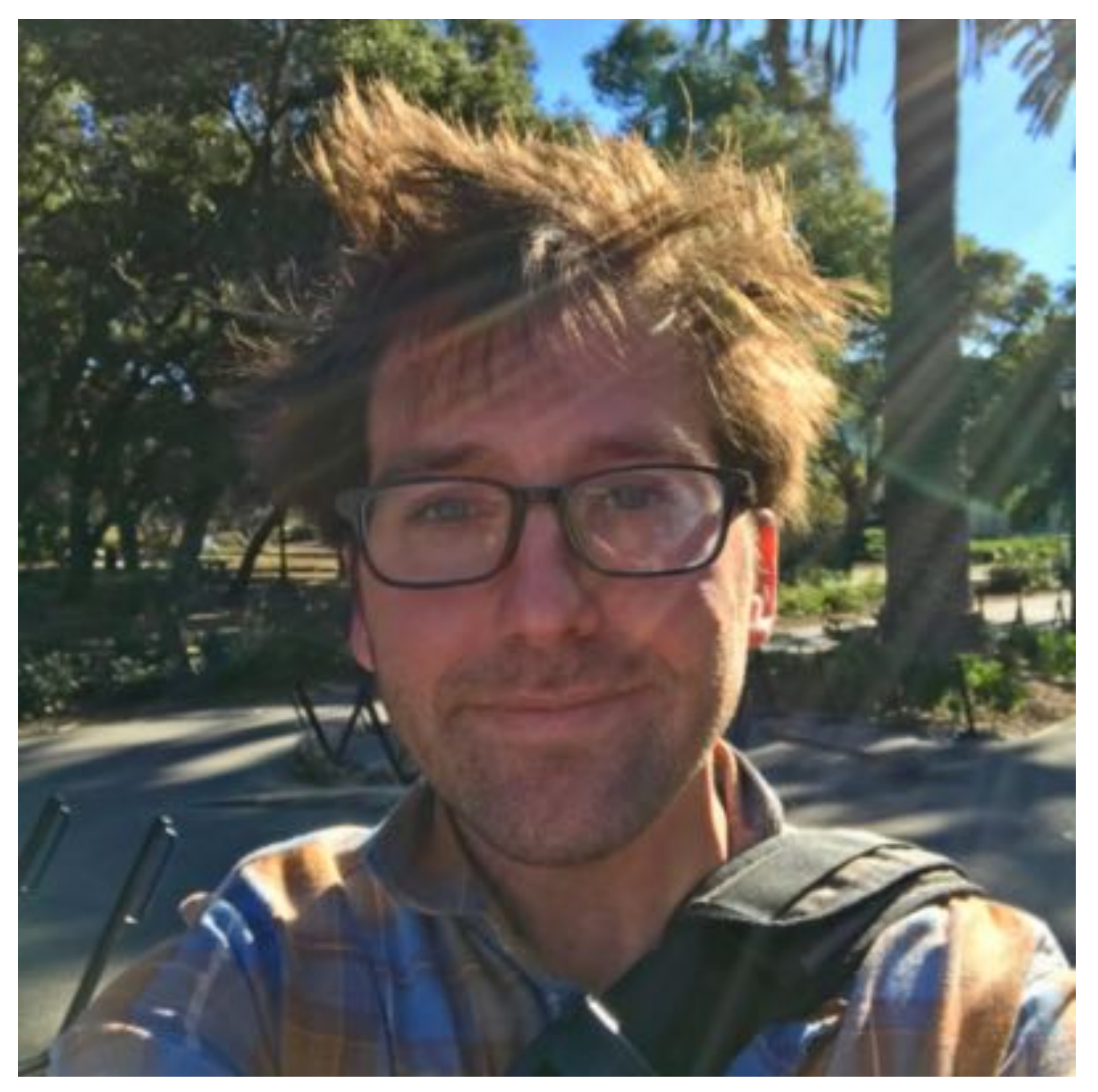

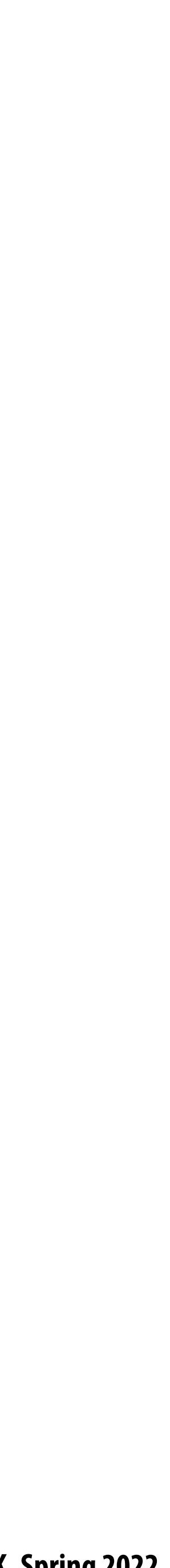

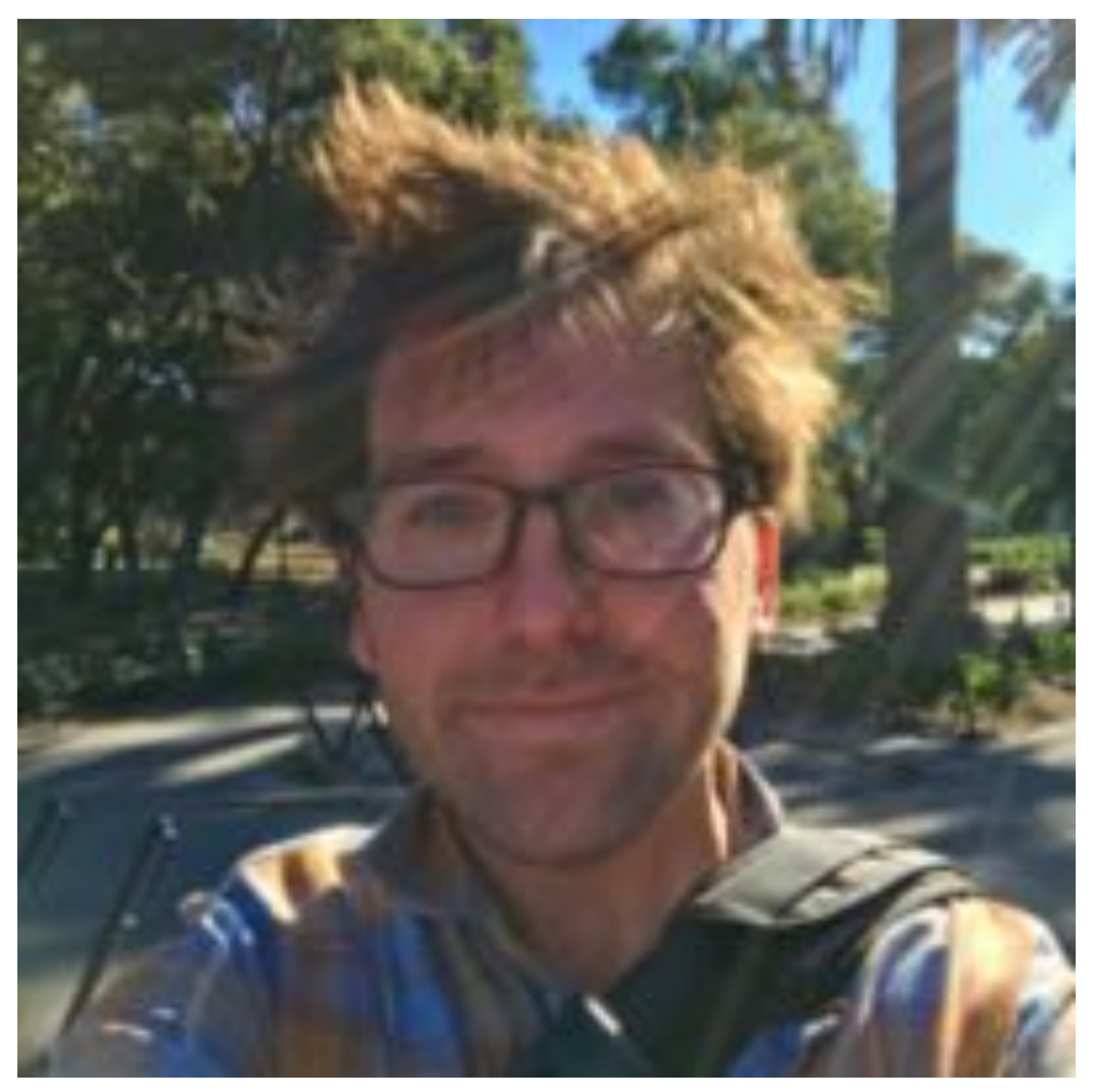

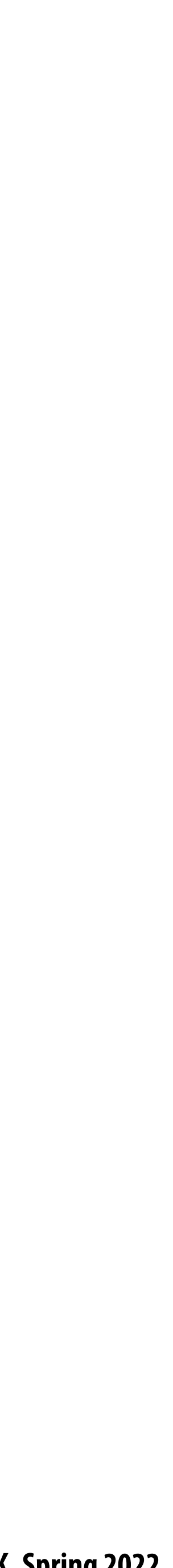

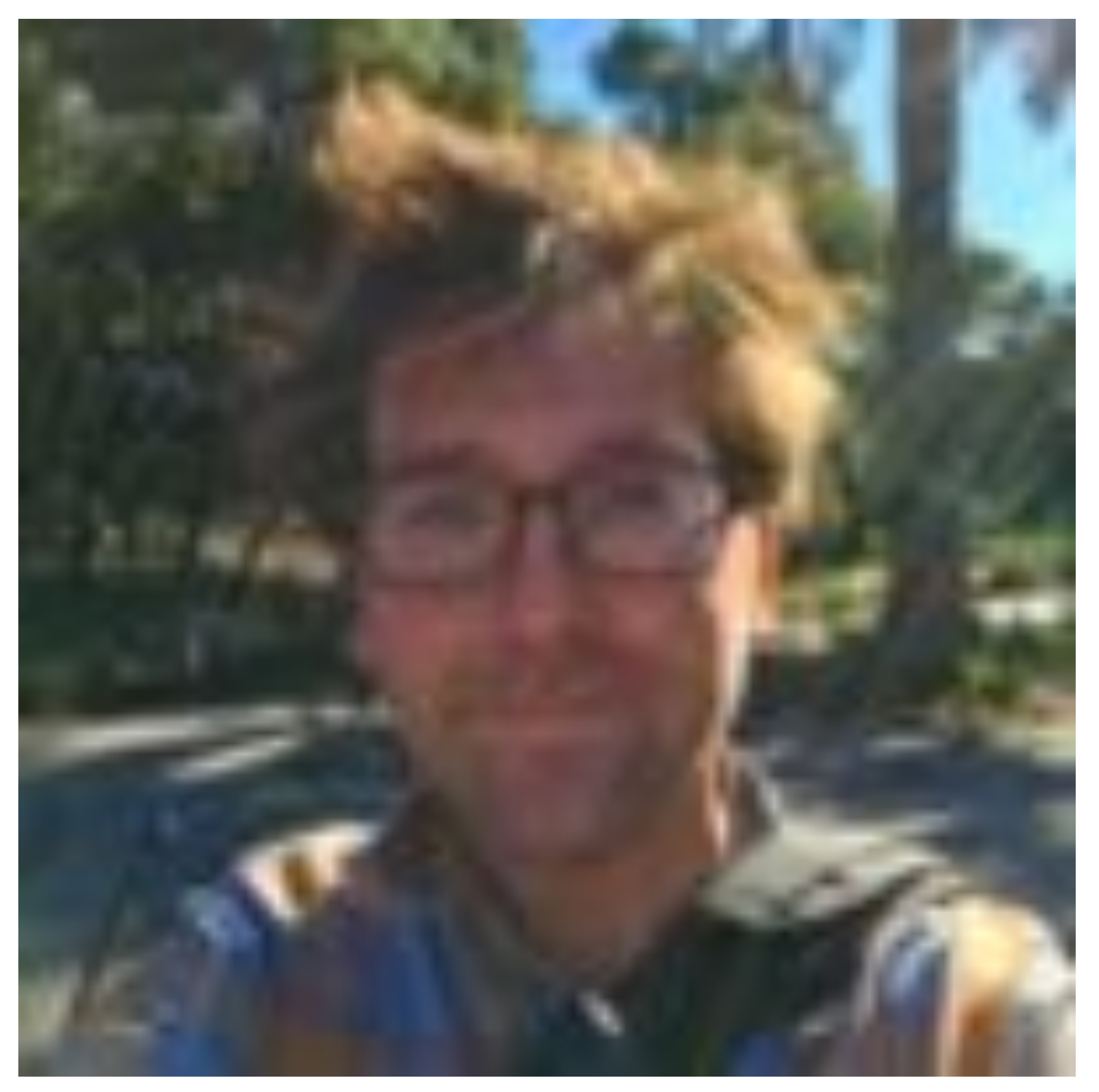

**G4**

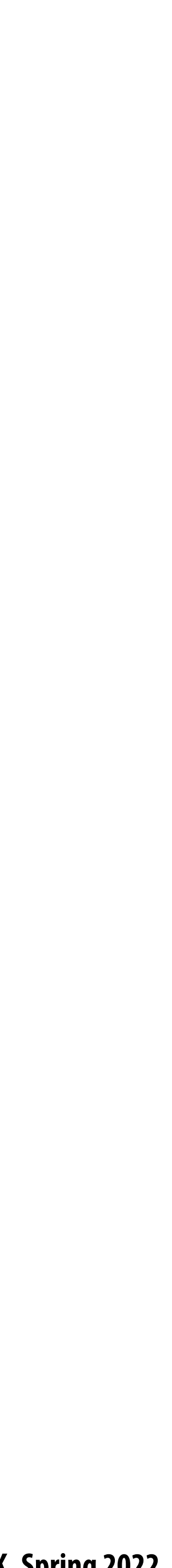

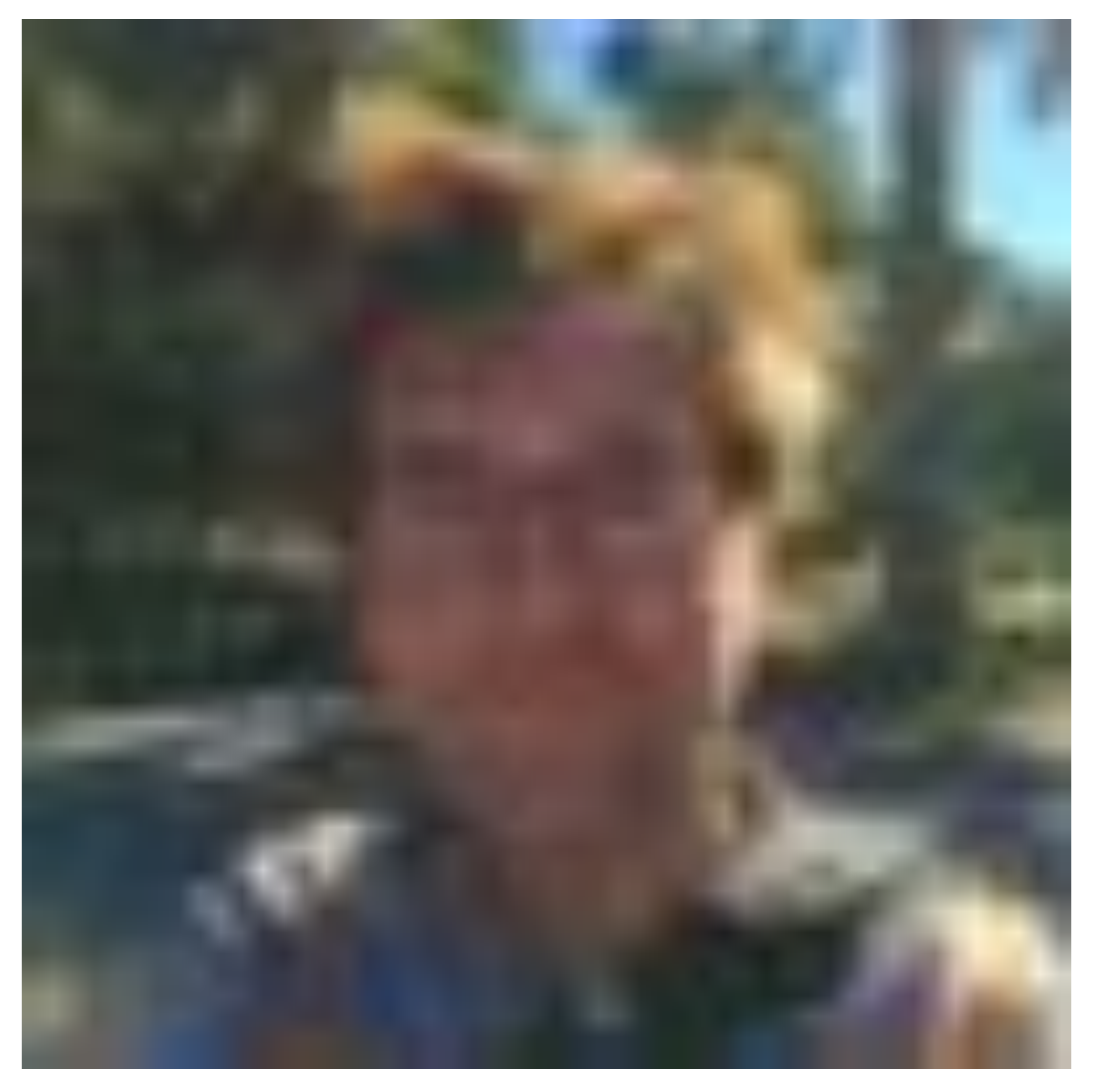

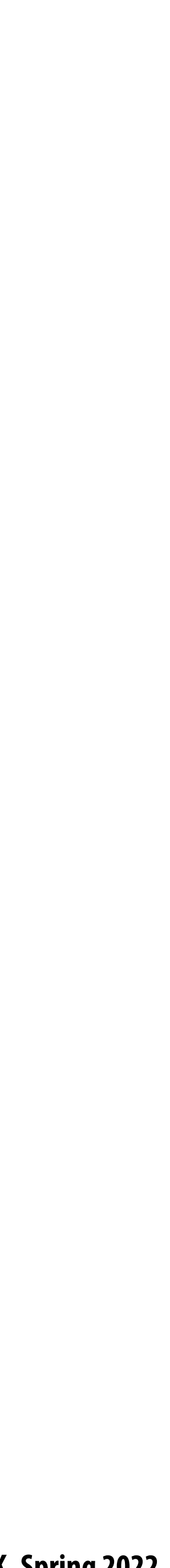

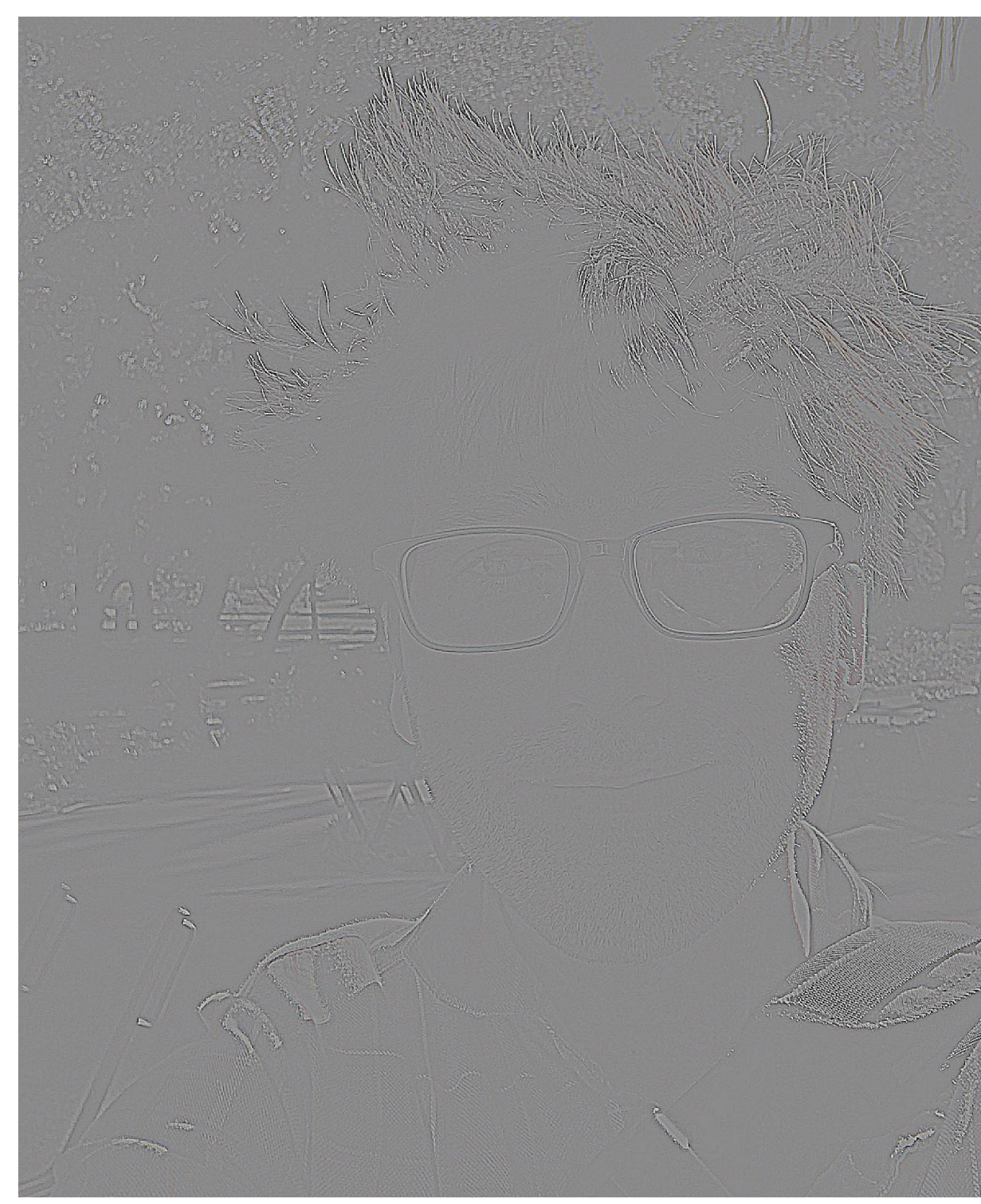

### $L_0 = G_0 - up(G_1)$

**G0**

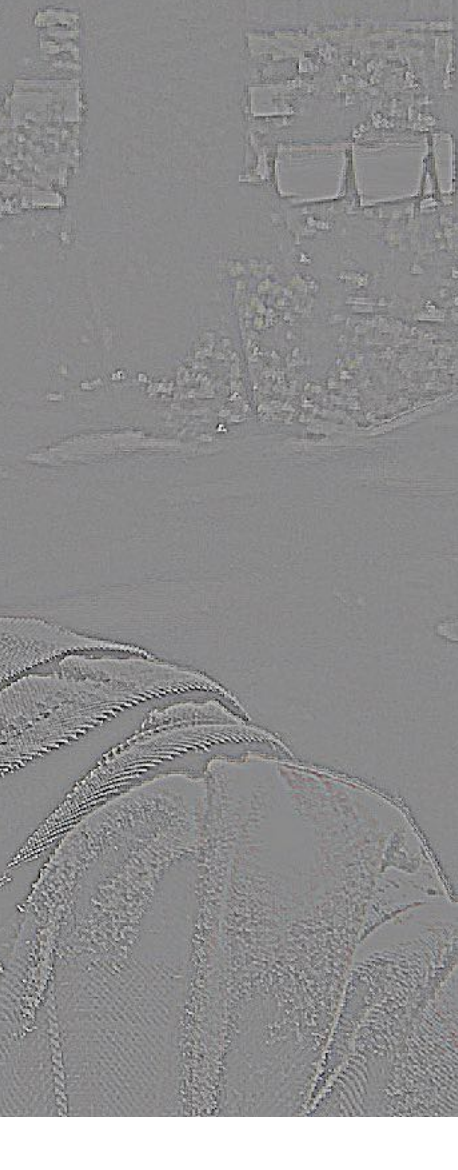

**[Burt and Adelson 83]**

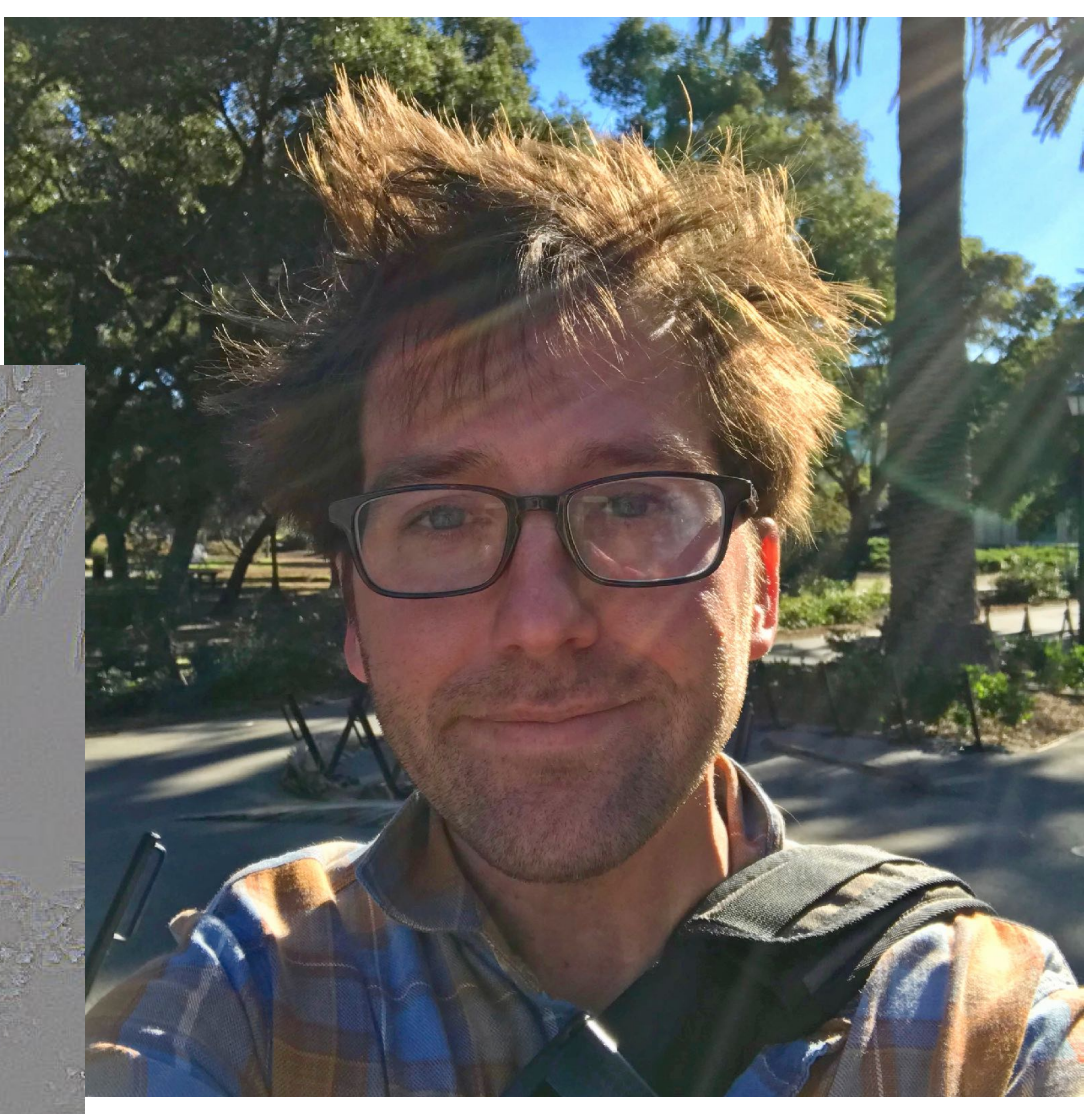

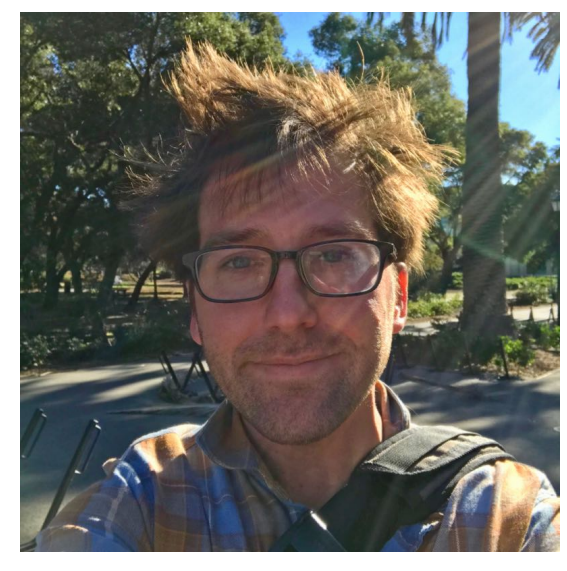

 $G_1 = \text{down}(G_0)$ 

**Each (increasingly numbered) level in Laplacian pyramid represents a band of (increasingly lower) frequency information in the image**

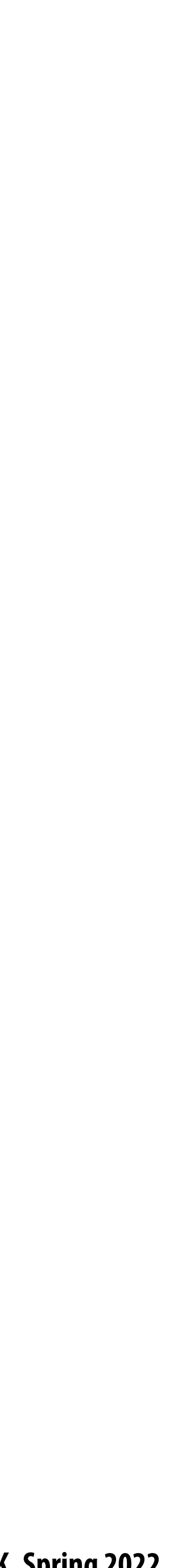

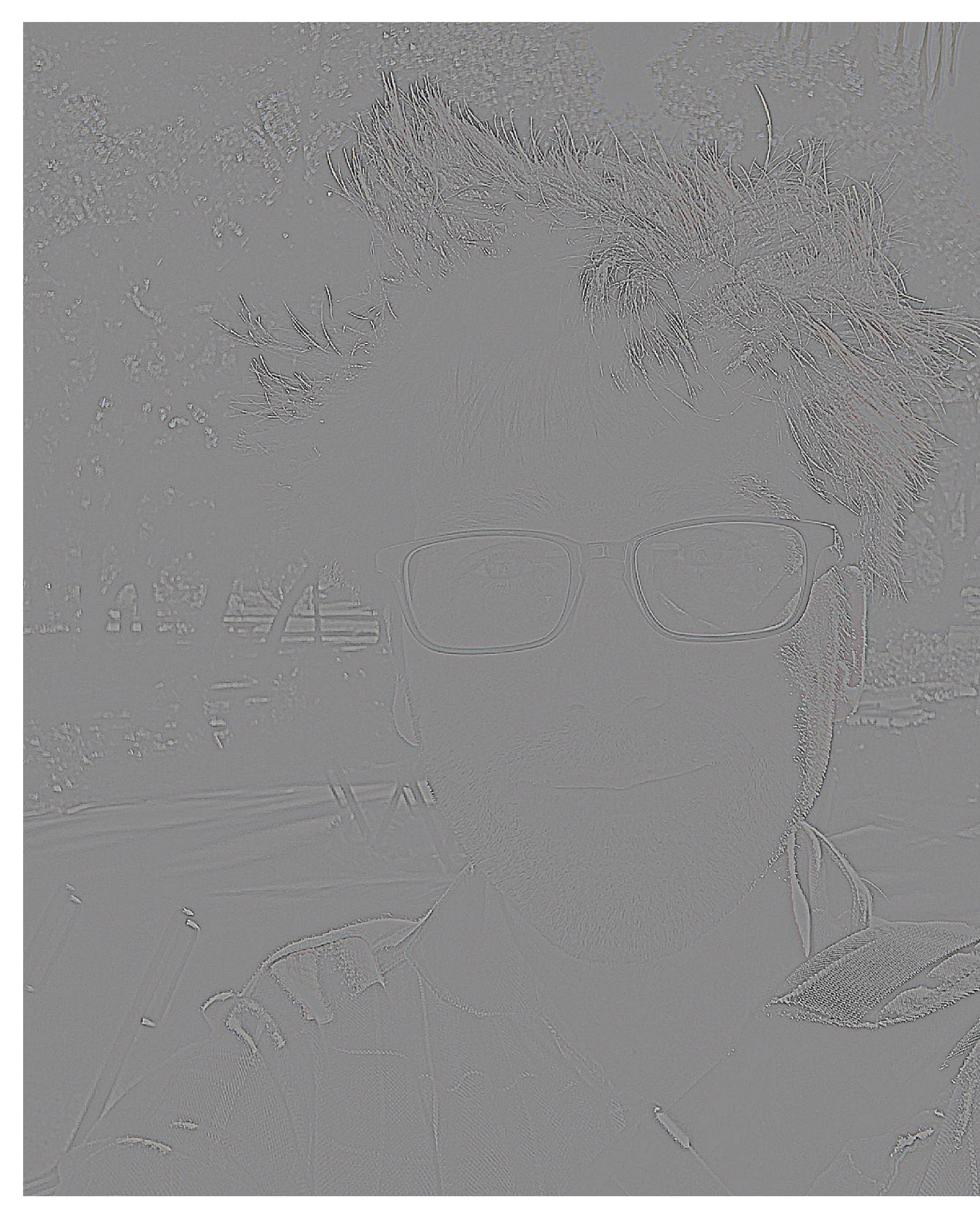

### $L_0 = G_0 - up(G_1)$

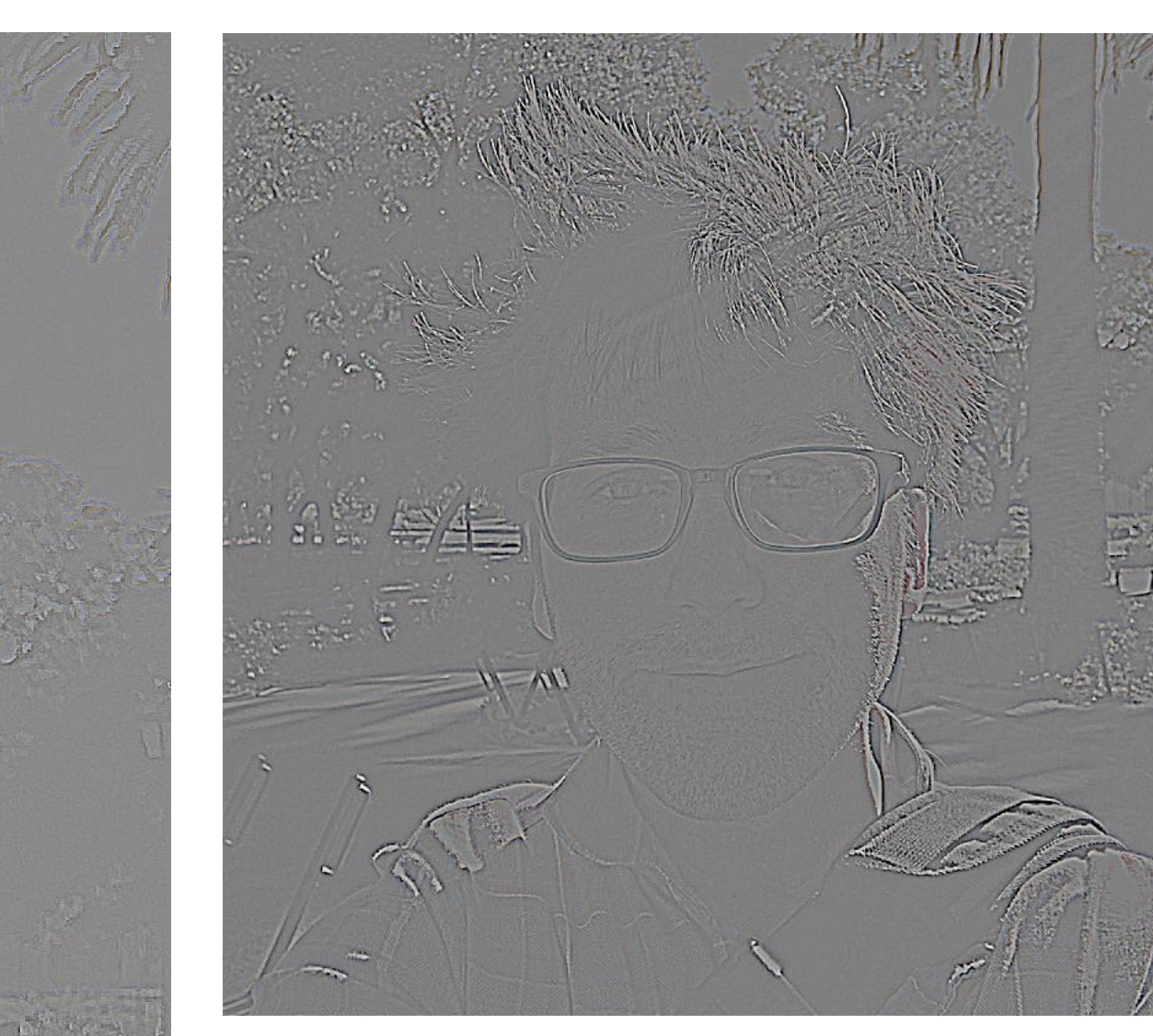

 $\sqrt{2}$ 

 $L_1 = G_1 - up(G_2)$ 

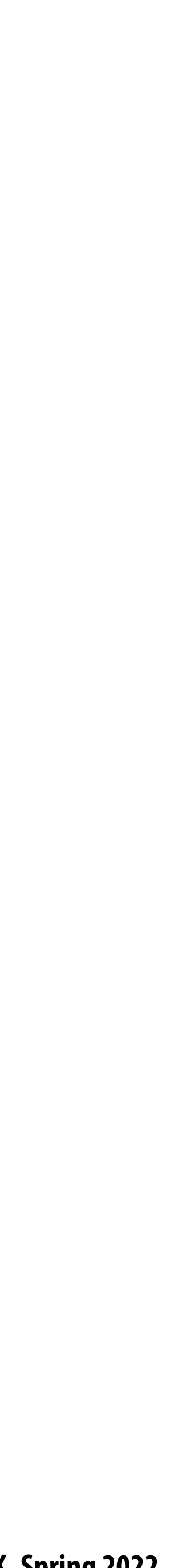

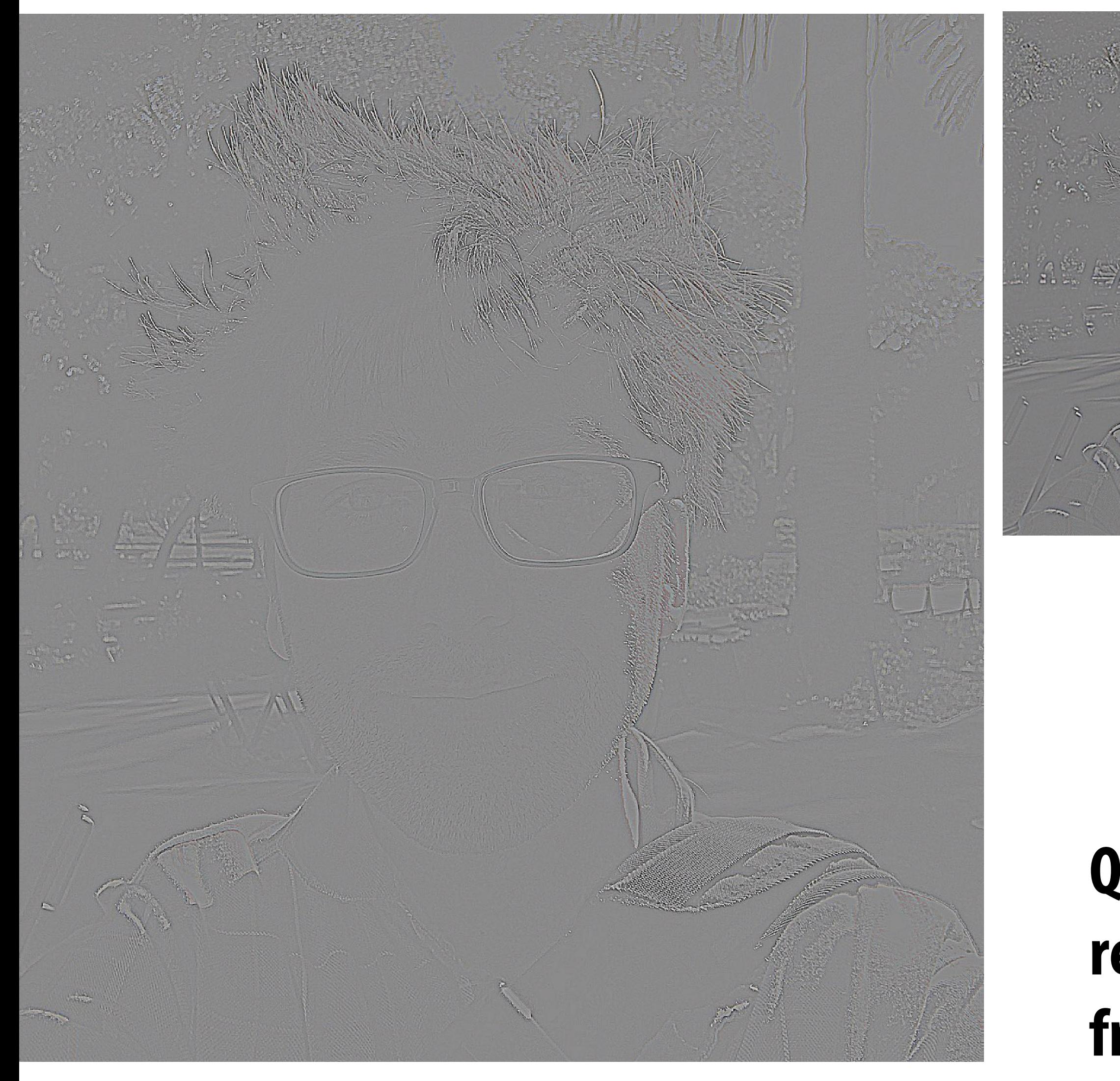

 $L_0 = G_0 - up(G_1)$ 

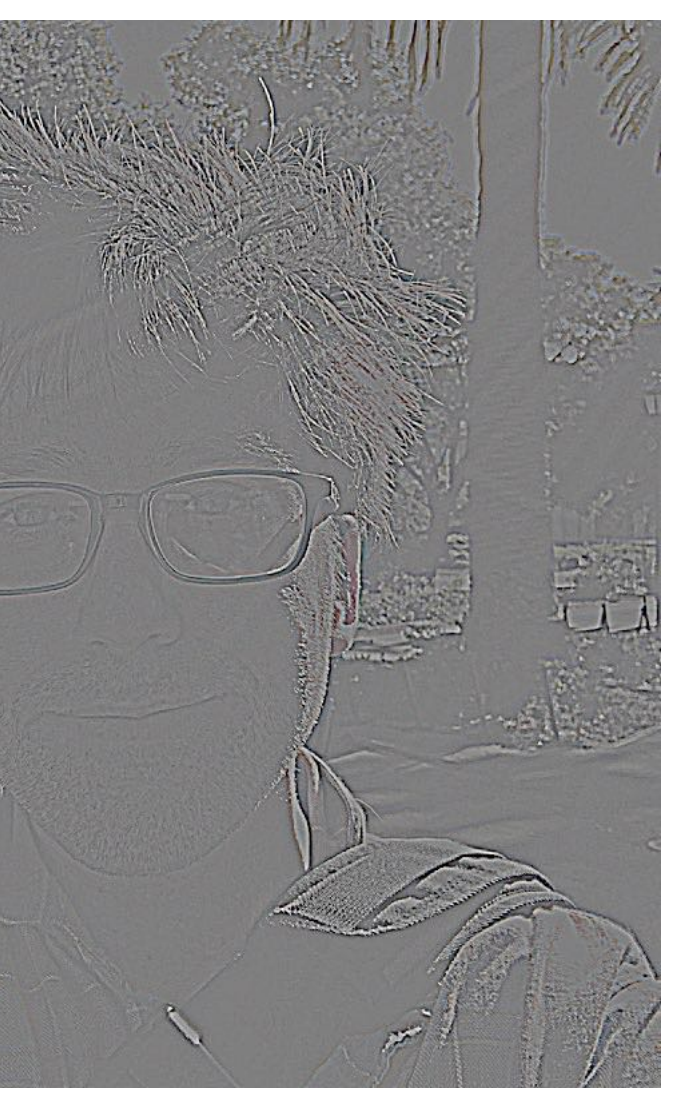

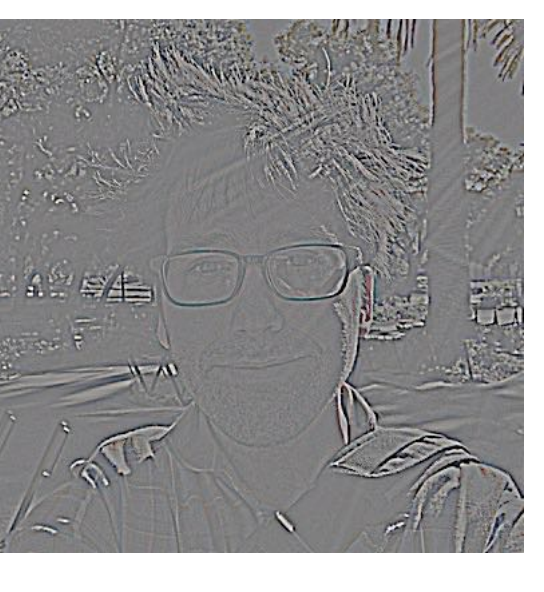

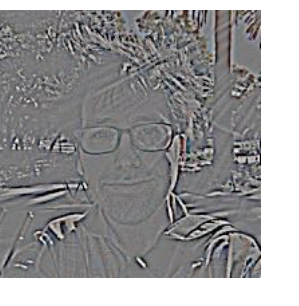

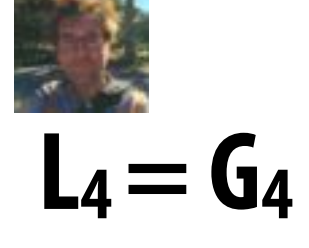

 $L_3 = G_3 - up(G_4)$ 

 $L_2 = G_2 - up(G_3)$ 

 $L_1 = G_1 - up(G_2)$ 

**Question: how do you reconstruct original image from its Laplacian pyramid?**

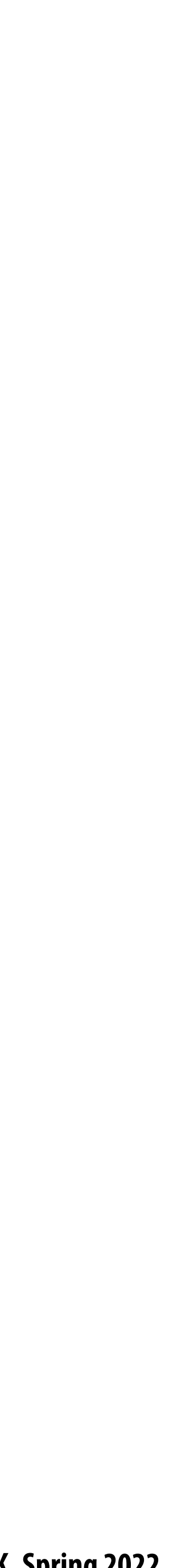

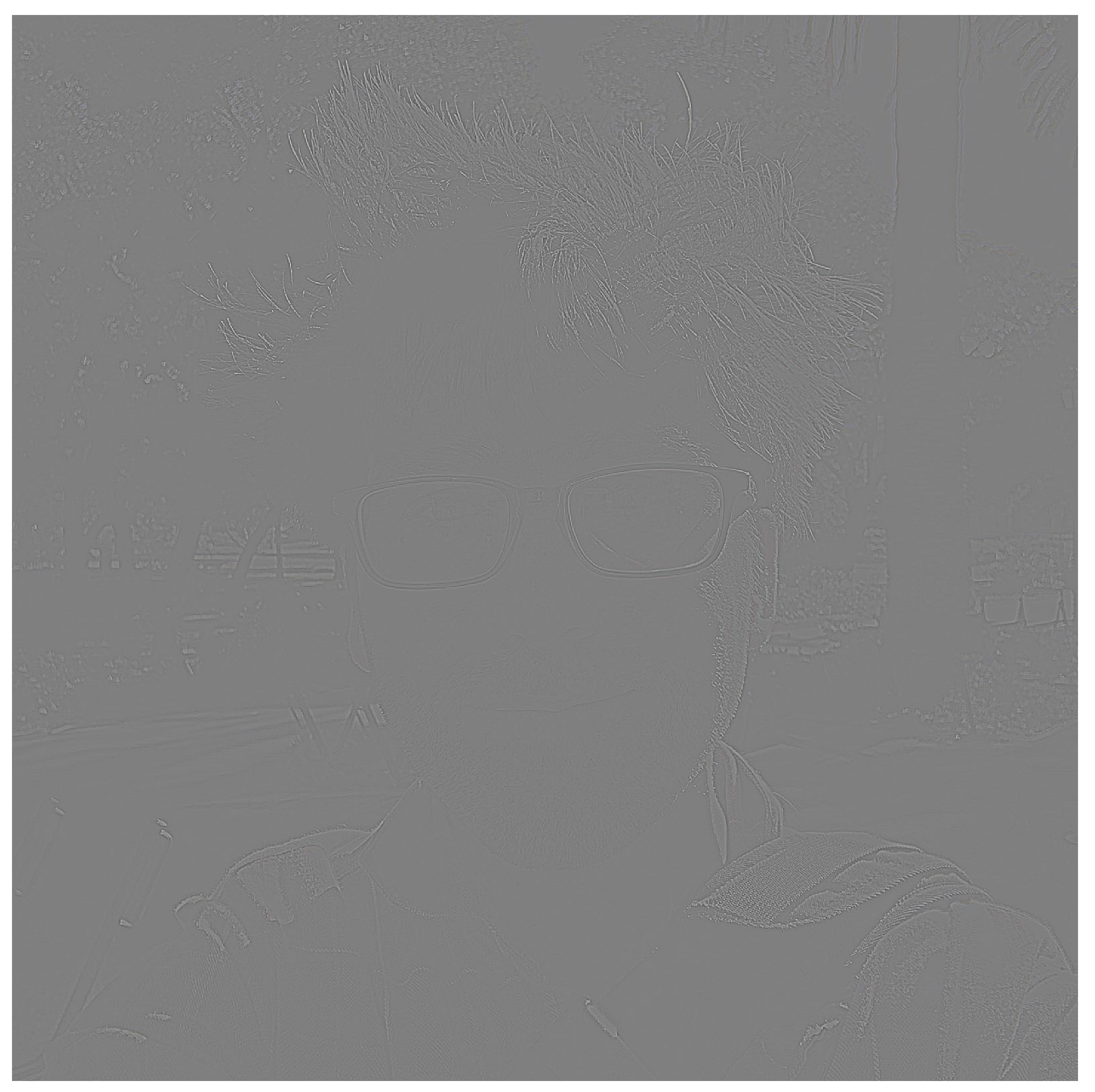

### $L_0 = G_0 - up(G_1)$

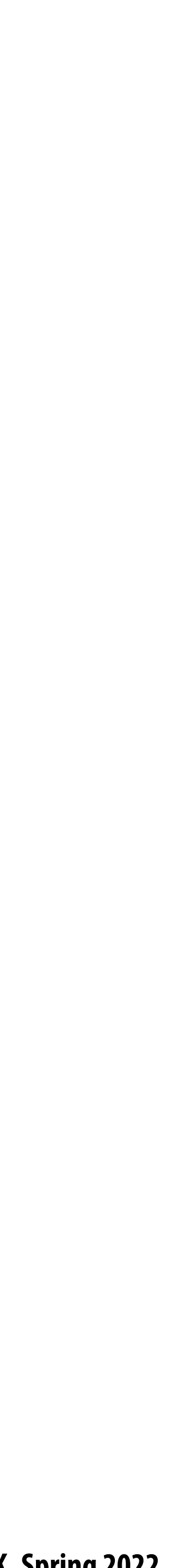

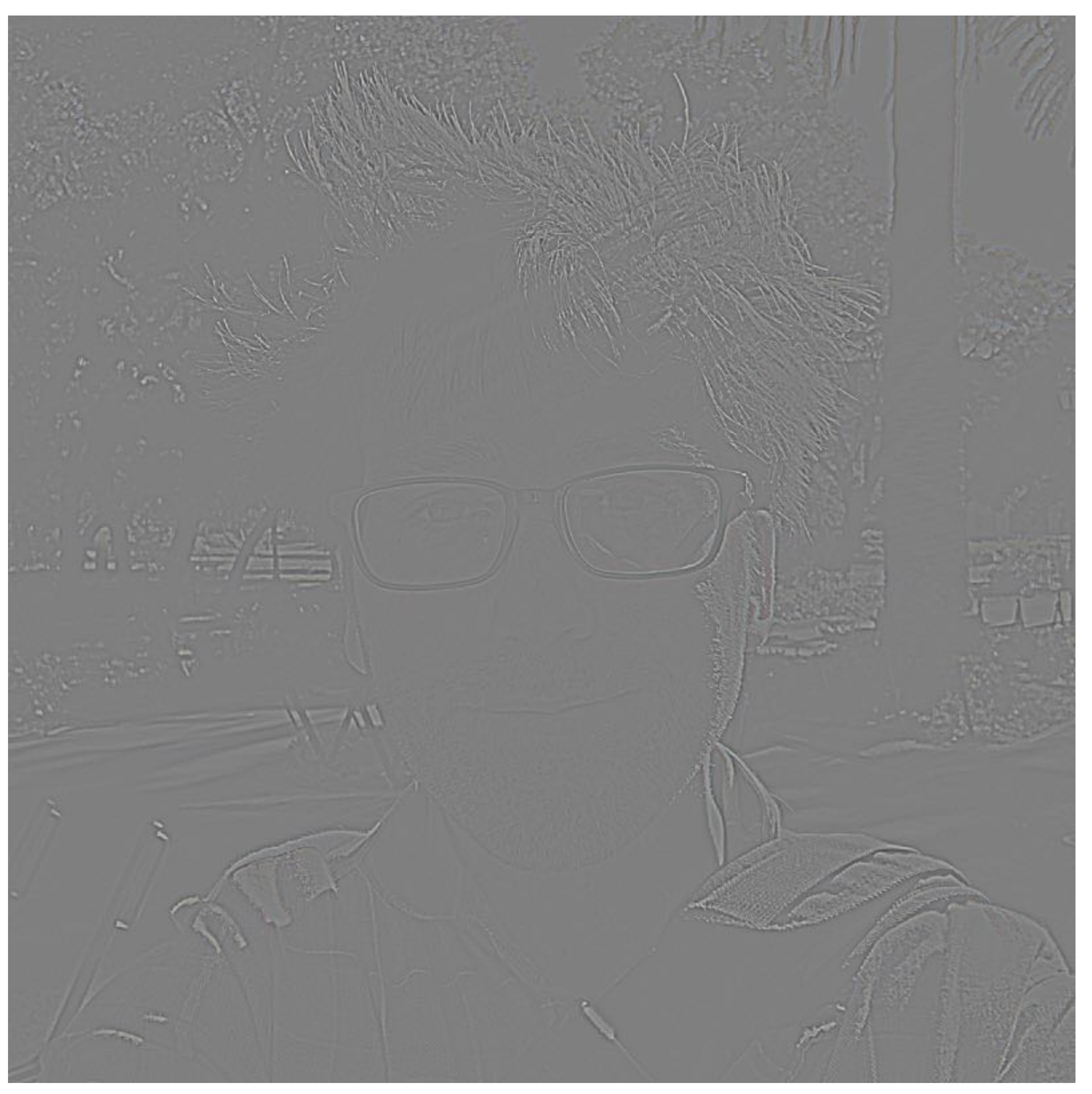

### $L_1 = G_1 - up(G_2)$

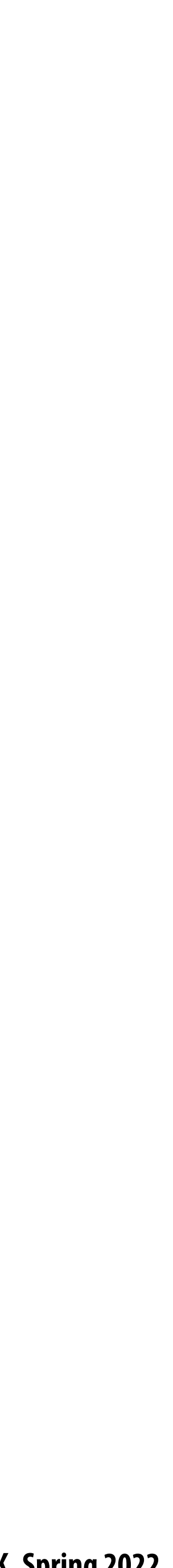

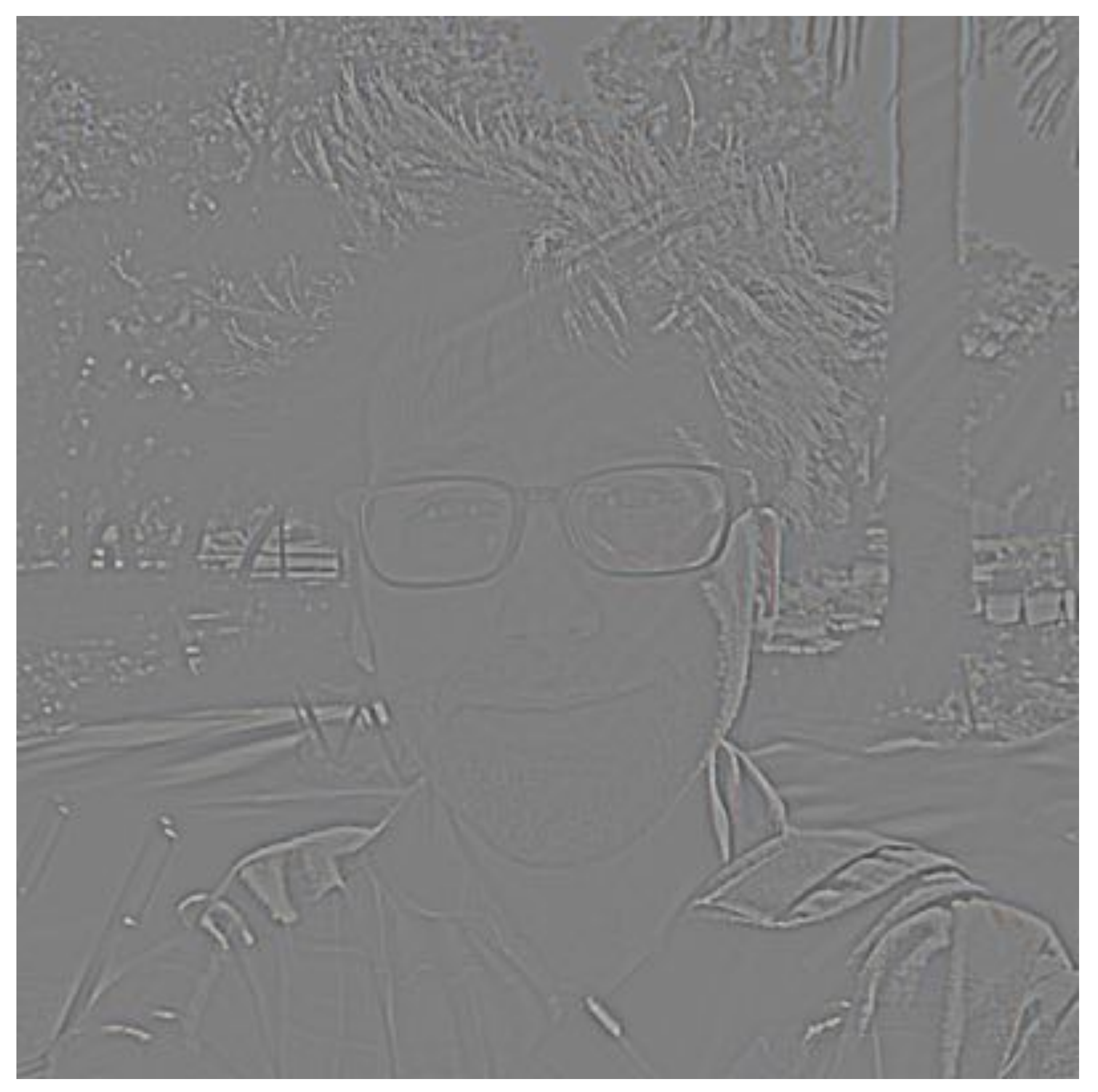

### $L_2 = G_2 - up(G_3)$

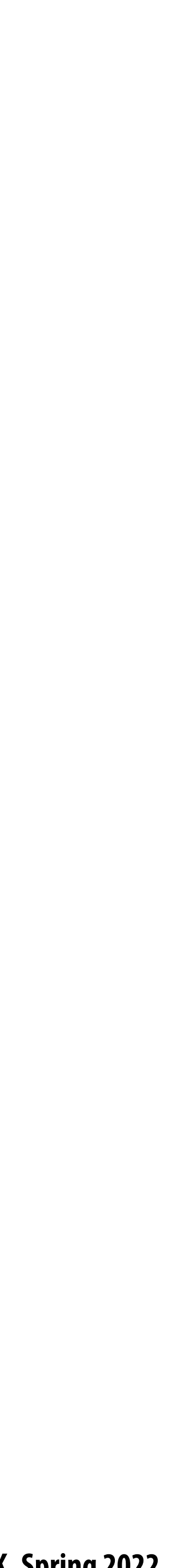

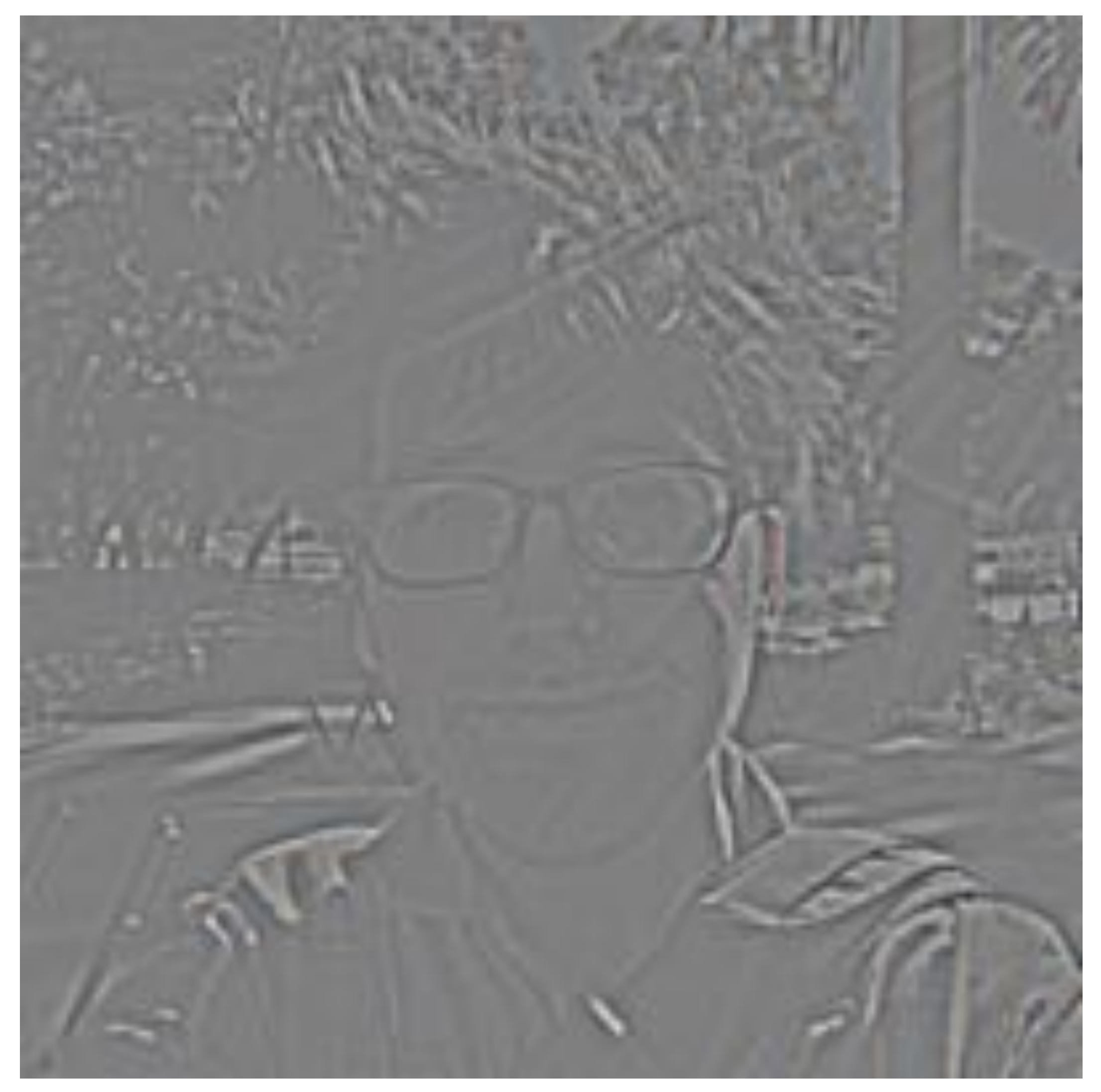

 $L_3 = G_3 - up(G_4)$ 

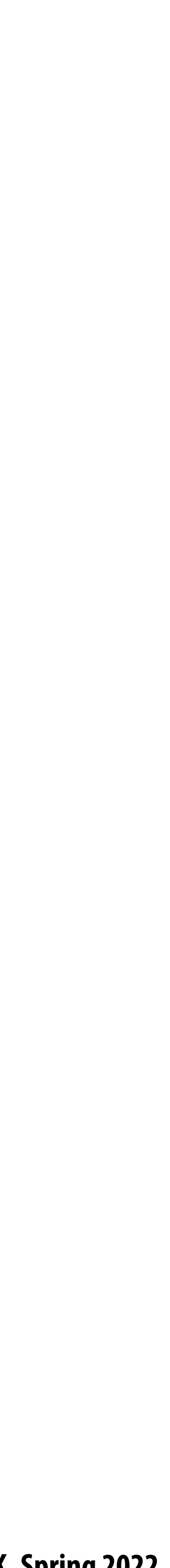

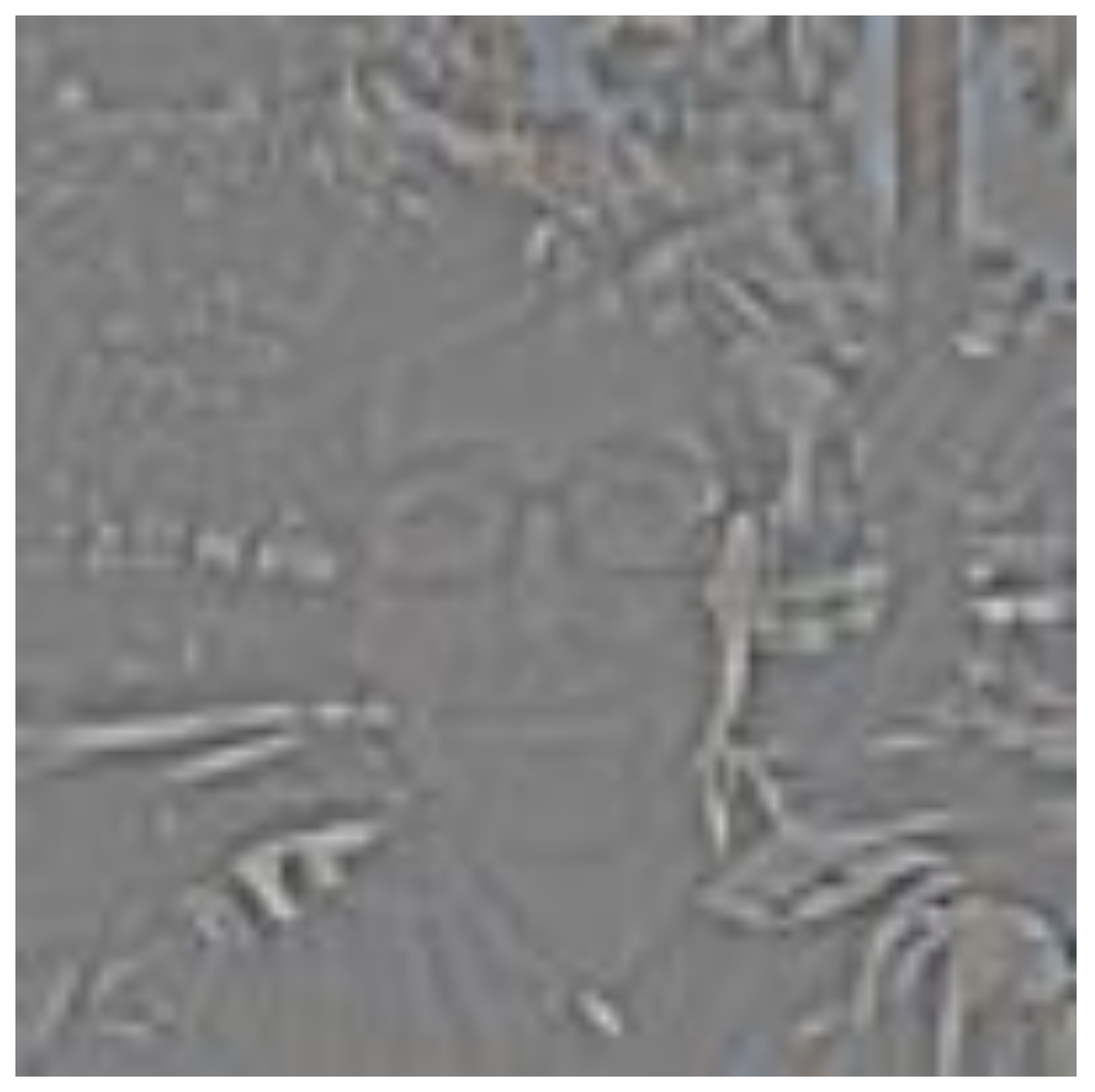

 $L_4 = G_4 - up(G_5)$ 

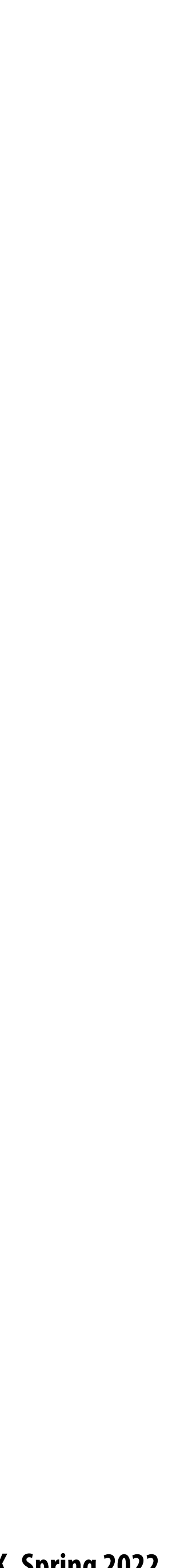

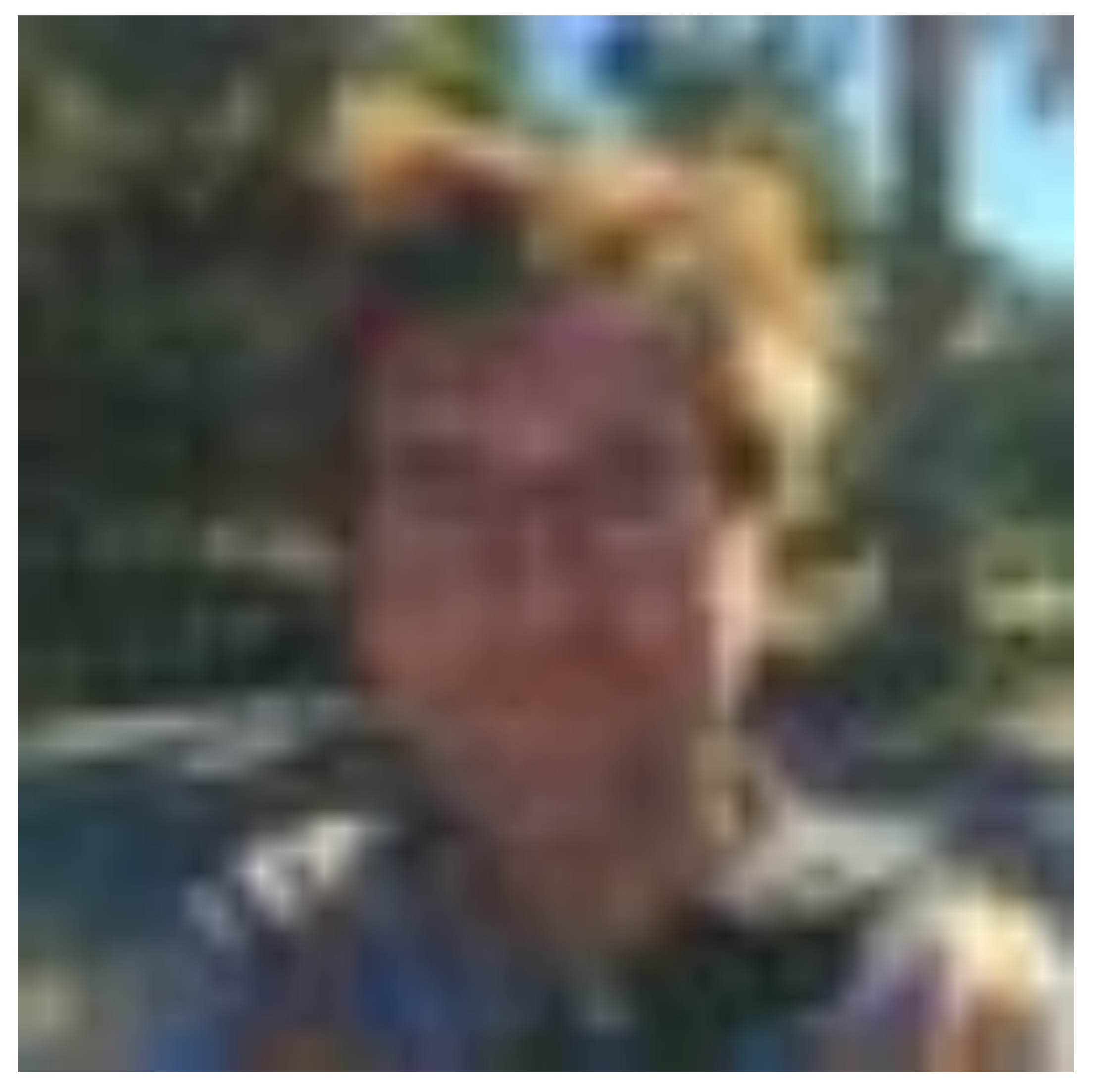

 $L_5 = G_5$ 

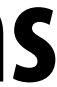

# **Summary**

# **Gaussian and Laplacian pyramids are image representations where each pixel maintains**

### Notice: to boost the band of frequencies in image around pixel (x,y), increase coefficient

- **information about frequency content in a region of the image**
- $\blacksquare$   $G_i(x,y)$  frequencies up to limit given by *i*
- $\blacksquare$  L<sub>i</sub>(x,y) frequencies added to  $G_{i+1}$  to get  $G_i$
- **Li(x,y) in Laplacian pyramid**

### **Use of Laplacian pyramid in tone mapping Compute weights for all Laplacian pyramid levels Merge pyramids (image features) not image pixels Then "\$atten" merged pyramid to get "nal image** $\blacksquare$

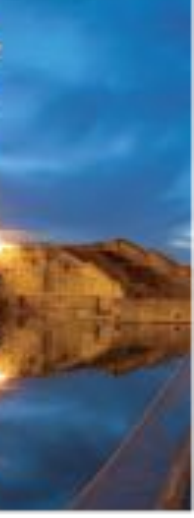

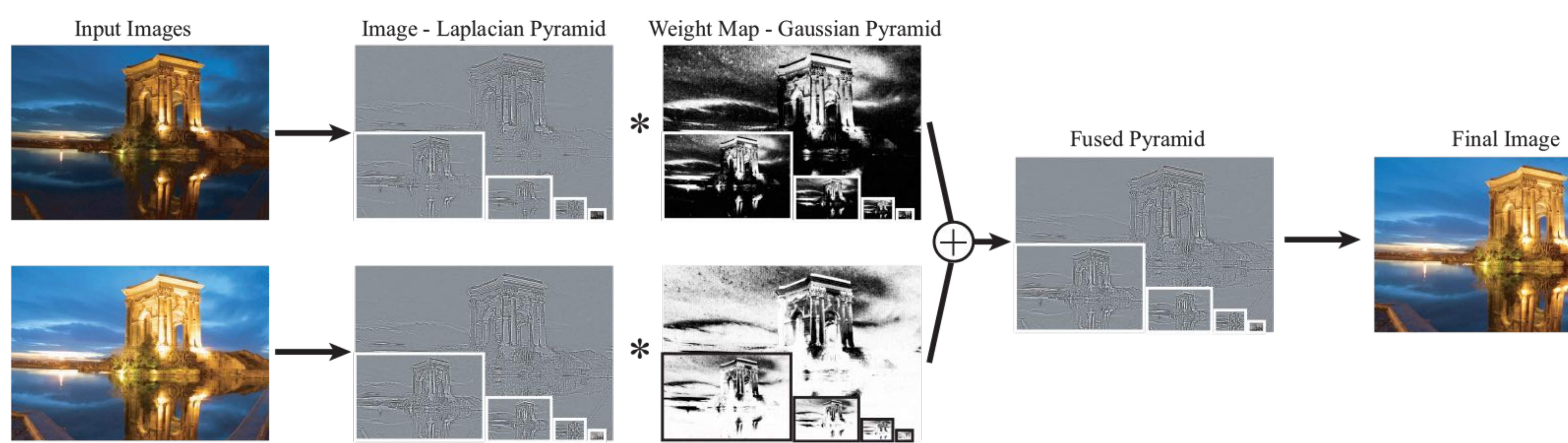

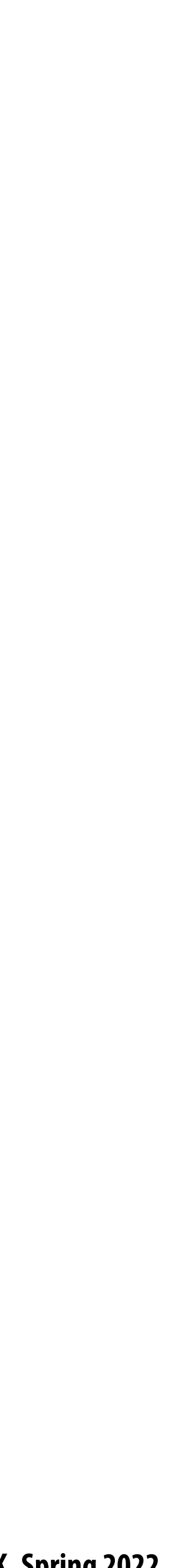

# **Challenges of merging images**

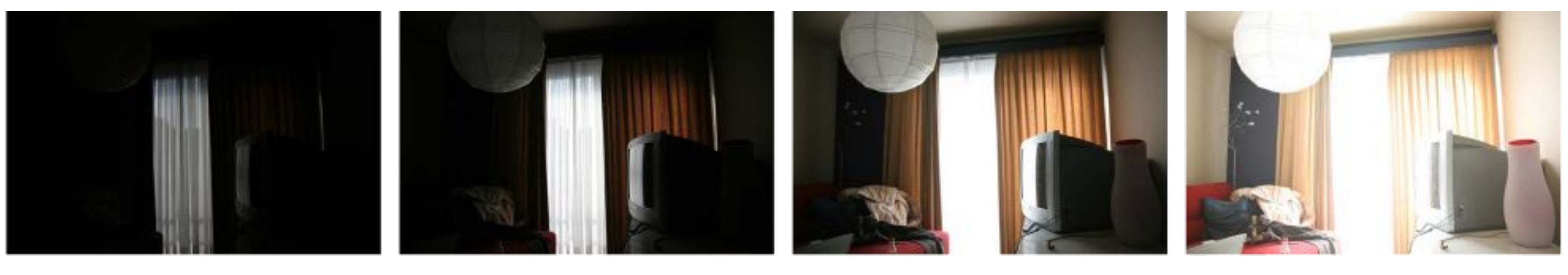

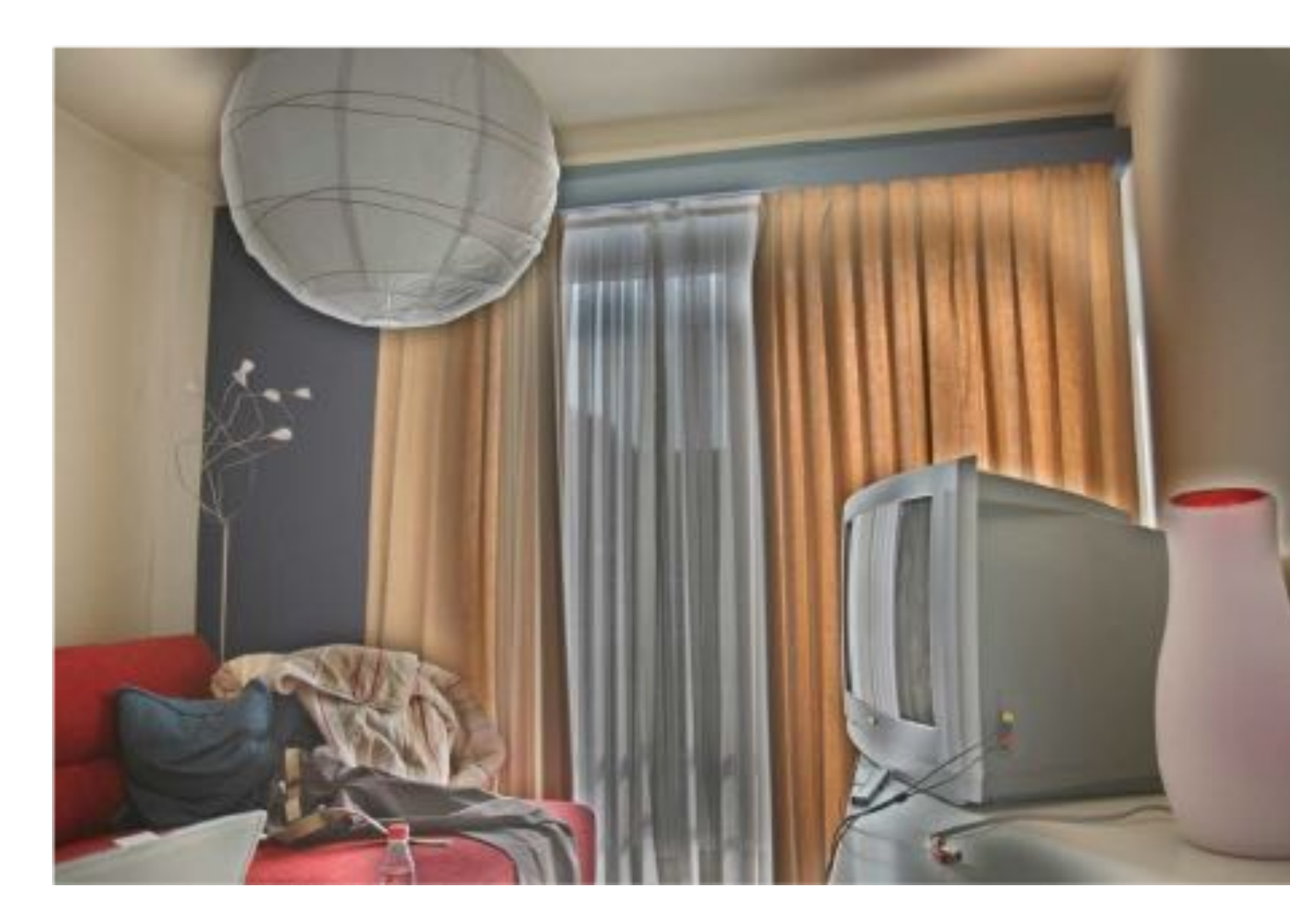

### **Four exposures (weights not shown)**

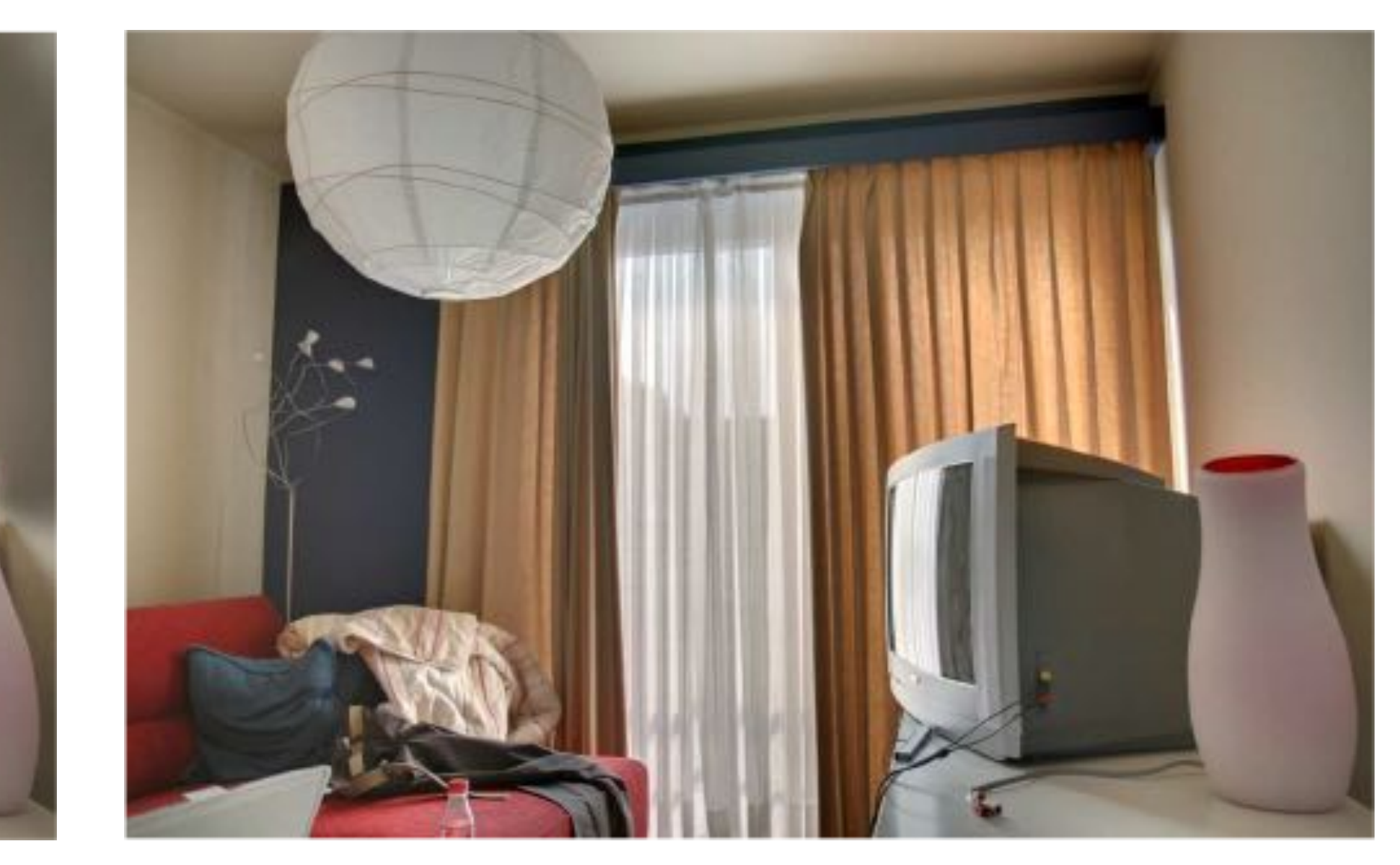

### **Merged result (based on multi-resolution pyramid merge)**

**Merged result (after blurring weight mask) Notice "halos" near edges**

### **Why does merging Laplacian pyramids work better than merging image pixels?**

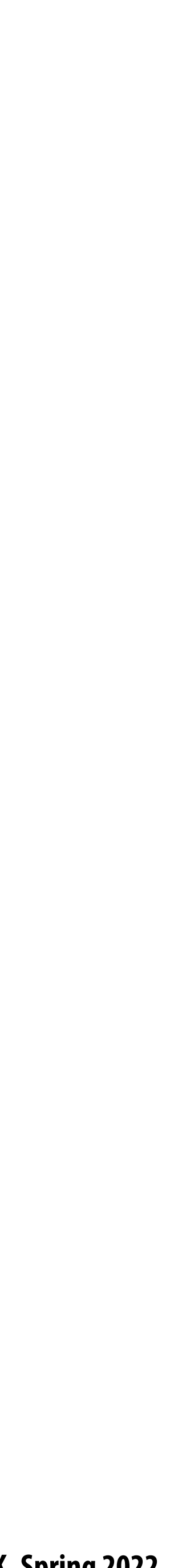

# **Consider low and high exposures of an edge**

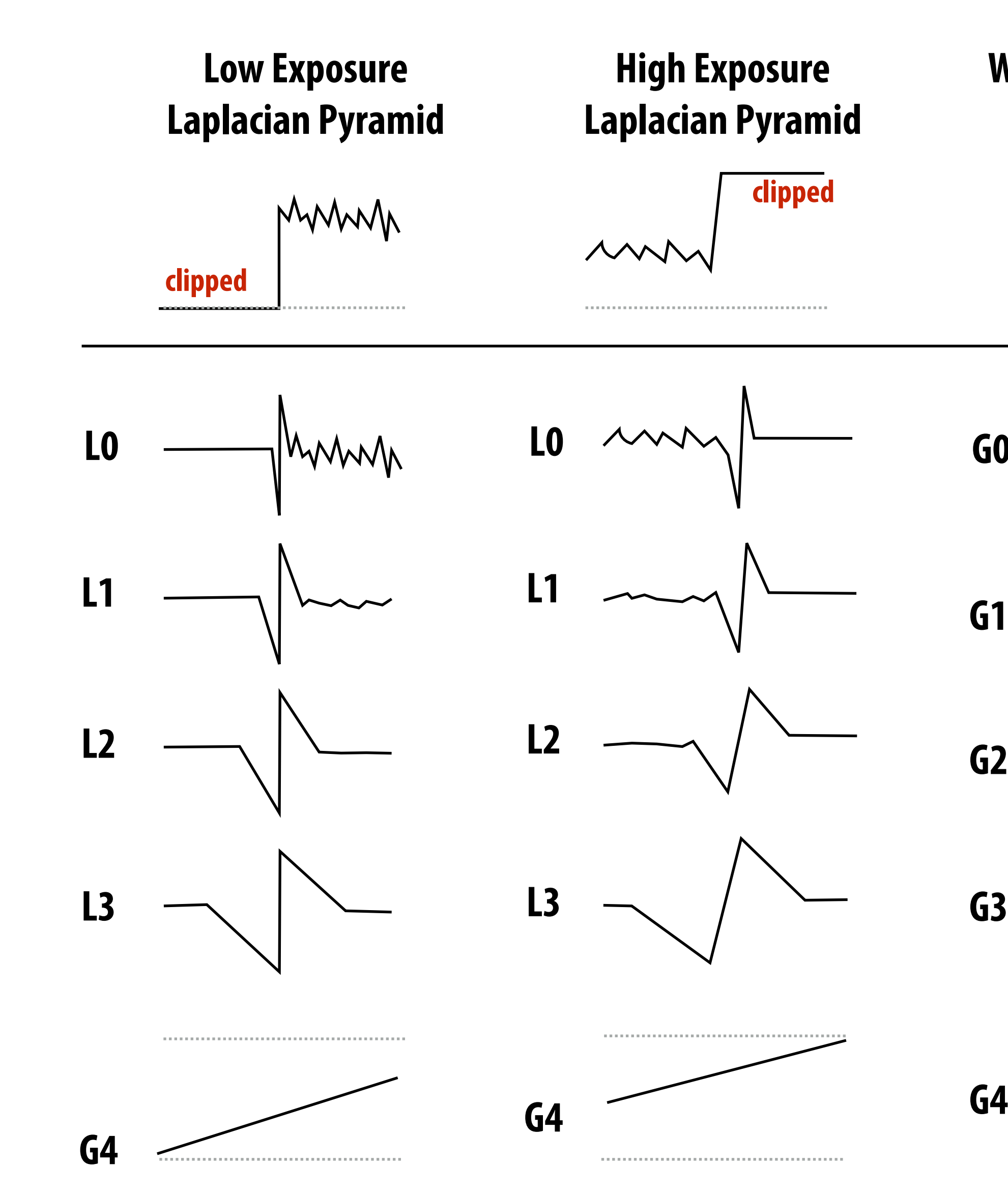

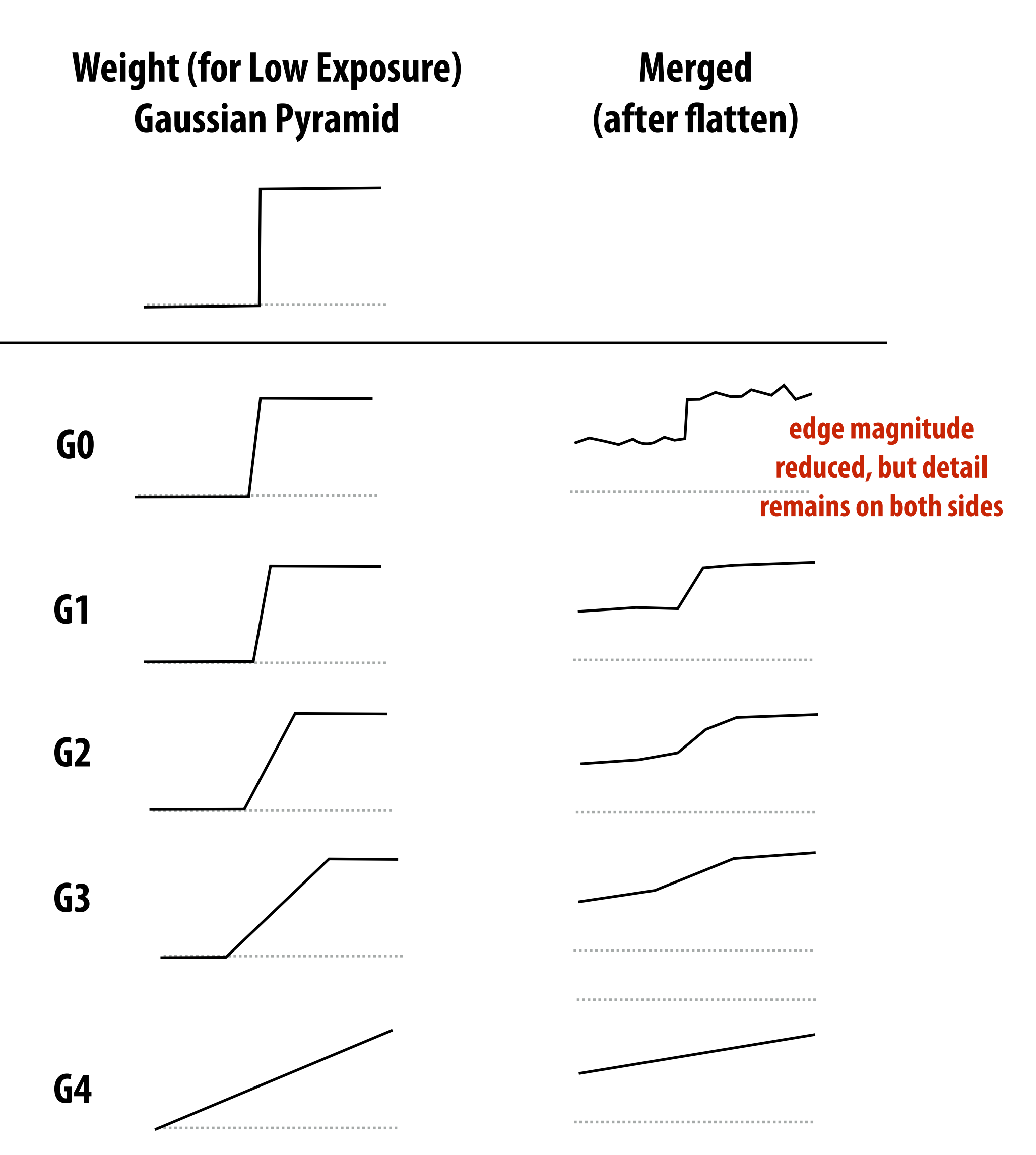

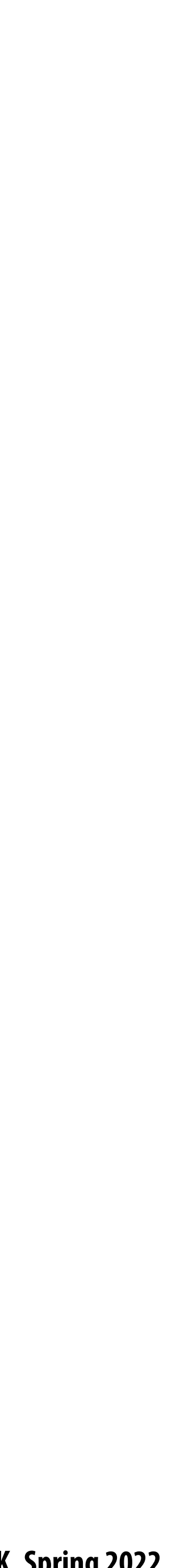

# **Frankencamera (Discussion)**

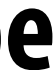

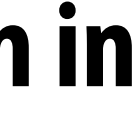

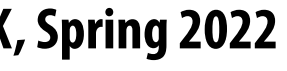

### **Choosing the "right" representation for the job**

- **Good representations are productive to use:**
	- **- They embody the natural way of thinking about a problem**

### **Good representations enable the system to provide the application developer useful**

- T. **services:**
	- **- Validating/providing certain guarantees (correctness, resource bounds, conversation of quantities, type checking)**
	- **- Performance optimizations (parallelization, vectorization, use of specialized hardware)**
	- **- Implementations of common, di#cult-to-implement functionality (texture mapping and rasterization in 3D graphics, auto-di!erentiation in ML frameworks)**

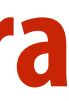

### **Frankencamera: some 2010 context**

- **Cameras: becoming increasingly cheap and ubiquitous**
- **Signi"cant processing capability available on cameras**  $\Box$
- **systems**

### **Many techniques for combining multiple photos to overcome deficiencies of traditional camera**

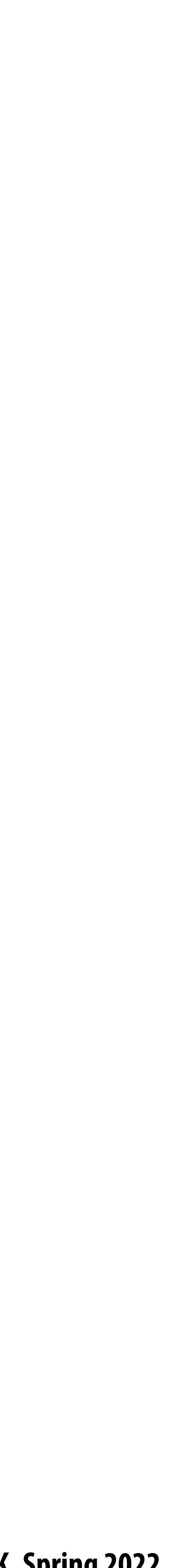

### **Multi-shot photography example: high dynamic range (HDR) images**

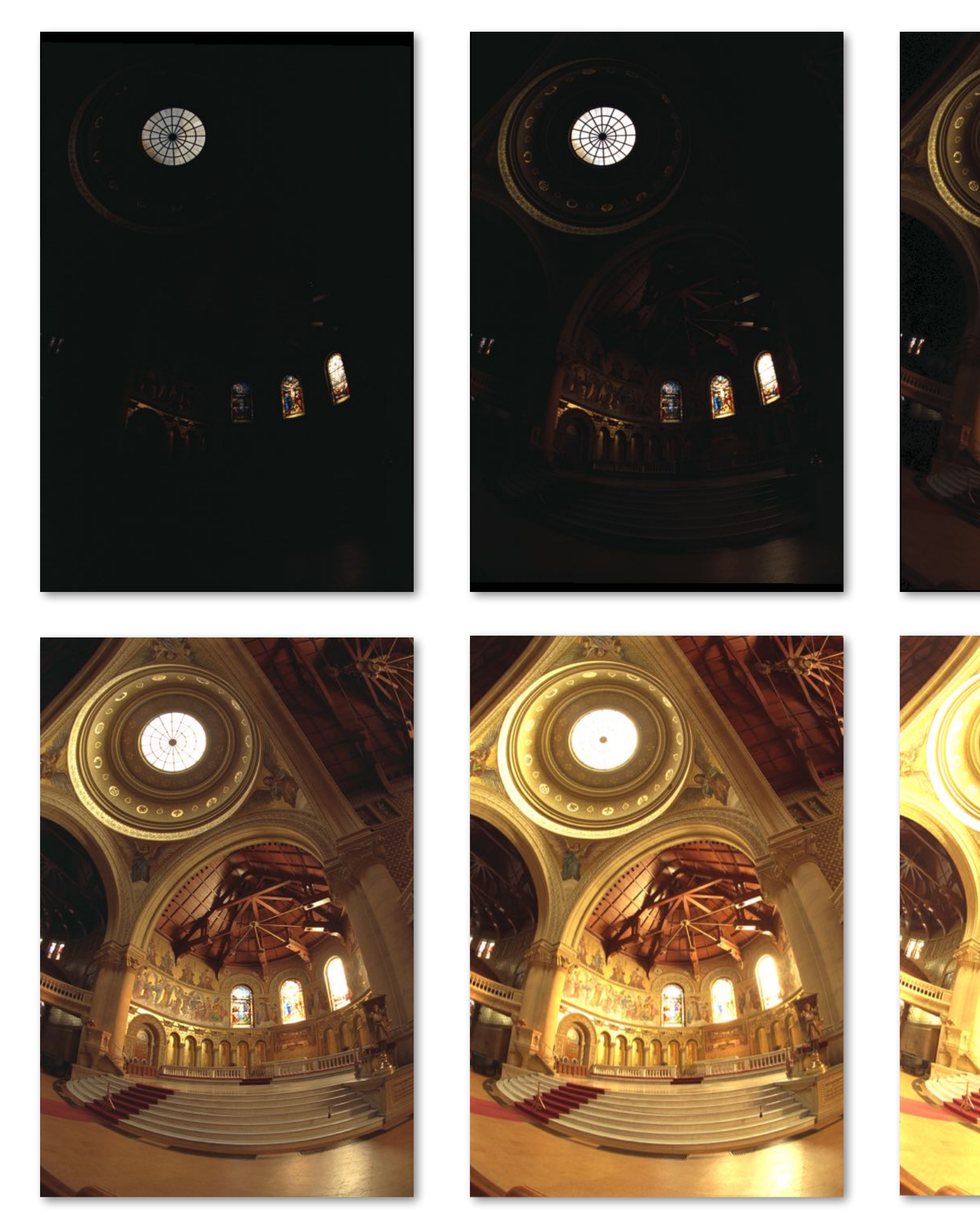

**Source photographs: each photograph has different exposure <b>Tone mapped HDR** image

**Credit: Debevec and Malik**

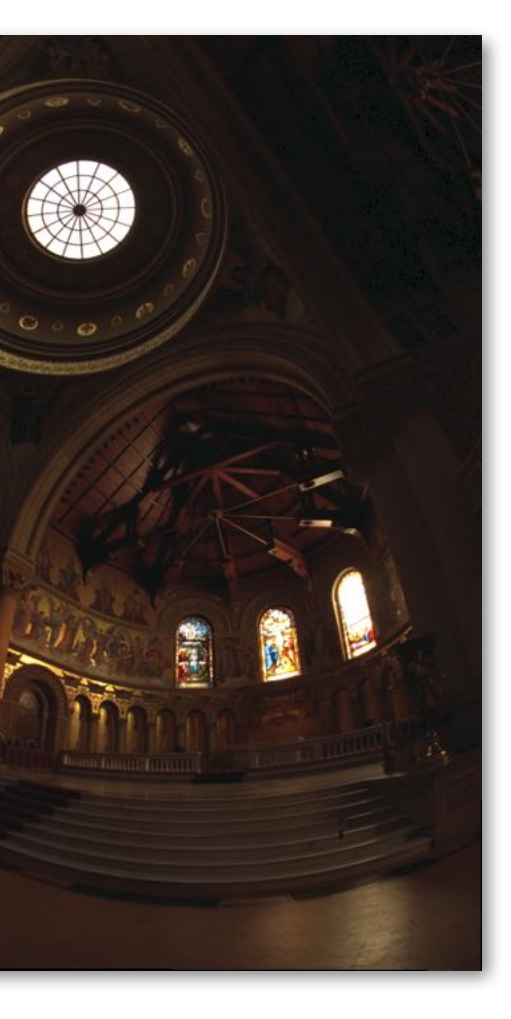

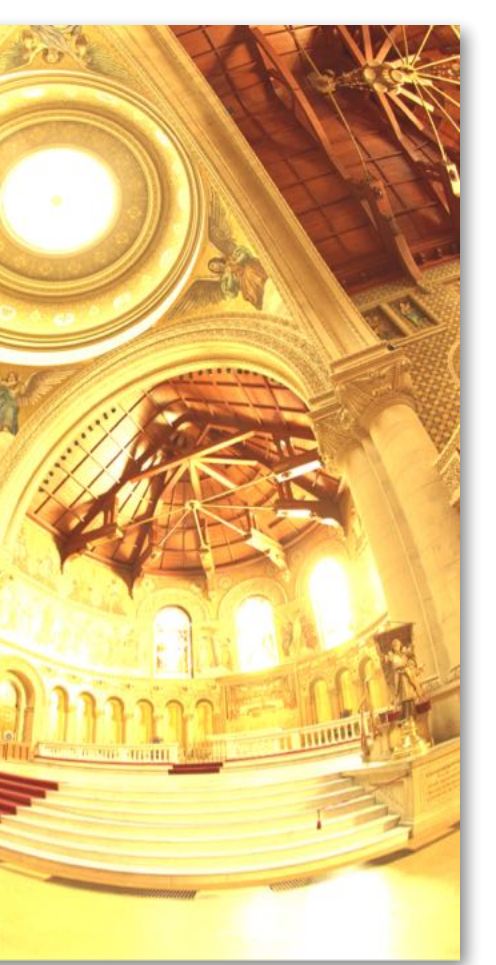

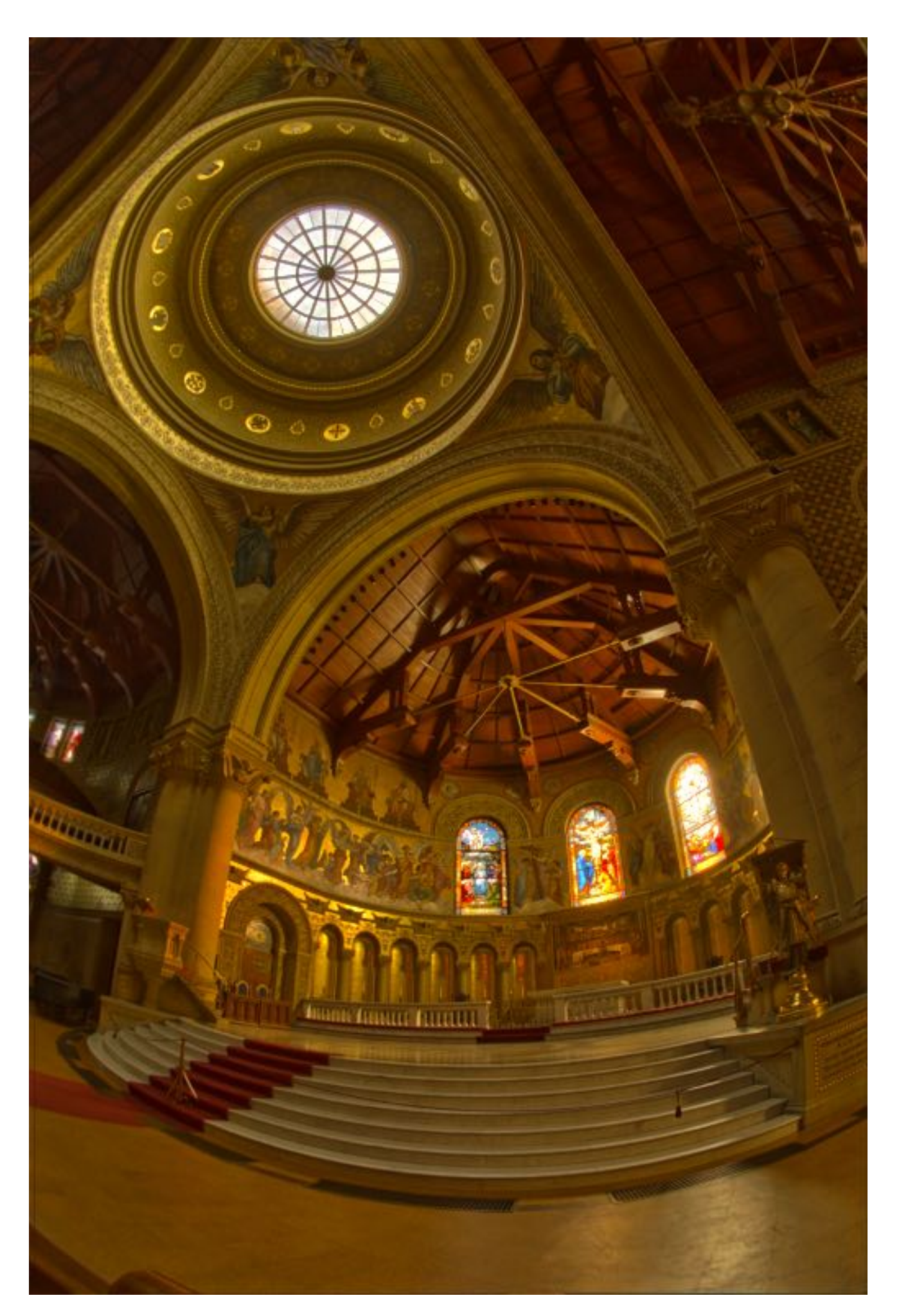

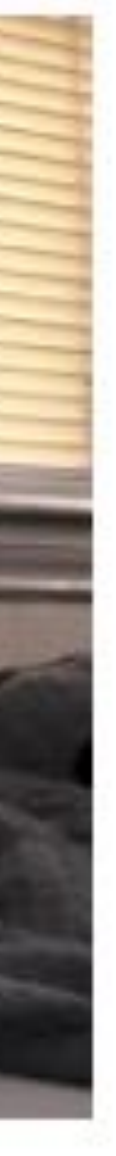

# **More multi-shot photography examples**

no-flash **Flash-no-\$ash photography [Eisemann and Durand] (use \$ash image for sharp, colored image, infer room lighting from no-\$ash image)**

flash

result

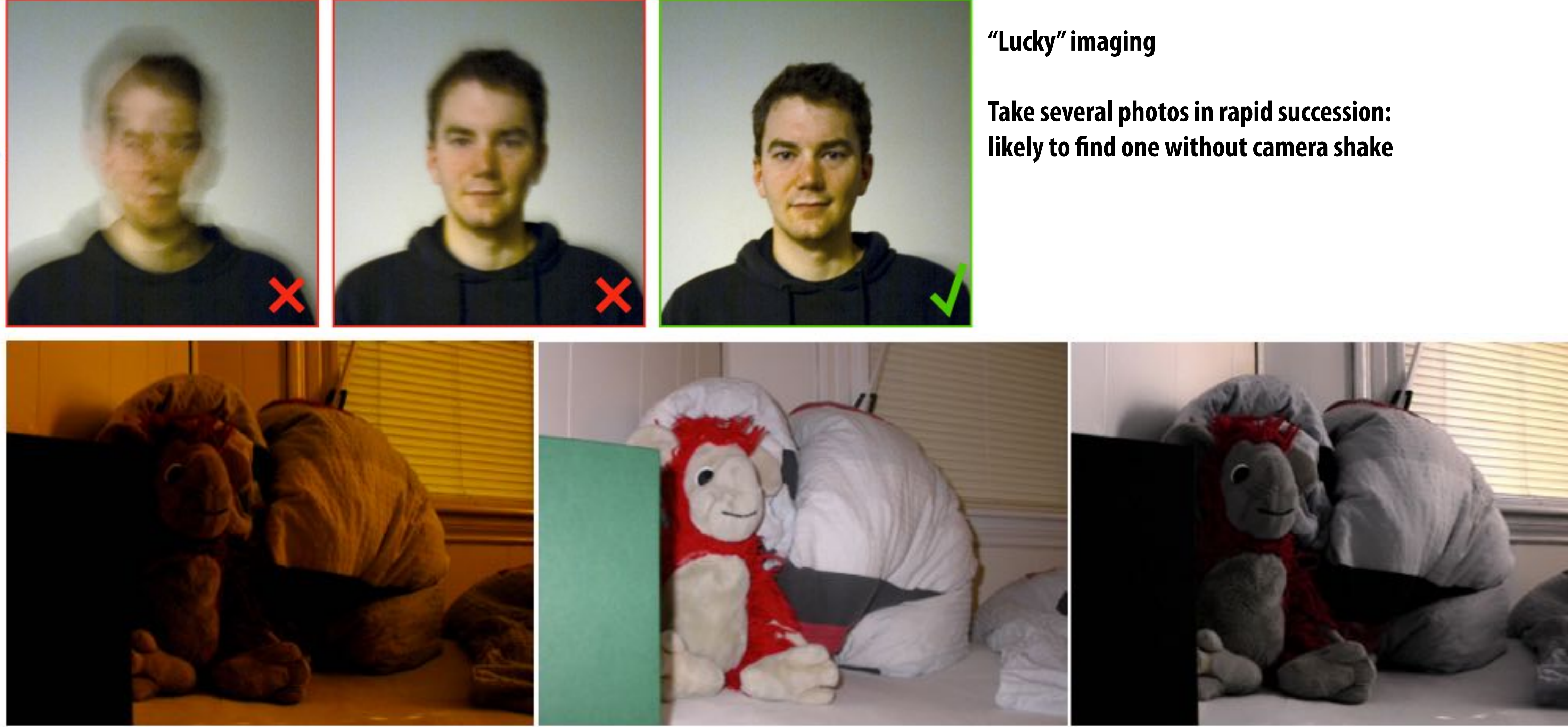

### extended dynamic range panorama

# **More multi-shot photography examples**

### **Panorama capture**

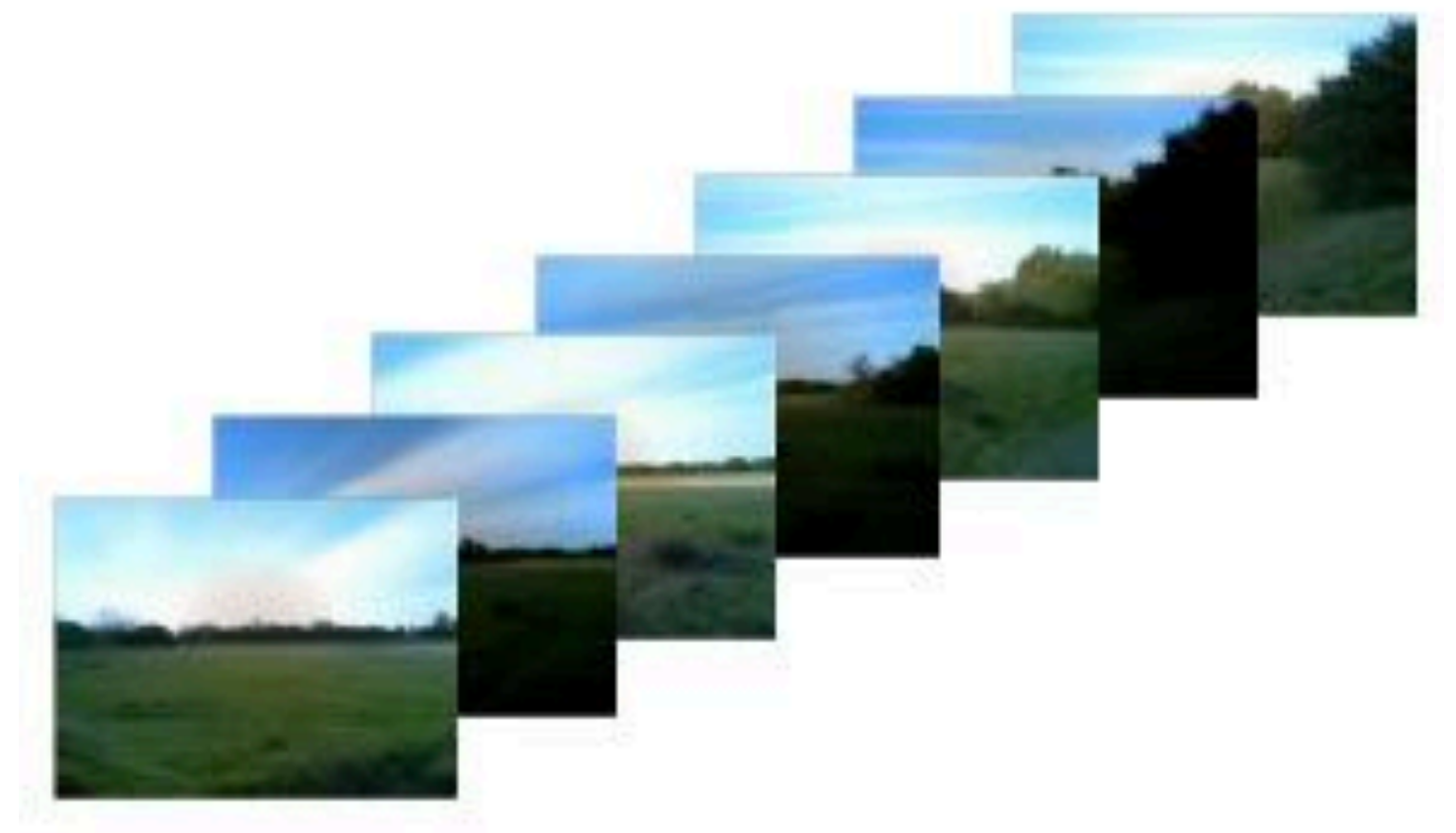

### individual images

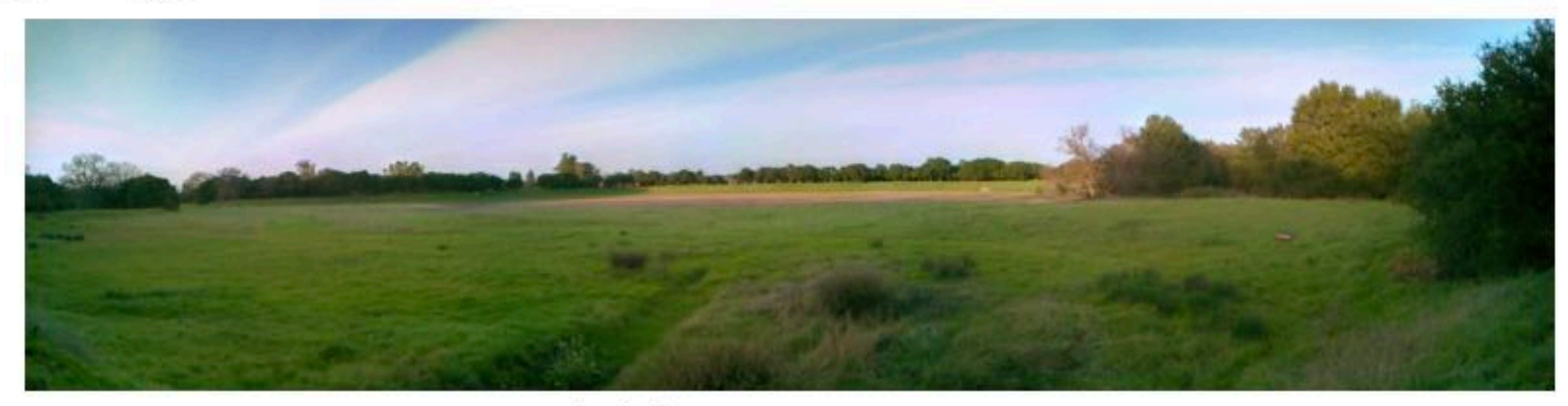

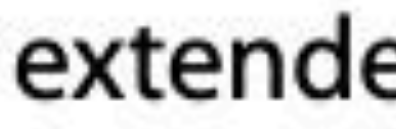

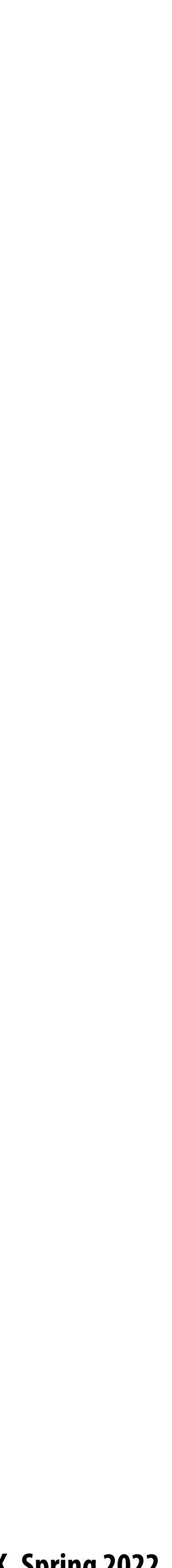

### **Frankencamera: some 2010 context**

### **Problem: the ability to implement multi-shot techniques on cameras was limited by camera**

- **Cameras are cheap and ubiquitous**
- **Signi"cant processing capability available on cameras**
- **Many emerging techniques for combining multiple photos to overcome deficiencies in traditional camera systems**
- **system programming abstractions**
	- **- Programmable interface to camera was very basic**
	- **- In\$uenced by physical button interface to a point-and-shoot camera:**
		- **- take\_photograph(parameters, output\_jpg\_buffer)**
	- **- Result: on most implementations, latency between two photos was high, mitigating utility of multi-shot techniques (large scene movement, camera shake, between shots)**

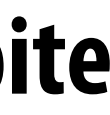

# **Frankencamera goals**

- **1. Create open, handheld computational camera platform for researchers**
- **2. De"ne system architecture for computational photography applications** 
	- **highly optimized GPU implementations)**
	- **- Motivated by proliferation of smart-phone apps**

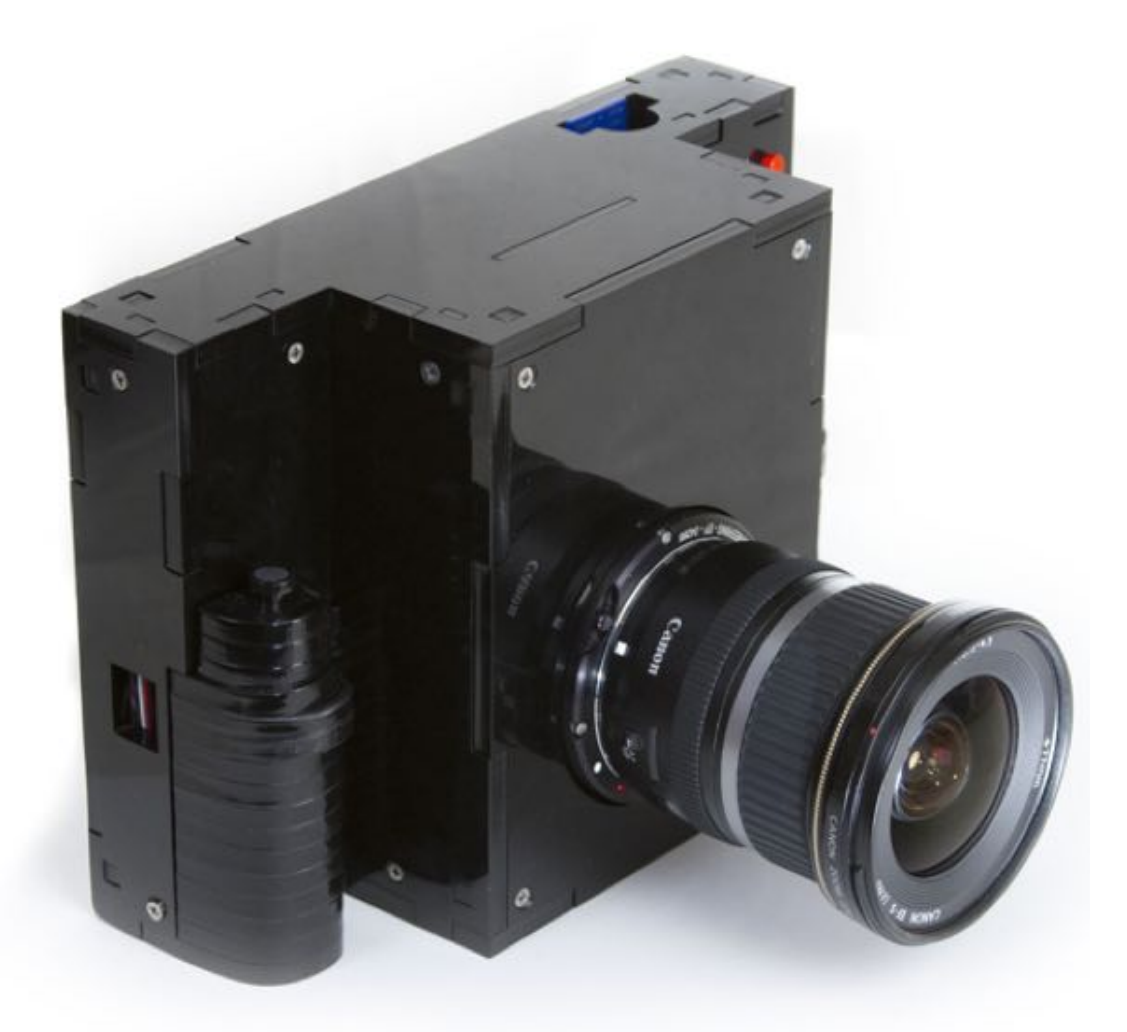

**- Motivated by impact of OpenGL on graphics application and graphics hardware development (portable apps despite** 

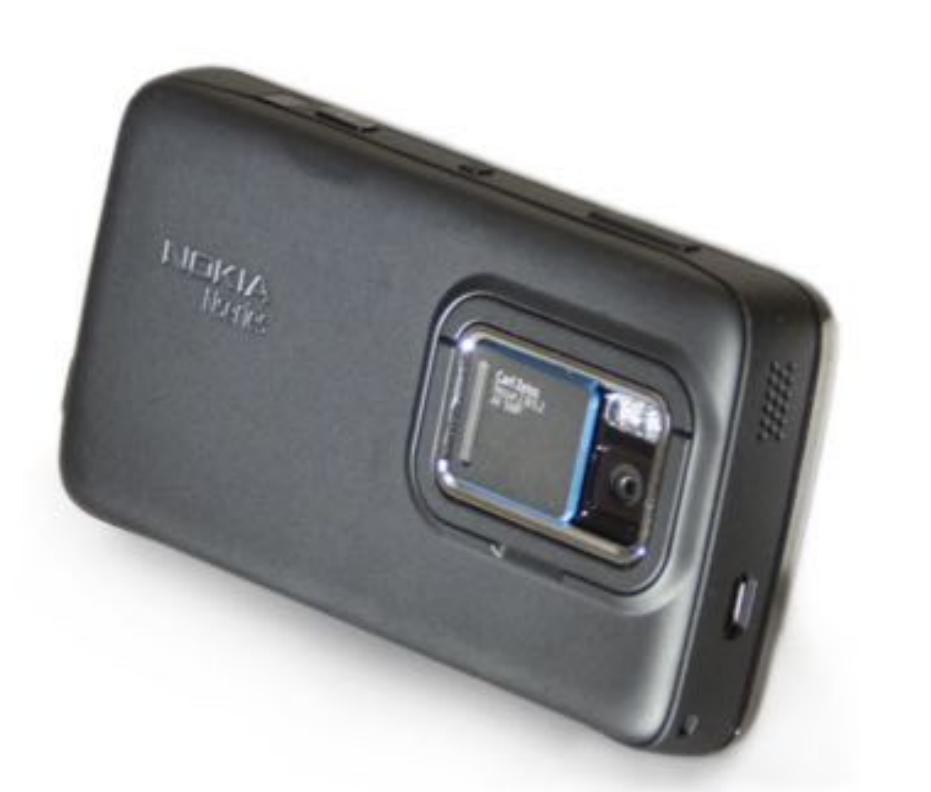

### **F2 Reference Implementation Nokia N900 Smartphone Implementation**

**[Adams et al. 2010]**

**Note: Apple was not involved in Frankencamera's industrial design. ;-)**

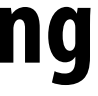

### **F-cam scope**

### F-cam provides a set of abstractions that allow for manipulating configurable camera **components**

- **- Timeline-based speci"cation of actions**
- **- Feed-forward system: no feedback loops**

### **F-cam architecture performs image processing, but...**

- **- This functionality as presented by the architecture is not programmable**
- **- Hence, F-cam does not provide an image processing language (it's like "xed-function OpenGL)**
- **- Other than work performed by the image processing stage, F-cam applications perform their own image processing (e.g., on smartphone/camera's CPU or GPU resources)**

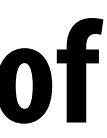

# **Android Camera2 API**

**F-Cam.**

### ■ Take a look at the documentation of the Android Camera2 API, and you'll see influence of

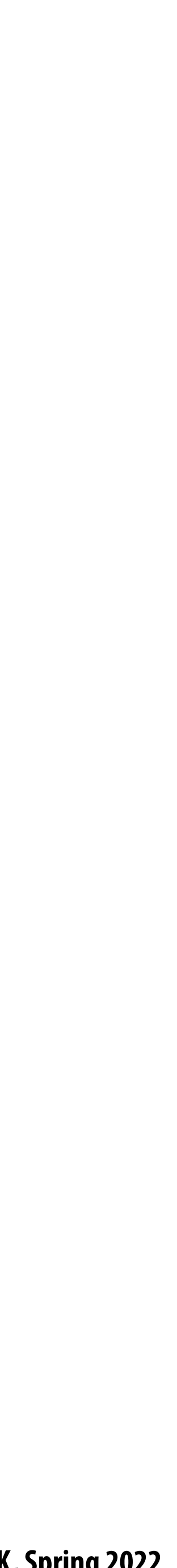

### **Auto Focus**

# **Pinhole camera (no lens)**

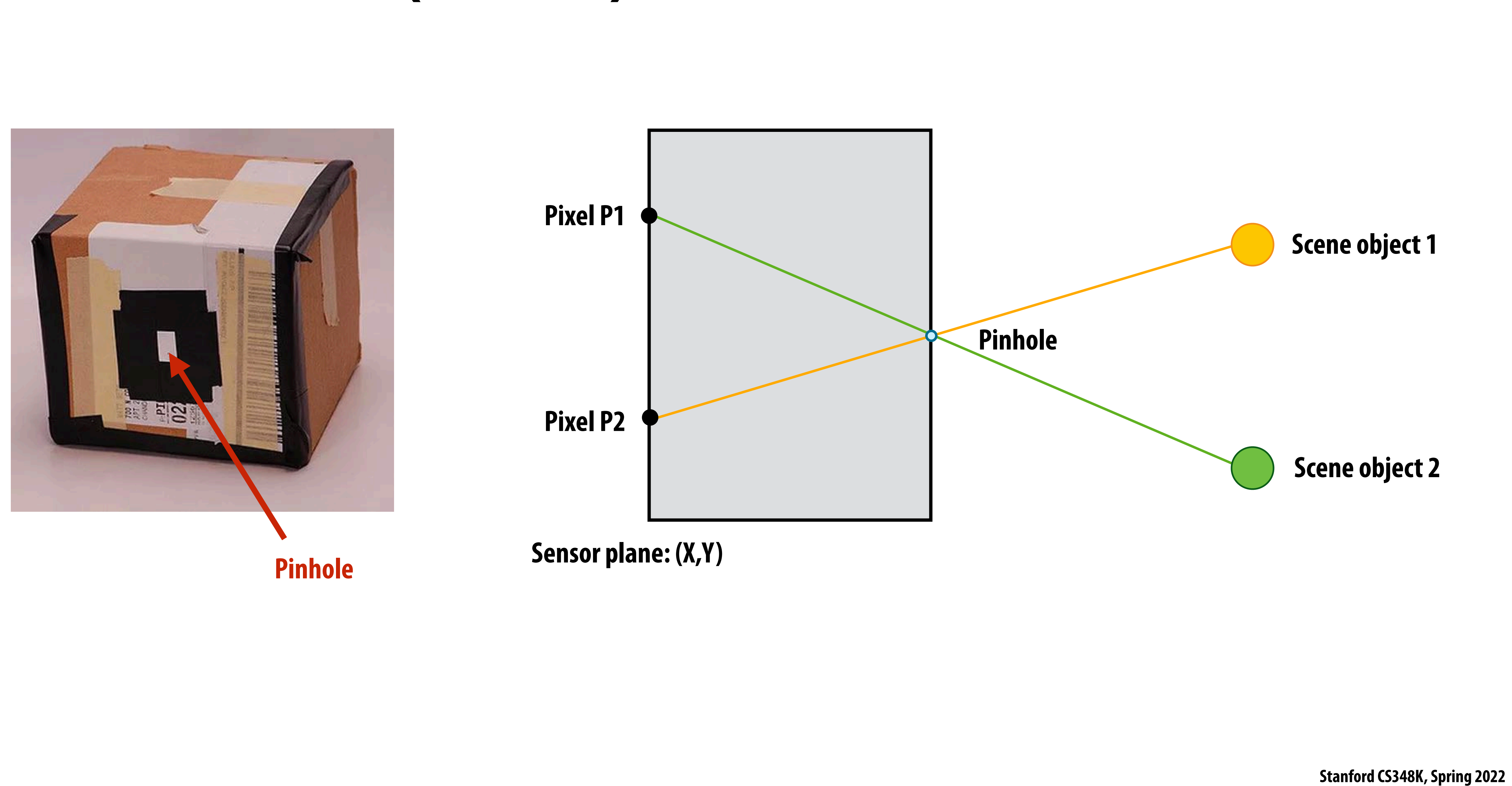

### **What does a lens do?**

**A lens refracts light.**

**Camera with lens: every pixel accumulates all rays of light that pass through lens aperture and refract toward that pixel**

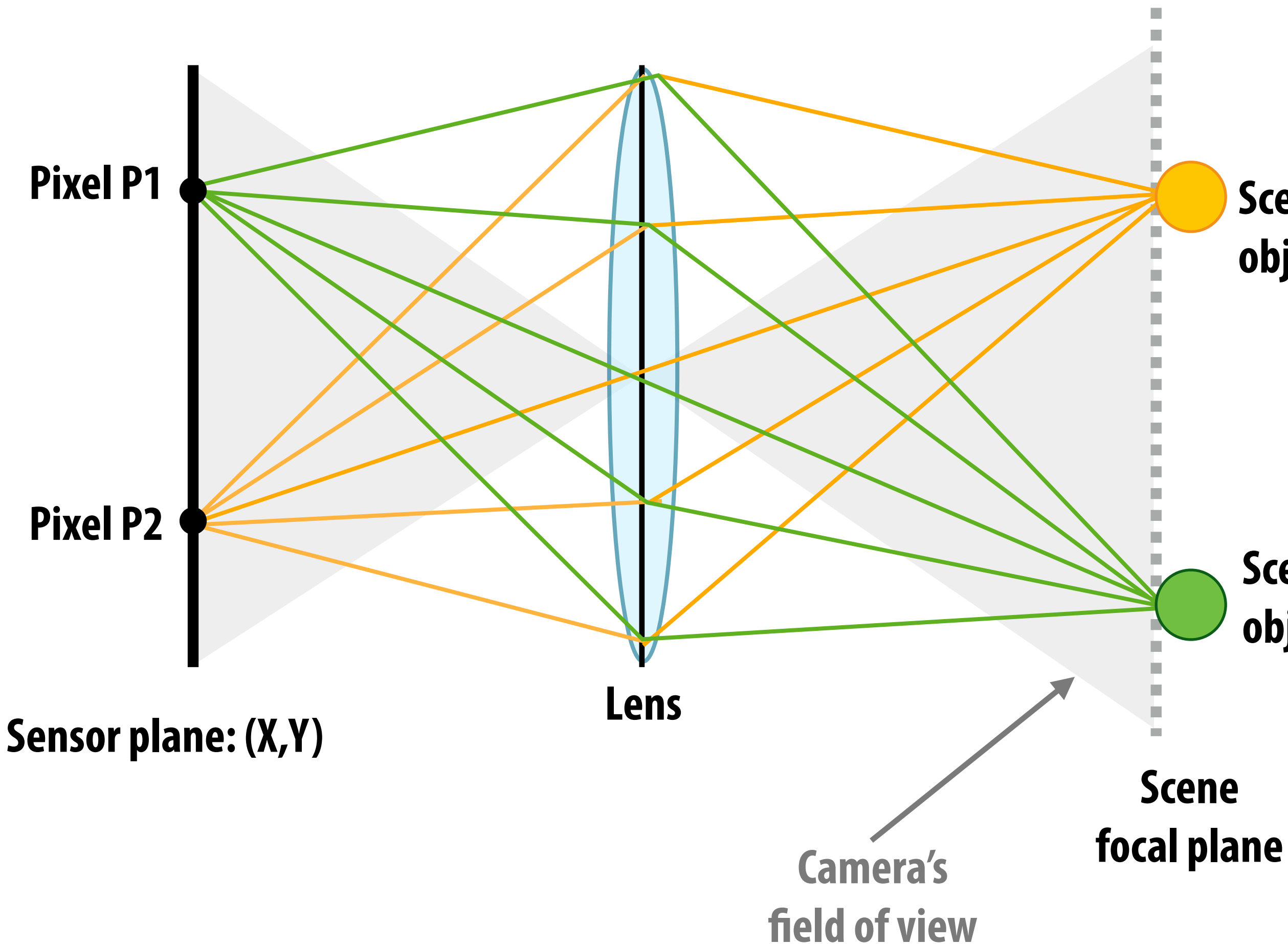

**In-focus camera: all rays of light from a point in the scene arrive at a point on sensor plane**

**Scene object 2**

### **Scene object 1**

# **Out of focus camera**

### **Previous sensor plane location**

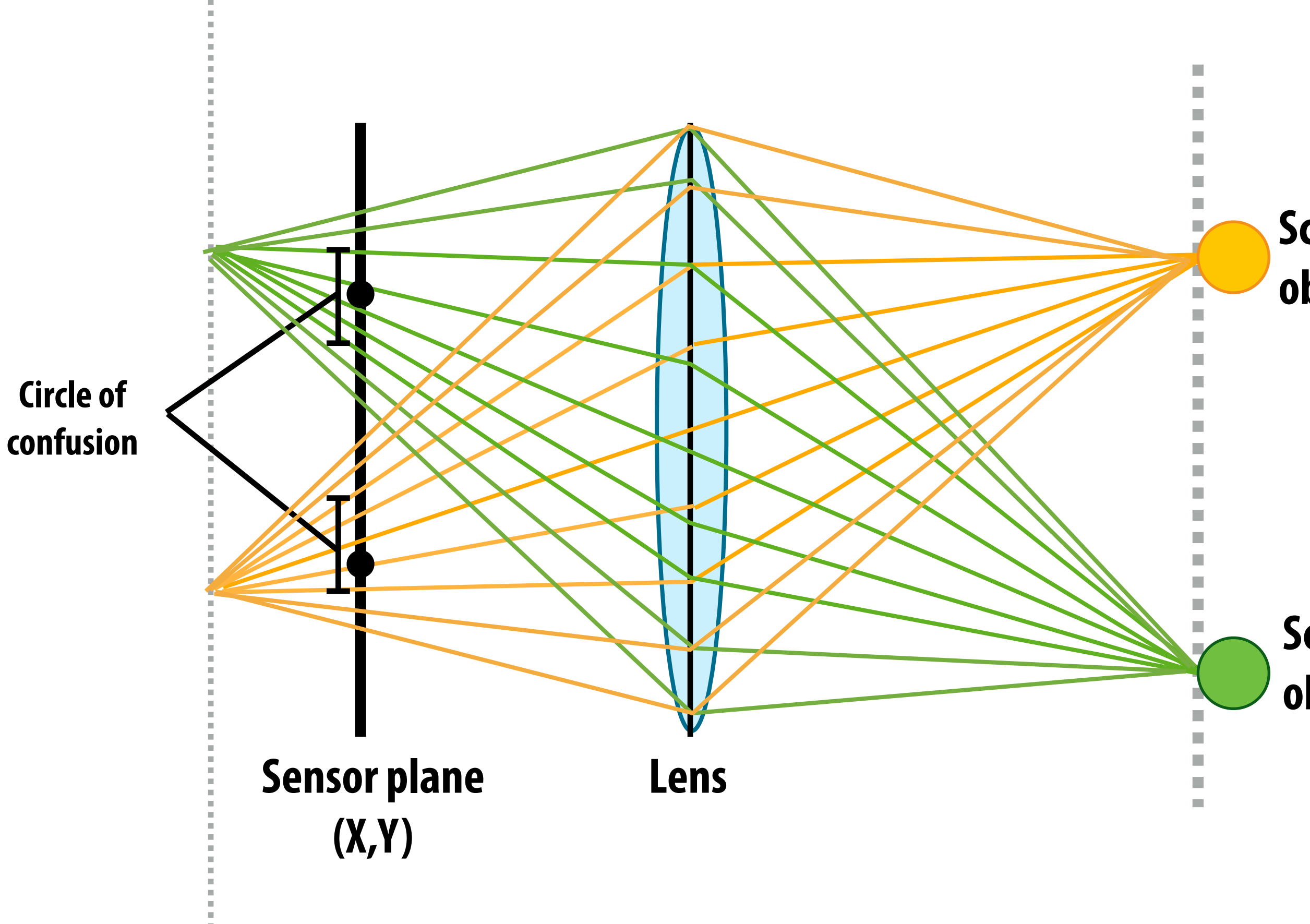

**Out of focus camera: rays of light from one point in scene do not converge to the same point on the sensor**

### **Scene object 2**

### **Scene object 1**

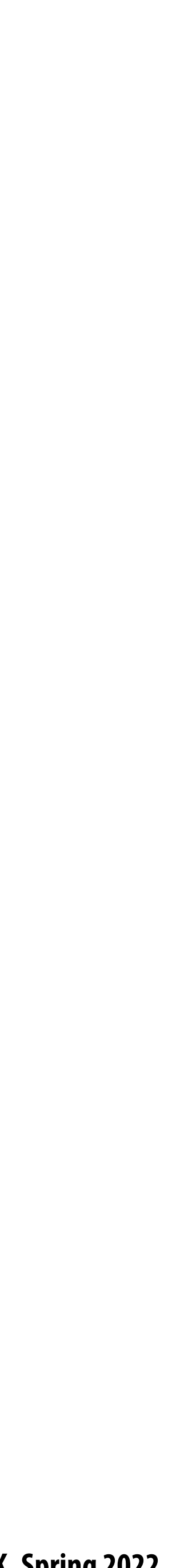

# **What does a lens do?**

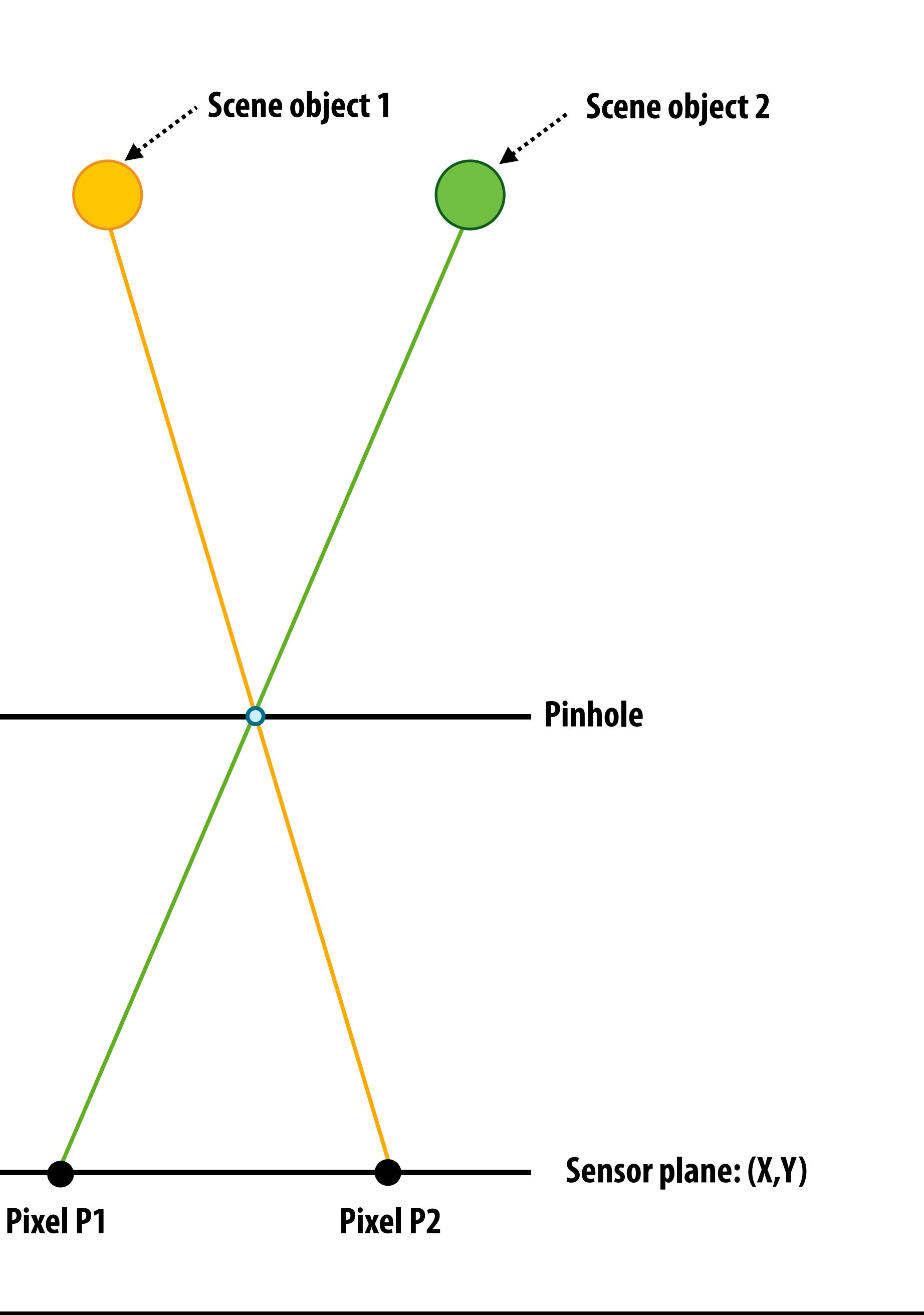

**Recall: pinhole camera you may have made in science class (every pixel measures ray of light passing through pinhole and arriving at pixel)**

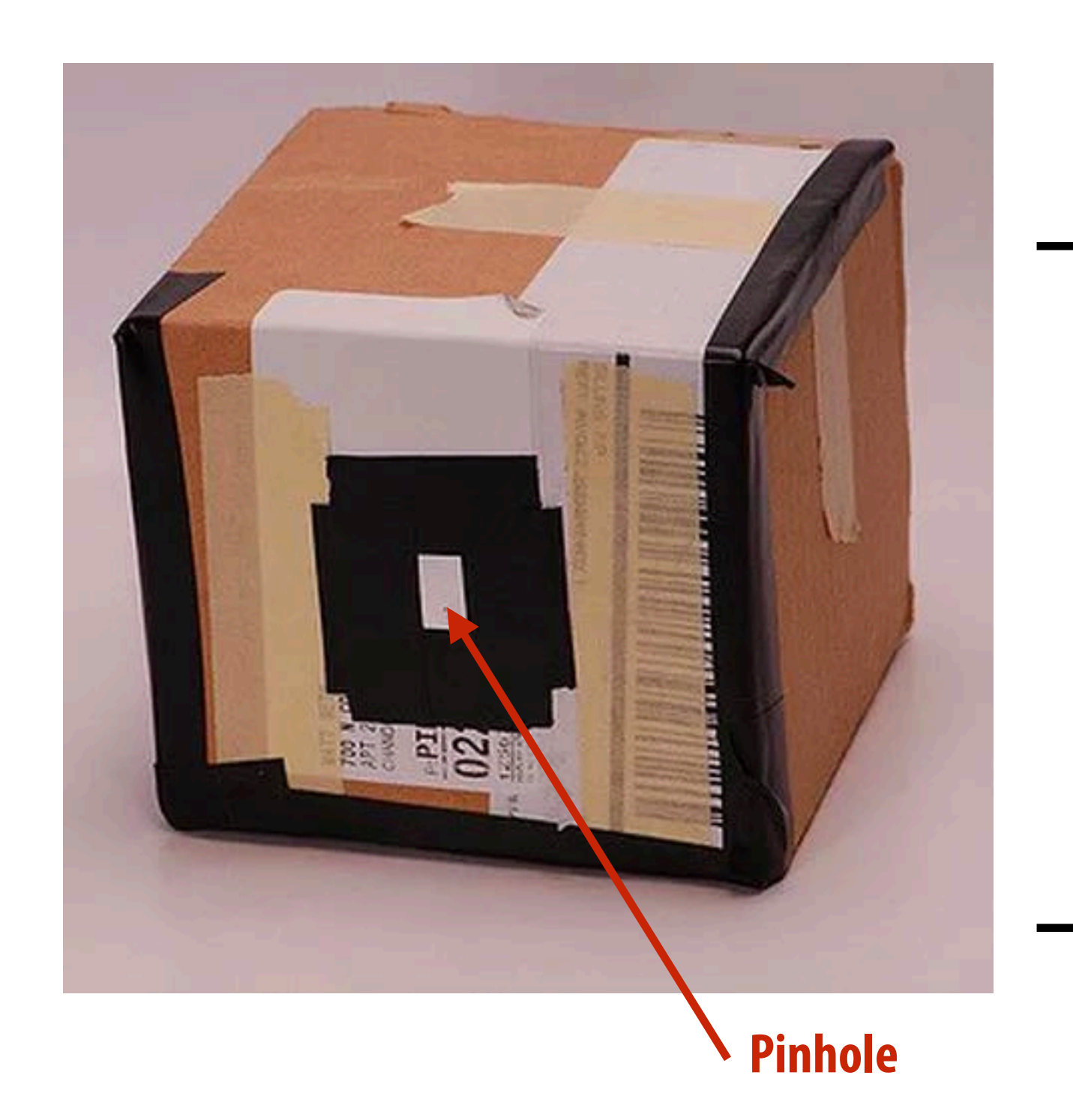

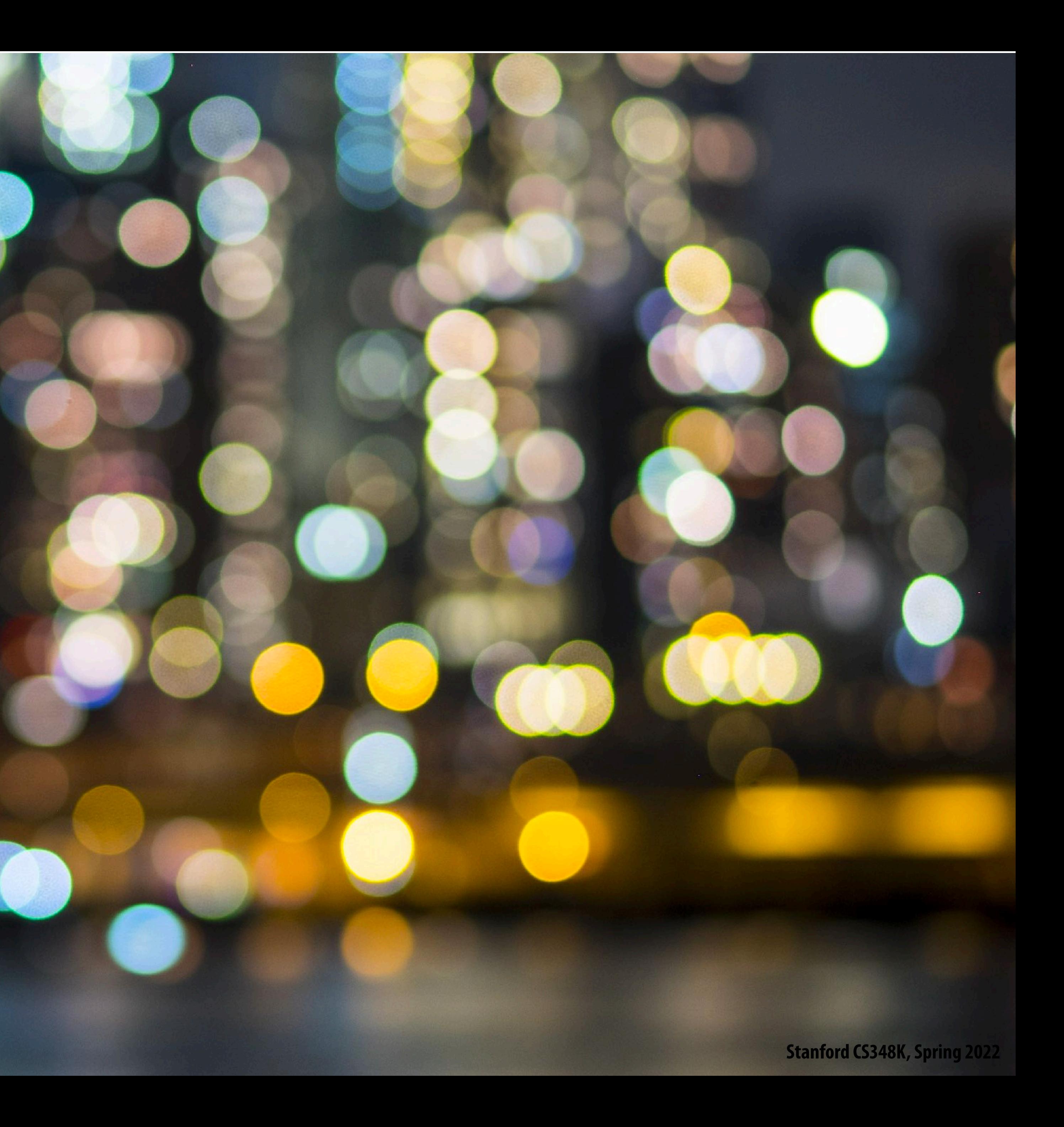

# **Bokeh**

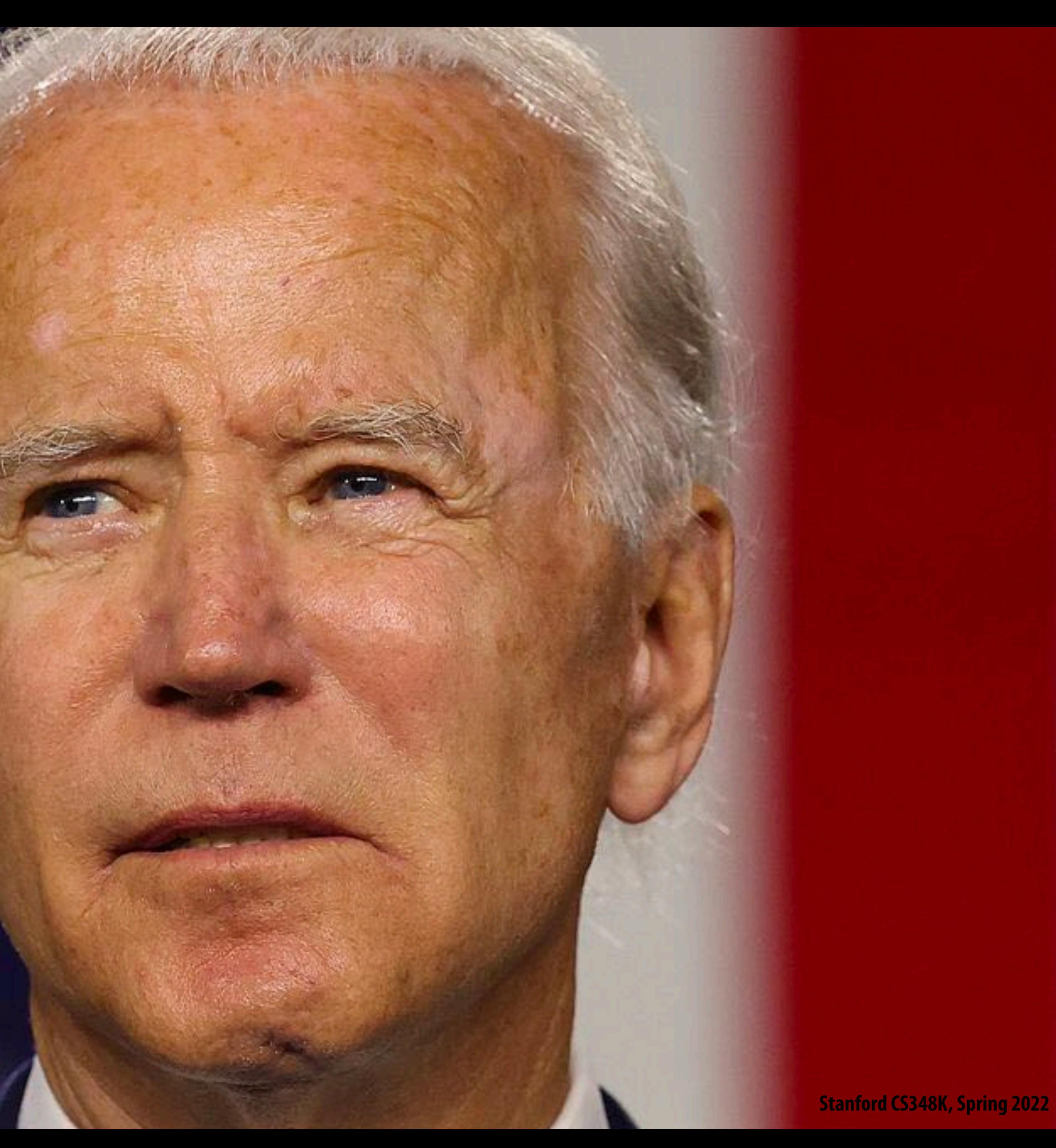

# **Sharp foreground, defocused background**

**Common technique to emphasize subject in a photo**

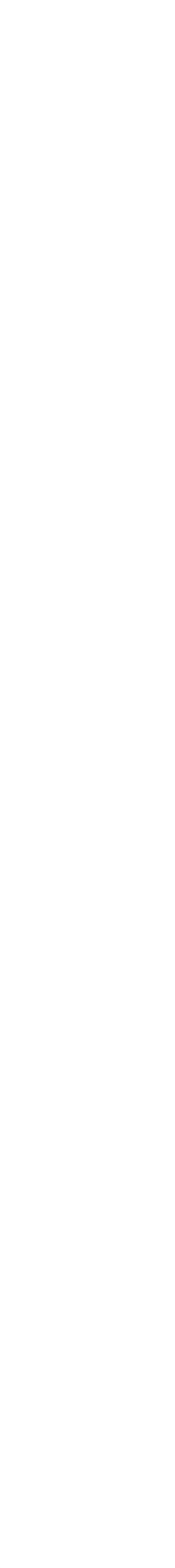

# **Cell phone camera lens(es) (small aperture)**

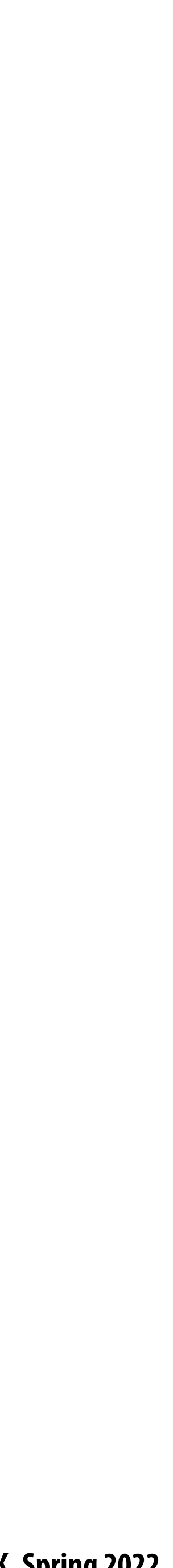

(c) Mask + disparity from DP

(a) Input image with detected face  $\sim$  (c) Mask + disparity from DP  $\sim$  (d) Our output synthetic shallow depth-of-field image

# Image credit: [Wadha 2018] age<sup>(</sup> **Blur increases with depth) Image credit: [Wadha 2018]**

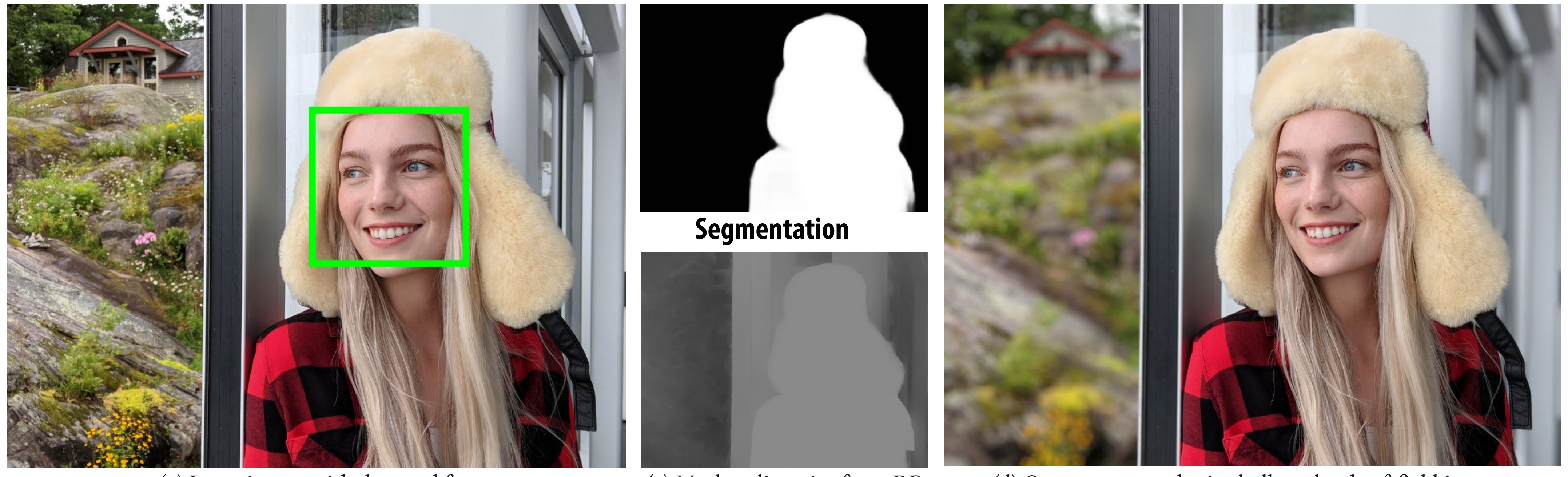

Fig. 1. We present a system that uses a person segmentation mask (b) and a noisy depth map computed using the camera's dual-pixel (DP) auto-focus hardware (c) to produce a synthetic shallow depth-of-field image (d) with a depth-dependent blur on a mobile phone. Our system is marketed as "Portrait **Generated image (note blurred background.** 

# **Portrait mode in modern smartphones**

- **Smart phone cameras have small apertures** 
	- **- Good: thin. lightweight lenses, often fast focus**
	- unties of the second of the second of the second second and the second second in the ball of the second second second second second second second second second second second second second second second second second second Dau. Cannol physically create aesthelically piease pholographs will nice boken, biurreu backgrounu **- Bad: cannot physically create aesthetically please photographs with nice bokeh, blurred background**
	- Answer: simulate behavior of large aperture lens (hallucinate image formed by large aperture lens)

**Input image /w detected face**

**Scene Depth Estimate**

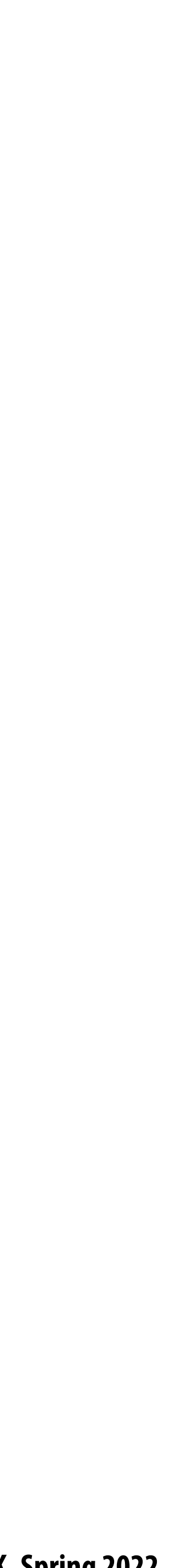

# **What part of image should be in focus?**

**Image credit: DPReview: https://www.dpreview.com/articles/9174241280/con"guring-your-5d-mark-iii-af-for-fast-action**

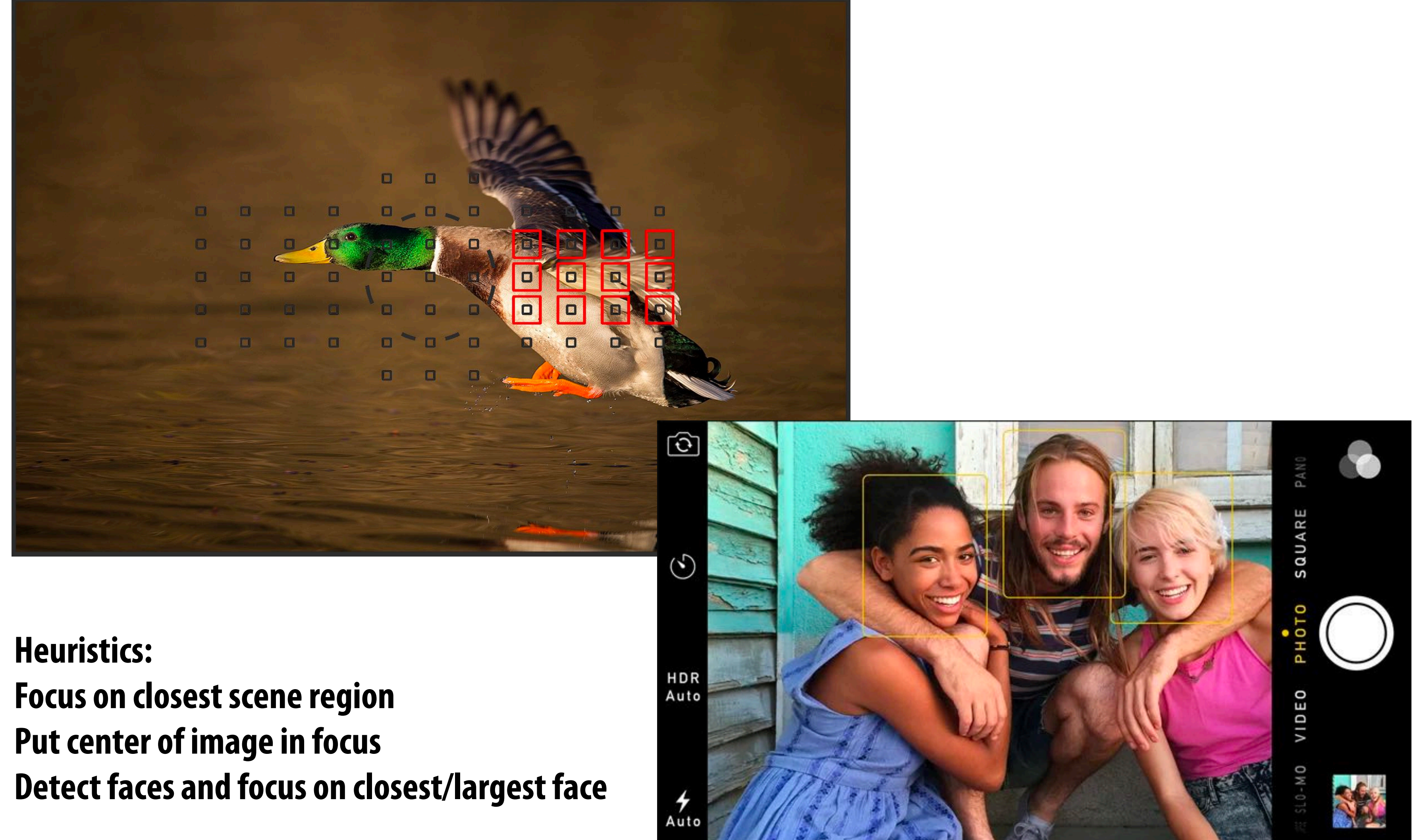

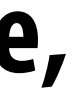

# **Split pixel sensor**

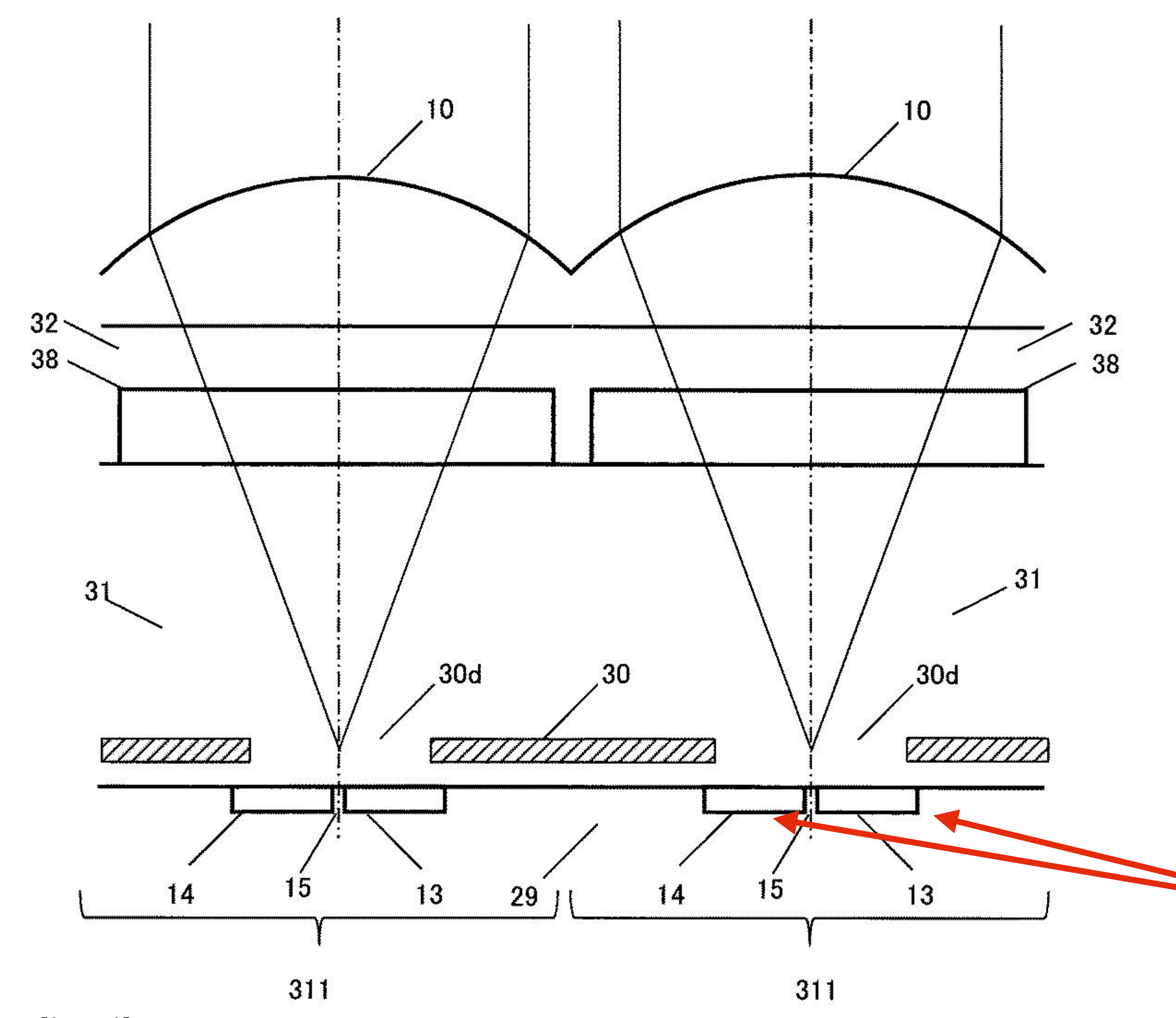

**Now two pixels under each microlens (not one)**

**Image credit: Nikon**

### **When both pixels have the same response, camera is in focus, why?**

# **Additional sensing devices and modalities**

**Apple's TrueDepth camera (infrared dots projected by phone, captured by infrared camera)**

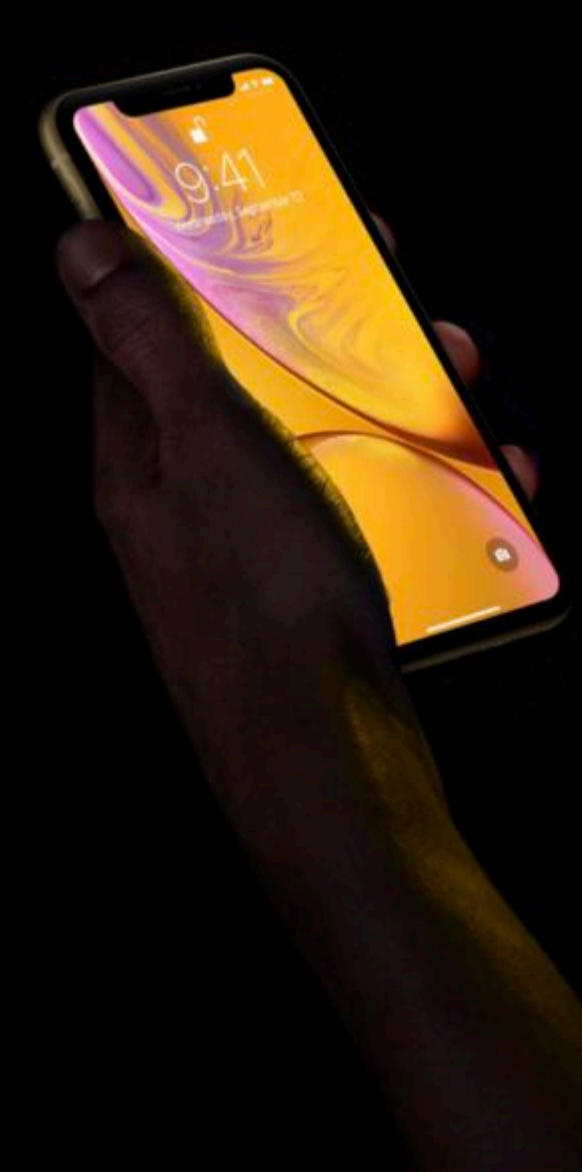

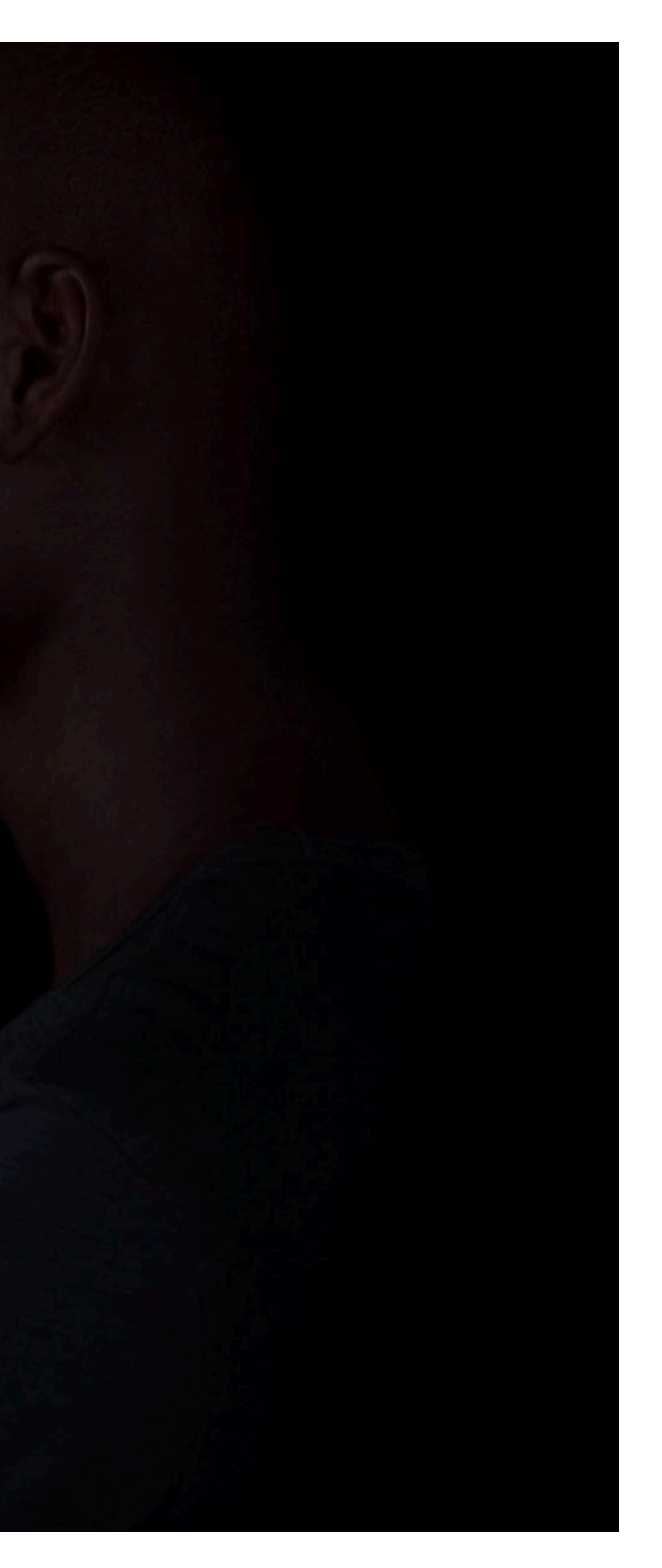

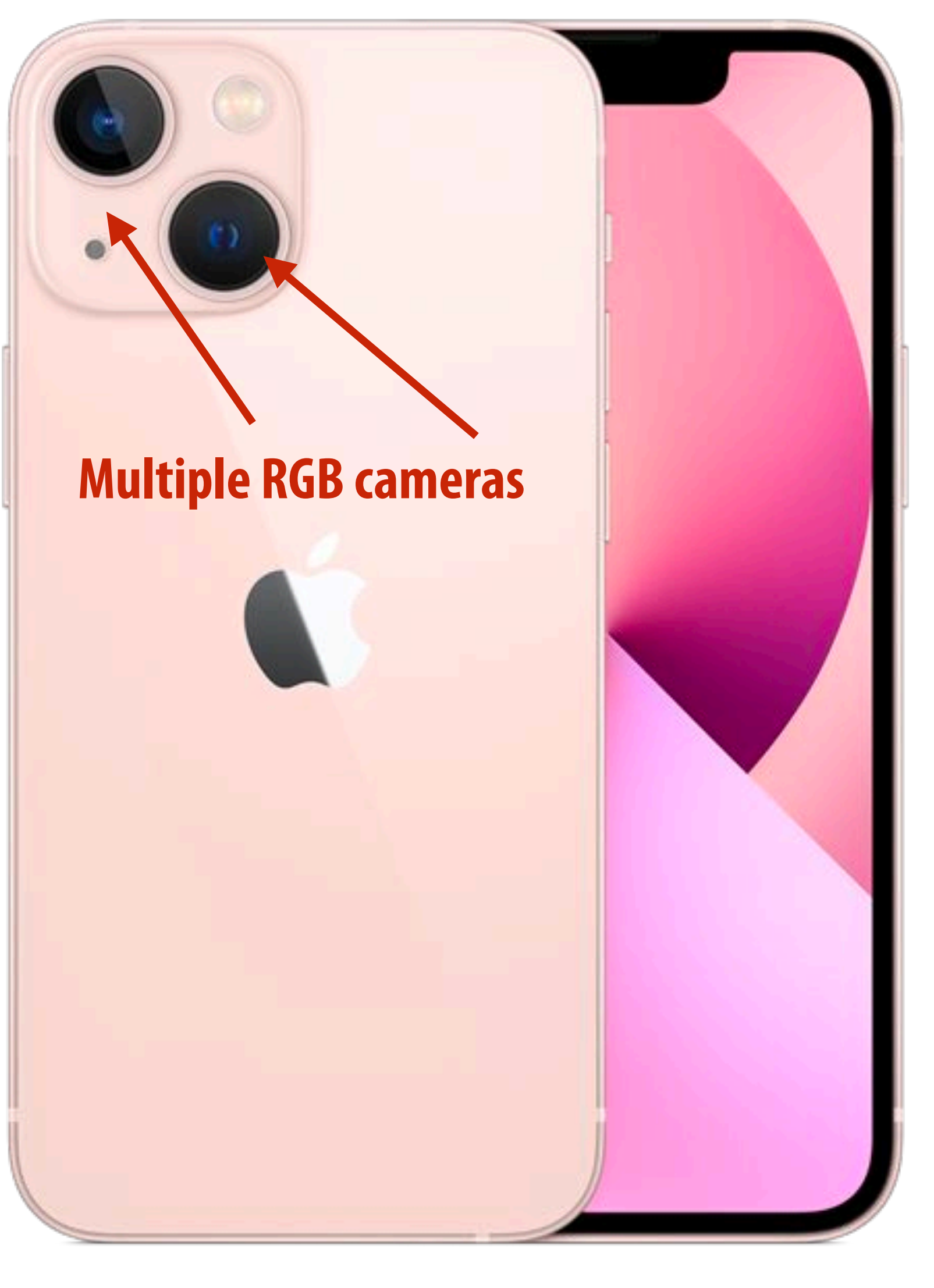

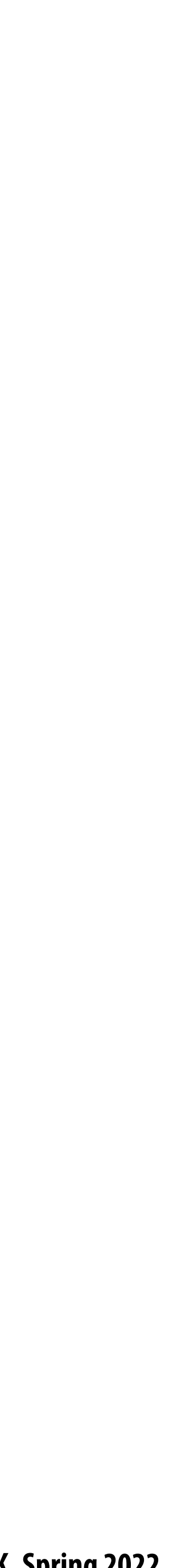

**iPhone Xr depth estimate with lights ON in room**

### **Additional sensing modalities Fuse information from all modalities to obtain best estimate of depth**

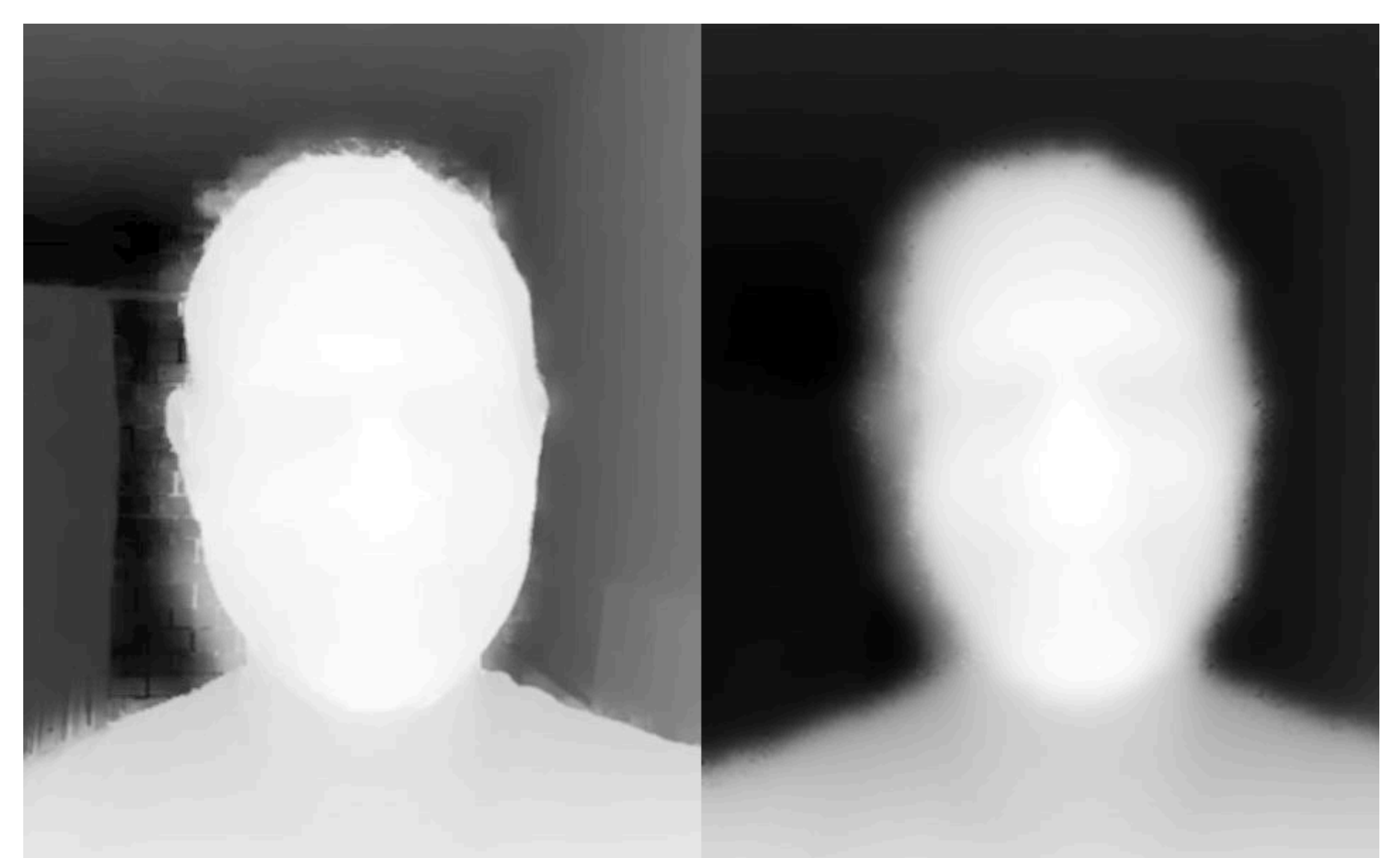

**iPhone Xr depth estimate with lights OFF in room (No help from RGB)**

**Image credit: https://blog.halide.cam/iphone-xr-a-deep-dive-into-depth-47d36ae69a81**

![](_page_46_Picture_3.jpeg)

### **Summary**

# **Summary**

![](_page_47_Figure_5.jpeg)

**on Instagram**

- **Computation now a fundamental part of producing a pleasing photograph**  $\blacksquare$
- **Used to compensate for physical constraints (demosaic, denoise, lens corrections)**  $\blacksquare$
- **Used to analyze image to guess system parameters (focus, exposure), or scene contents (white balance, portrait**   $\blacksquare$ **mode)**
- **Used to make non-physically plausible images that have aesthetic merit**

![](_page_48_Picture_16.jpeg)

# **Image processing workload characteristics**

- **"Pointwise" operations**
	- **- output\_pixel = f(input\_pixel)**
- **"Stencil" computations (e.g., convolution, demosaic, etc.)**
	- **Output pixel (x,y) depends on <u>fixed-size</u> local region of input around (x,y)**
- **Lookup tables**  $\blacksquare$ 
	- **- e.g., contrast s-curve**
- **Multi-resolution operations (upsampling/downsampling)**
- **Fast-fourier transform**
	- **- We didn't talk about Fourier domain techniques in class (but Hasino! 16 reading has many examples)**
- **Long pipelines of these operations**

**Upcoming classes: efficiently mapping these workloads to modern processors**

![](_page_49_Picture_2.jpeg)

### **Abstractions for authoring image processing pipelines**

![](_page_50_Picture_11.jpeg)

# **Reminder: choosing the "right" representation for the job**

### **Good representations enable the system to provide the application developer useful**

- **This was the theme of our Frankencamera discussion**
- **Good representations are productive to use:**  $\blacksquare$ 
	- **- They embody the natural way of thinking about a problem**
- **services:**
	- **- Validating/providing certain guarantees (correctness, resource bounds, conversation of quantities, type checking)**
	- **- Performance optimizations (parallelization, vectorization, use of specialized hardware)**
	- **Limplementations of common, difficult-to-implement functionality (texture mapping and rasterization in 3D graphics, auto-di!erentiation in ML frameworks)**

![](_page_51_Picture_7.jpeg)

### **Goals**

# **Expressive: facilitate intuitive expression of a broad class of image processing applications**

- - **- e.g., all the components of a modern camera RAW pipeline**

processing resources of modern CPUs and GPUs, and is memory bandwidth efficient

# **High performance: want to generate code that e#ciently utilizes the multi-core and SIMD**

### What does this code do?

```
void mystery (const Image Sin, Image Soutput) {
 m128i one_third = mm set1 epi16(21846);
 #pragma omp parallel for
 for (int yTile = 0; yTile < in.height(); yTile += 32) {
  m128i a, b, c, sum, avg;
  m128i tmp[(256/8) * (32+2)];
  for (int xTile = 0; xTile < in.width(); xTile += 256) {
   ml28i *tmpPtr = tmp;for (int y = -1; y < 32+1; y++) {
    const uint16 t *inPtr = \epsilon(in(xTile, yTile+y));
    for (int x = 0; x < 256; x += 8) {
     a = \text{mm}loadu_si128((_m128i*)(inPtr-1));
     b = \text{mm}loadu_si128((_m128i*)(inPtr+1));
     c = \text{mm}\load_si128((_m128i*)(inPtr));
     sum = <u>mm</u> add\_epi16 (<u>mm</u> add\_epi16(a, b), c);avg = mm_{m}ulhi_epi16(sum, one_third);
     mm\_store\_sil28(tmpPtr++, avg);inPtr += 8;}}
   tmpPtr = tmp;for (int y = 0; y < 32; y++) {
    m128i *outPtr = (m128i *) (& \omega output (xTile, yTile+y));
    for (int x = 0; x < 256; x += 8) {
     a = \text{mm} load_si128 (tmpPtr+ (2 \times 256) / 8);
     b = \text{mm} load_si128 (tmpPtr+256/8);
     c = \text{mm} load_si128 (tmpPtr++);
     sum = mm\_add\_epi16(mm\_add\_epi16(a, b), c);avg = \text{mm\_mulhi\_epil6} (sum, one_third);
     mm_store_si128(outPtr++, avg);
}}}}}
```
![](_page_52_Picture_2.jpeg)

- 
- 
- 

**Stanford CS348K, Spring 2022**

![](_page_52_Picture_9.jpeg)

**I'll tell you next class.**

![](_page_53_Picture_7.jpeg)

### **Consider a single task: sharpen an image Example: sharpen an image**

![](_page_53_Figure_1.jpeg)

![](_page_53_Picture_2.jpeg)

![](_page_53_Picture_3.jpeg)

![](_page_53_Picture_4.jpeg)

**Input Output**

**float input[(WIDTH+2) \* (HEIGHT+2)]; float output[WIDTH \* HEIGHT];**

```
float weights[] = {0., -1., 0.,} -1., 5, -1.,
                    0., -1., 0.};
```

```
for (int j=0; j<HEIGHT; j++) {
   for (int i=0; i<WIDTH; i++) {
     float tmp = 0.f;
     for (int jj=0; jj<3; jj++)
       for (int ii=0; ii<3; ii++)
         tmp += input[(j+jj)*(WIDTH+2) + (i+ii)]
              * weights[jj*3 + ii];
     output[j*WIDTH + i] = tmp;
  }
```
**}**

![](_page_54_Picture_9.jpeg)

# **Four di!erent representations of sharpen**

![](_page_54_Figure_1.jpeg)

```
Image output;
output[i][j]
    = F[0][0] * input[i-1][j-1] +
      F[0][1] * input[i-1][j] +
      F[0][2] * input[i-1][j+1] +
      F[1][0] * input[i][j-1] +
     F[1][1] * input[i][j] +
 …
```
![](_page_54_Picture_5.jpeg)

![](_page_55_Picture_16.jpeg)

# **Image processing tasks from previous lectures**

![](_page_55_Figure_1.jpeg)

```
float f(image input) {
    float min_value = min( min(input[x-1][y], input[x+1][y]),
                      min(input[x][y-1], input[x][y+1]) );
   float max_value = max(max(input[x-1][y], input[x+1][y]), max(input[x][y-1], input[x][y+1]) );
output[x][y] = clamp(min_value, max_value, input[x][y]);
output[x][y] = f(input);
```
### **Local Pixel Clamp**

### **3x3 Gaussian blur**

 $\sqrt{2}$ 4 *.*075 *.*124 *.*075 *.*124 *.*204 *.*124 *.*075 *.*124 *.*075  $\overline{1}$  $F = | .124$  .  $.204$  .  $.124$ 

### **Gamma Correction**

 $output[x][y] = pow(input[x][y], 0.5f);$ 

### **Histogram**

**bin[input[x][y]]++;**

### **2x2 downsample (via averaging)**

**output[x][y] = (input[2x][2y] + input[2x+1][2y] + input[2x][2y+1] + input[2x+1][2y+1]) / 4.f;**

**output[x][y] = lookup\_table[input[x][y]];**

### **LUT-based correction**